# В.В. Григорьев, Н.В. Журавлёва, Г.В. Лукьянова, К.А. Сергеев

## СИНТЕЗ СИСТЕМ АВТОМАТИЧЕСКОГО УПРАВЛЕНИЯ МЕТОДОМ МОДАЛЬНОГО УПРАВЛЕНИЯ

Санкт-Петербург

2007

### УДК 681.5

В.В. Григорьев, Н.В. Журавлёва, Г.В. Лукьянова, К.А. Сергеев Синтез систем автоматического управления методом модального управления. — С-Пб: СПбГУ ИТМО, 2007. — 108 с. ил.

Учебное пособие содержит необходимые теоритические и методические указания к подготовке студентов дневной и вечерней формы обучения к выпускному государственному экзамену по курсу "Теория автоматического управления". Представлены процедуры и основные уравнения, предназначенные для нахождения управляющих воздействий, построения эталонных моделей и моделей внешних воздействий.

Пособие предназначено для подготовки студентов к выпускному государственному экзамену по курсам "Теория автоматического управления", а также к экзаменам по курсам "Теория управления", "Основы теории автоматического управления" и т.д. Это пособие может быть также использовано для самостоятельного изучения современных методов проектирования автоматических систем студентами технических специальностей дневной и вечерней формы обучения.

> °c Санкт-Петербургский государственный университет информационных технологий, механики и оптики, 2007.

°c В.В. Григорьев, Н.В. Журавлёва, Г.В. Лукьянова, К.А. Сергеев, 2007.

## СОДЕРЖАНИЕ

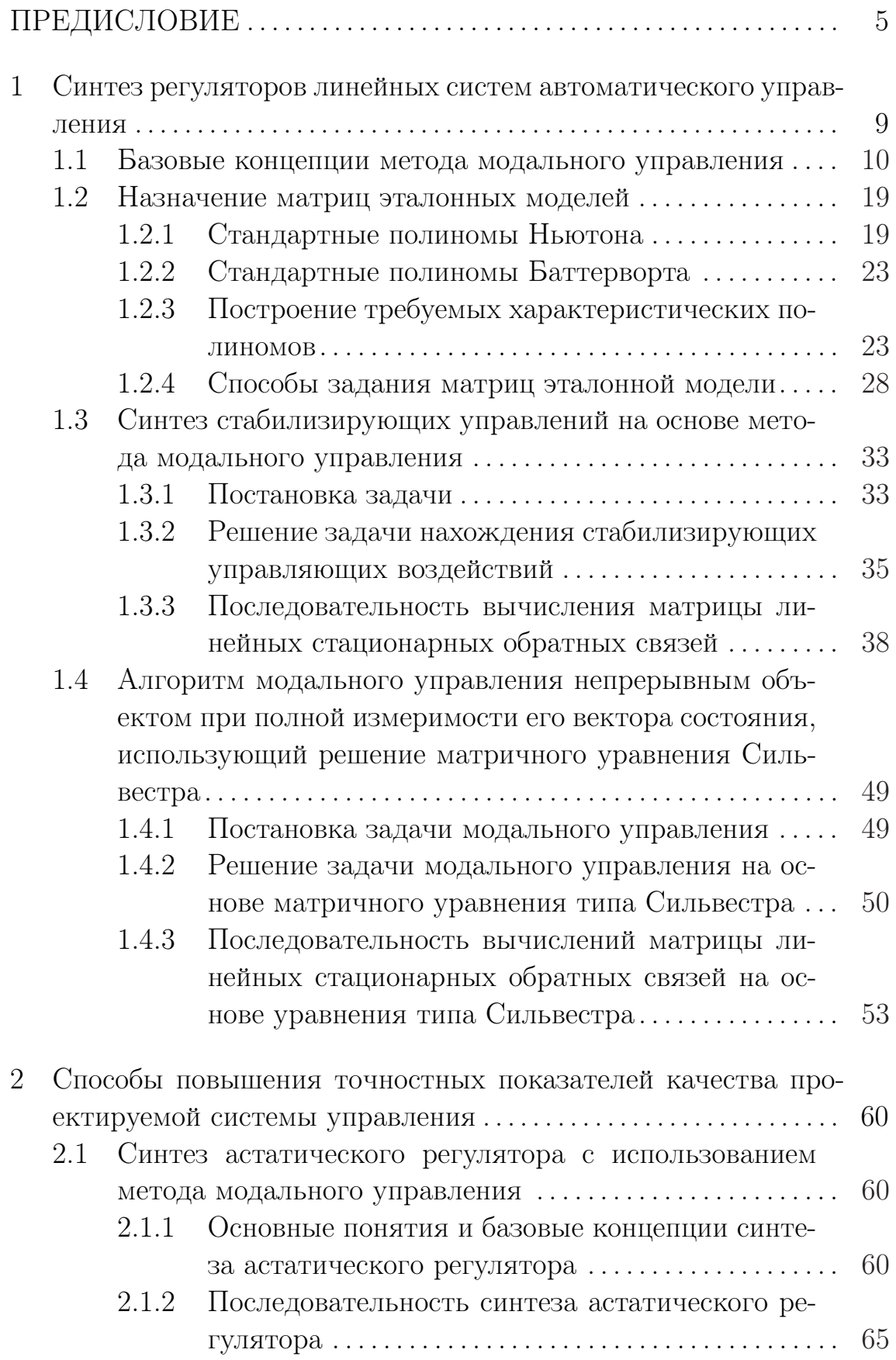

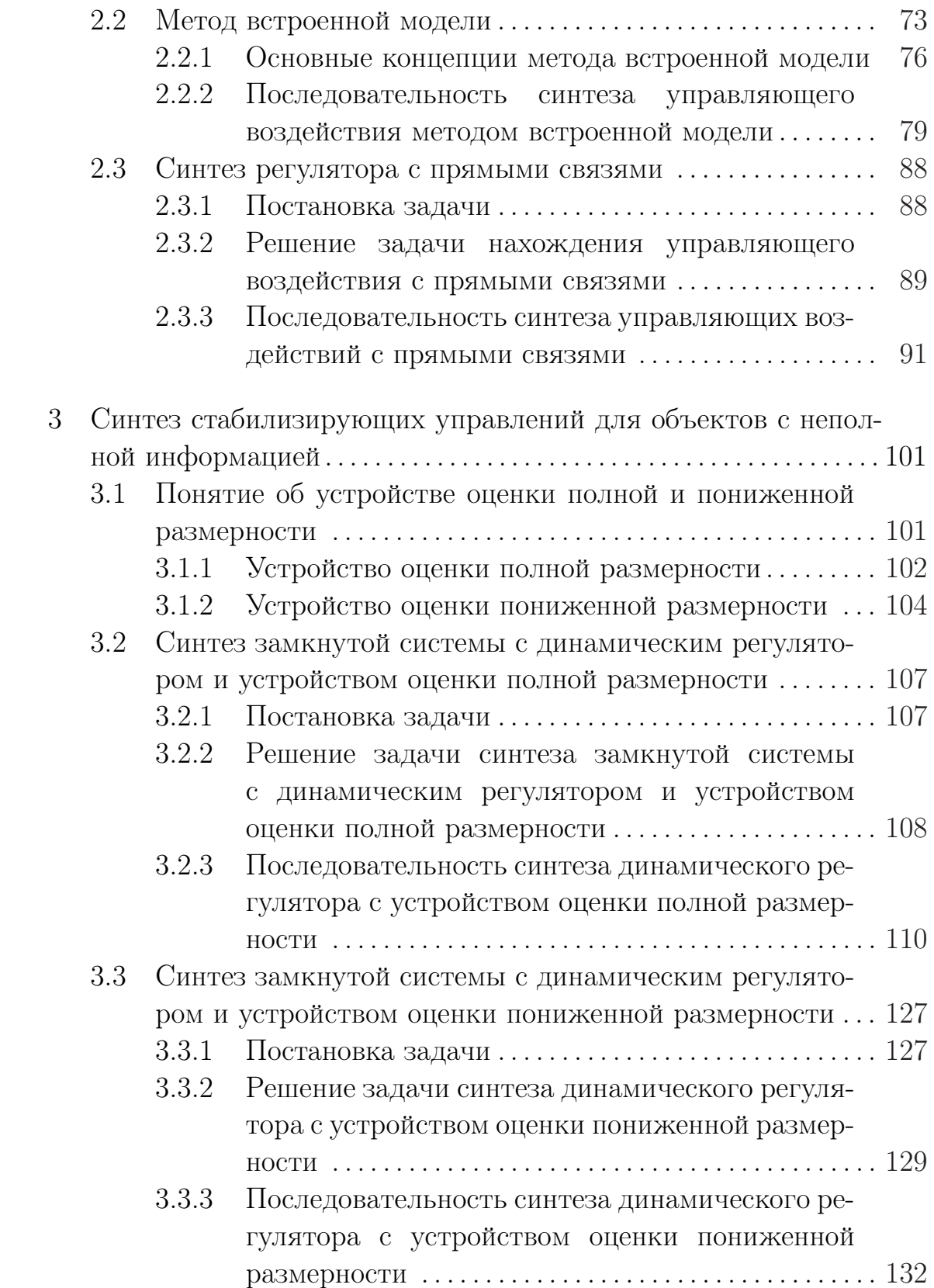

## ПРЕДИСЛОВИЕ

Теория управления имеет длительную историю развития, в которой можно выделить ряд важнейших направлений и этапов. Эта теория является инженерной дисциплиной и ее прогресс связан с практическими проблемами, которые преследовали человечество на всем протяжении его развития. Основными событиями в истории человечества, которые повлияли на развитие теории управления, являются:

— попытки точного отслеживания времени греками и арабами (от 300 до н.э. до 1200 н.э.):

— индустриальная революция в Европе (третья четверть XVIII века);

— начало массовой коммуникации, Первая и Вторая Мировые Войны (около 1910 г. до 1945 г.);

— эра космонавтики и компьютеров (от 1957 г. по настоящее время).

Из вышесказанного становится понятно, что сначала человек хотел понять свое место в пространстве и времени. Затем "приручить" окружающую среду и сделать свое существование более комфортным, следующим этапом — объединиться в глобальном обществе и найти свое место в космосе. Между индустриальной революцией в Европе и Мировыми войнами были важные события, а именно, теория управления начала приобретать язык записи. Этот язык — язык математики. Дж. Максвелл провел первый строгий математический анализ систем управления в 1868 г. Поэтому период до 1868 г. можно назвать предысторией теории управления. Период с 1868 г. до начала 1900-х гг. является начальным периодом теории управления, с начала 1900-х гг. до 1960 г. – классический период и с начала 1960 г. до наших дней — современный период.

Изобретение водяных часов является важной вехой в развитии человечества. Для точного определения времени грек Ктесибиус изобрел водяной регулятор, который удерживал постоянный уровень в баке с водой. Из этого бака по сообщающимся сосудам с постоянной скоростью поступала вода во второй бак. Уровень воды во втором баке соответствовал существующему времени. Затем арабские инженеры Муса, Аль-Джазири и Ибн аль-Саати усовершенствовали водяной регулятор и использовали его для других целей.

Во время индустриальной революции появились примитивные механизмы, которые помогали увеличить производительность заводов, фабрик, мельниц. Тем самым развитие промышленности стимулировало развитие новых видов регуляторов. В этот период были изобретены паровые машины, регуляторы температуры, регуляторы давления, устройства управления двигателями. Развитие промышленности привело к рождению математической теории управления. В этот период был разработан математический аппарат дифференциальных уравнений. Основоположниками этой теории являются И. Ньютон, Дж. Лейбниц, братья Бернулли, Дж. Риккати. Дифференциальные уравнения в анализе движения динамических систем были предложены Дж. Лагранжом и В. Гамильтоном. Также появилась теория устойчивости. Ранней работой в области математического анализа системы управления была работа, написанная в терминах дифференциальных уравнений. Дж. Максвелл анализировал устойчивость маховика Ватта. Его техника состояла в линеаризации дифференциальных уравнений движения и нахождение характеристического уравнения системы. И. Раус предложил численную технику для определения устойчивости по корням характеристического уравнения динамической системы.И. Вышнеградский (1877) анализировал устойчивость регуляторов, используя дифференциальные уравнения. В 1893 г. А. Стодола изучил проблему регулирования водяной турбиной, используя технику Вышнеградского. Он моделировал динамику рабочих органов и включал в рассмотрение задержки этих рабочих органов. На основе работ Дж. Максвелла и И. Рауса А. Гурвиц предложил свой способ определения устойчивости характеристического уравнения. Понятие устойчивости было введено А. Ляпуновым в 1892 г. Он предложил методы исследования нелинейных дифференциальных уравнений. Британский инженер О. Хевисайт изобрел операторные вычисления в 1892 г. Он предложил использовать передаточную функцию для исследования динамических систем. В этот же период появилась теория систем. Основная концепция этой теории — сложная система, имеющая вход и выход, состоит из последовательно соединенных подсистем, имеющих вход и выход.

Третий этап развития состоит из двух событий: изобретение телефона и развитие массовых коммуникаций, а также мировые войны. В этот период математический анализ систем управления смещается в частотную область. Причем этот математический аппарат был разработан П-С де Лапласом (1749–1827), Дж. Фурье (1768–1830), А. Коши (1789–1857) и др. В 1927 г. Х. Блэк продемонстрировал полезность отрицательной обратной связи. Основной вклад был сделан Х. Найквистом, который ввел частотный критерий устойчивости, и Х. Боде в 1938 г., который использовал амплитудную и фазовую частотные характеристики. Х. Боде ввел понятие устойчивости замкнутой системы, используя запас по амплитуде и фазе. Мировые войны способствовали развитию классической теории управления. В этот период были усовершенствованы методы управления кораблями, появилась теория сервомеханизмов, стохастический анализ. Были изобретены гироскоп, ПИД-регулятор, системы наведения оружия.

Четвертый этап развития характеризуется исследованием нелинейных систем. В этот период были введены новые критерии: релейное управление (Иваченко, 1948 г.), круговой критерий для анализа устойчивости нелинейных систем (В. М. Попов, 1961 г.). Цыпкин использовал фазовую плоскость для синтеза нелинейных алгоритмов управления в 1955 г. Был запущен первый спутник (1954 г.). В 1960 г. в Москве была проведена первая конференция международной федерации автоматического управления (ИФАК). В этот период получило развитие теория оптимального управления и теория оценивания, а также теория нелинейного управления. Появление компьютеров привело к возникновению теории цифрового управления и теории фильтрации. На сегодняшний момент времени можно выделить следующие направления в развитии теории управления:

— теория адаптивного и робастного управления;

— теория нечеткого управления;

— теория нейронных систем и нейрокомпьютинг;

— теория нейро-нечетких систем;

— теория катастроф, хаос и фракталы;

— синтез систем управления методами дифференциальной геометрии;

— игровые подходы в управлении.

Но все эти разделы находятся за пределами рассмотрения данного учебного пособия.

В учебном пособии представлены основные положения синтеза управляющих воздействий методом модального управления. Рассмотрены базовые концепции данного метода синтеза, предложены способы формирования эталонных моделей на основе стандартных полиномов Ньютона и Баттерворта. Приведены два способа синтеза управляющих воздействий, обеспечивающих работу системы автоматического управления в режиме стабилизации. Первый способ синтеза базируется на приведении объекта управления к управляемому каноническому виду, вычислению управляющих воздействий в этом виде с последующем переводом найденых воздействий в исходный вид описания. Второй способ нахождения управляющих воздействий основан на уравнении Сильвестра. Также показаны способы повышения точности проектируемой системы автоматического управления. В этом разделе представлены способы синтеза астатического регулятора, управляющих воздействий со встроенной моделью внешнего воздействия и регулятора с прямыми связями (комбинированный регулятор). В последнем разделе представлен синтез динамических регуляторов с устройством оценки полной и пониженной размерностями.

Отличительной особенностью учебного пособия являются, с одной стороны, значительное внимание, уделяемое пояснению прикладных моментов, которые рассмотрены в примерах, и, с другой стороны, процедуры синтеза доведены до блок-схем, на основании которых достаточно просто пишутся пакеты прикладных программ, предназначенные для расчёта управляющих воздействий.

Данное учебное пособие предполагает знание основ теории управления и линейной алгебры в пределах стандартных курсов технических университетов.

Пособие предназначено для подготовки студентов к выпускному государственному экзамену по курсу "Теория автоматического управления", а также к экзаменам по курсам "Теория управления", "Основы теории автоматического управления" и т.д. Это пособие может быть также использовано для самостоятельного изучения современных методов проектирования автоматических систем студентами технических специальностей дневной и вечерней формы обучения.

## 1 Синтез регуляторов линейных систем автоматического управления

Под синтезом регуляторов линейных систем автоматического управления (САУ) понимается нахождение управляющих воздействий (управлений), позволяющих оптимальным образом решать поставленную перед разработчиками инженерную задачу. При этом предполагается, что решение задачи будет удовлетворять всем требованиям технического задания [2].

При синтезе регуляторов разработчики решают обычно две задачи. Первая задача состоит в обеспечении необходимых динамических показателей качества проектируемой системы. Вторая задача заключается в достижении требуемой точности этой системы  $[1, 2, 3, 4, 5, 6].$ 

Первая задача является сложной инженерной задачей, так как увеличение быстродействия системы приводит к повышению колебательного характера переходных процессов. Это в свою очередь ведет к использованию более дорогой элементной базы, позволяющей протекать в САУ сигналам с большими значениями амплитуд. Использование сглаживающих фильтров, устраняющих всплески сигналов, приводит к уменьшению быстродействия и, соответственно, к повышению длительности переходного процесса, а также к усложнению системы. Поэтому разработчики САУ пытаются найти оптимальное соотношение между быстродействием и колебательным характером протекающих процессов, находясь при этом в рамках технического задания.

Вторая задача по сравнению с первой является более простой. Поскольку обеспечение требуемой точности может достигаться за счёт изменения коэффициента передачи разомкнутого контура или за счёт увеличения порядка астатизма, или за счёт введения в алгоритм управления компенсирующих связей по задающему или возмущающему воздействиям. У перечисленных способов решения второй задачи есть свои достоинства и недостатки, которые рассматриваются в следующих разделах.

По способу реализации выделяют два вида регуляторов САУ: аналоговые и цифровые.

Аналоговые регуляторы реализуются на основе операционных усилителей. В основном такого вида регуляторы проектируются на основе частотных методов синтеза.

Цифровые регуляторы строятся на основе микропроцессорной техники. В большинстве случаев такие регуляторы синтезируются на основе метода модального управления, хотя в некоторых случаях могут использоваться частотные методы синтеза.

Следует отметить, что большинство современных САУ конструируются на основе микропроцессорной техники, так как эта техника позволяет реализовывать любой сложности алгоритм управления, обеспечивать компактность и простоту САУ. Однако применение цифровых регуляторов ставит перед разработчиком задачи, связанные с выделением памяти и определением формата представления данных, участвующих в процессе управления. Причём этот выбор влияет на точность работы САУ. Поэтому одним из доступных средств проверки работоспособности проектируемой системы и определения формата представления данных, участвующих в процессе управления, является компьютерное моделирование. Благодаря такому моделированию делается вывод о соответствии показателей качества полученной в результате синтеза САУ требованиям технического задания, а также выбирается наиболее подходящий формат представления данных синтезированного управляющего воздействия.

В настоящем учебном пособии рассматриваются метод модального управления, примеры, поясняющие процедуры синтеза управляющих воздействий и способы формирования эталонных моделей, описывающих требуемое поведение САУ.

#### 1.1 Базовые концепции метода модального управления

Пусть рассматривается объект управления с уравнениями движения, заданными в пространстве состояний:

$$
\begin{cases}\n\dot{x} = Ax + Bu + B_g g + B_f f \\
y = Cx\n\end{cases},\n\tag{1.1}
$$

где  $x - n$ -мерный вектор состояния;

 $y - l$ -мерный вектор выходных (регулируемых) перемен-**НЫХ:** 

 $u - m$ -мерный вектор управляющих воздействий;

 $q-k$ -мерный вектор задающих воздействий;

 $f - r$ -мерный вектор возмущающих воздействий;

 $A$  — матрица, определяющая динамические свойства объекта управления, размерности  $n \times n$ ;

 $B$  — матрица входа управляющих воздействий размерно-CTH  $n \times m$ :

 $B_q$  — матрица входа задающих воздействий размерности  $n \times k$ ;

 $B_f$  — матрица входа возмущающих воздействий размерности  $n \times r$ ;

 $C$  — матрица выхода размерности  $l \times n$ ;

 $n$  — порядок объекта управления.

Данный объект управления может быть объектом управления с полной информацией или объектом управления с неполной информацией.

**Определение 1.** Объект управления с полной информацией — это объект управления, у которого все переменные вектора состояния доступны для измерения.

Это означает, что в САУ имеют место измерители информации, позволяющие получать текущую информацию о всех состояниях объекта управления в каждый момент времени.

**Определение 2.** Объект управления с неполной информацией – это объект управления, у которого доступна измерению только часть переменных вектора состояния.

Пусть рассматриваются объекты управления, которые обладают свойством полной управляемости и полной наблюдаемости. Это означает, что сформированы матрицы управляемости и наблюдаемости в следующем виде:

$$
U = |B AB A2B ... An-1B|,
$$
\n(1.2)

$$
Q = \begin{vmatrix} C \\ CA \\ CA^2 \\ \vdots \\ CA^{n-1} \end{vmatrix}, \tag{1.3}
$$

где  $U$  — матрица управляемости;

 $Q$  — матрица наблюдаемости.

Причем их ранги равны порядку объекта управления, то есть  $rank U = n, rank Q = n.$ 

При этом, исходя из цели функционирования системы и анализа его условий работы, определён набор показателей качества  $J(t_n, \sigma, \epsilon_{\rm v})$ , выполнение которого обеспечивает достижение заданных целей функционирования системы.

На основании набора показателей качества формируется эталонная модель, которая определяет требуемое поведение САУ.

Определение 1.1 Эталонная модель — это модель, описывающая требуемое поведения САУ.

Эталонная модель в пространстве состояний может быть представлена в следующем виде:

$$
\begin{cases}\n\dot{\xi} = \Gamma\xi \\
v = H\xi\n\end{cases}, \xi(0) = \xi_0,\n\tag{1.4}
$$

где  $\xi$  — вектор состояния эталонной модели, совпадающий с размерностью вектора состояния объекта управления, то есть  $\xi \in$  $\mathbb{R}^n$ ;

 $v$  — вектор выходных переменных эталонной модели, по размерности совпадающий с вектором управления, то есть  $v \in \mathbb{R}^m$ ;

 $\xi(0) - n$ -мерный вектор начального состояния эталонной модели;

 $\Gamma$  — матрица, определяющая требуемые динамические свойства САУ, размерности  $n \times n$ ;

 $H$  — матрица выхода эталонной модели размерности  $m \times$  $n_{\cdot}$ 

Матрица Г формируется на основе выбора приемлемого вида переходных процессов. Этот вид в линейных системах определяется за счёт расположения корней характеристического полинома  $\lambda_i$ ,  $i=\overline{1,n}$  на комплексной плоскости корней. Матрица H выбирается из условия, что эталонная модель обладает свойством полной наблюдаемости.

Замечание 1.1 Для нахождения управляющих воздействий, обеспечивающих требуемое поведение САУ, не всегда имеет смысл формировать матрицу Г. Достаточно получить на основе заданных в техническом задании показателей качества требуемые корни характеристического полинома или коэффициенты требуемого характеристического полинома.

Исходя из цели работы САУ, выделяют два режима функционирования: режим стабилизации и режим слежения.

Определение 1.2 Режим стабилизации — это режим функционирования САУ, при котором осуществляется поддержание заданного значения выходной переменной САУ.

В этом режиме поддерживается нулевое значение выходной переменной.

Определение 1.3 *Режим слежения* — это режим функционирования САУ, при котором осуществляется поддержание заданного закона изменения выходной переменной САУ в соответствии с задающим воздействием.

Модель задающего воздействия может быть представлена в пространстве состояний в виде:

$$
\begin{cases}\n\dot{\xi}_g = \Gamma_g \xi_g, & \xi_g(0) = \xi_{g0} \\
g = H_g \xi_g,\n\end{cases} (1.5)
$$

где  $\xi_g - q$ -мерный вектор состояния модели задающего воздействия;

 $\xi_a(0) - q$ -мерный вектор начального состояния модели задающего воздействия;

 $\Gamma_q$  — матрица, определяющая вид задающего воздействия, размерности  $q \times q$ ;

 $H_g$  — матрица выхода модели задающего воздействия размерности  $k \times q$ .

Как видно из уравнения (1.5) модель задающего воздействия является автономной динамической системой, которая осуществляет своё движение за счёт вектора начального состояния  $\xi_a(0)$ .

Модель возмущающего воздействия формируется в том же виде, что и задающее воздействие:

$$
\begin{cases} \dot{\xi}_f = \Gamma_f \xi_f \\ f = H_f \xi_f \end{cases}, \xi_f(0) = \xi_{f0}
$$

где  $\xi_f - \eta$ -мерный вектор состояния модели возмущающего воздействия;

 $\xi_f(0) - \eta$ -мерный вектор начального состояния модели возмущающего воздействия;

 $\Gamma_f$  — матрица, определяющая вид возмущающего воздействия, размерности  $\eta \times \eta$ ;

 $H_f$  — матрица выхода модели возмущающего воздействия размерности  $r \times \eta$ .

В общем случае отклонение поведения САУ от требуемого в техническом задании обозначается как вектор ошибок " $e^{\mu}$  и в режиме стабилизации определяется следующим образом:

$$
\begin{cases}\neq e = -x \\
\epsilon = Ce\n\end{cases},\n\tag{1.6}
$$

а в режиме слежения:

$$
\begin{cases}\n e = M_g \xi_g - x \\
 \epsilon = C e\n\end{cases},\n\tag{1.7}
$$

где  $e - n$ -мерный вектор ошибок;

 $\epsilon - l$ -мерный вектор выходной переменной модели оши- $60K$ 

 $M_q$  — матрица согласования размерностей векторов состояния объекта управления и модели задающего воздействия, обладающая размерностью  $n \times q$ .

Пусть, исходя из цели функционирования, определён класс задающих и возмущающих воздействии. Причём необходимо поддерживать на выходе САУ нулевое значение или заданный закон изменения выходной переменной. Дифференцируя по времени выражение (1.6) для режима стабилизации или уравнение (1.7) для режима слежения и учитывая соотношения  $(1.1)$ ,  $(1.5)$ , модель ошибок получается в следующем виде:

— для режима стабилизации:

$$
\dot{e} = Ae - Bu - B_{f}f, \qquad (1.8)
$$

- для режима слежения:

$$
\dot{e} = (M_g \Gamma_g - AM_g - B_g H_g)\xi_g + Ae - Bu - B_f f. \tag{1.9}
$$

Выражения (1.8), (1.9) совпадают с точностью до члена

$$
(M_g \Gamma_g - AM_g - B_g H_g) \xi_g,
$$

поэтому решение задачи слежения может быть сведено к решению залачи стабилизации, так как необходимо обеспечить нулевую ошибку для обоих режимов функционирования.

Целью любого управляющего воздействия является обеспечение нулевого вектора ошибок. Тем самым достигается требуемое поведение САУ. Поэтому необходимо в уравнениях (1.8), (1.9) найти такие управляющие воздействия, которые позволят обеспечить

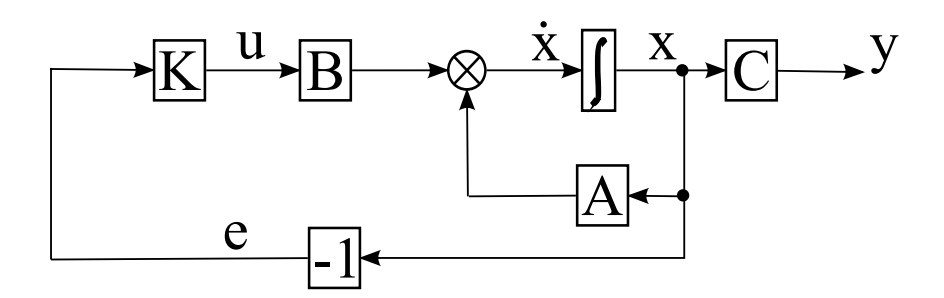

Рисунок 1.1 — Структура САУ в режиме стабилизации

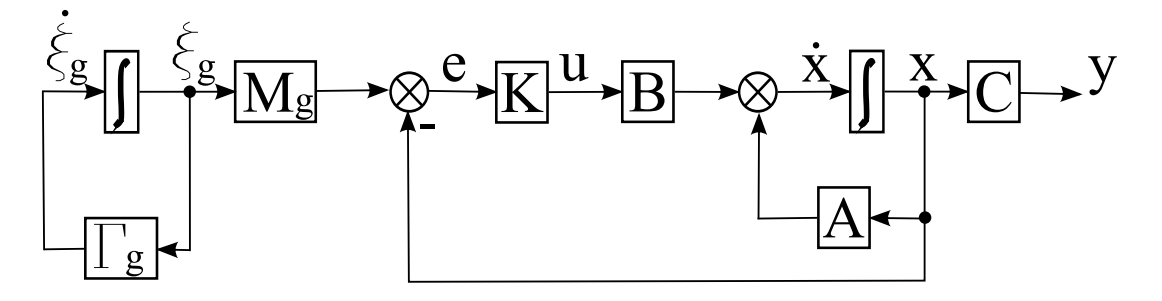

Рисунок 1.2 — Структура САУ в режиме слежения

требуемый режим функционирования и устранить влияние возмущающего воздействия.

Поставленную задачу синтеза позволяет решать метод модального управления. Данный метод основан на обеспечении системе требуемых мод.

Свободные составляющие решения дифференциального уравнения (1.1) являются функциями, состоящими из коэффициентов, определяемых при помощи начальных условий и мод.

**Определение 1.4**  $Moda - 3mo$  часть свободной составляющей решения дифференциального уравнения, выражающаяся через экспоненту, корень характеристического полинома и время.

Для метода модального управления характерно формирование управляющих воздействий в виде статического регулятора.

**Определение 3.** Статический регулятор — это регулятор, который описывается линейной функцией всех переменных состояния вида:

$$
u = Ke,\t(1.10)
$$

где  $K$  — матрица линейных стационарных обратных связей размерности  $m \times n$ , элементы которой определяют коэффициенты обратных связей по соответствующим переменным вектора ошибки (см. рисунок 1.1 и рисунок 1.2):

$$
K = \begin{vmatrix} k_{11} & k_{12} & \dots & k_{1n} \\ k_{21} & k_{22} & \dots & k_{2n} \\ \vdots & \vdots & \vdots & \vdots \\ k_{m1} & k_{m2} & \dots & k_{mn} \end{vmatrix};
$$

 $e - e$ e $\kappa$ mop ouuubo $\kappa$ :

$$
e = \begin{vmatrix} e_1 \\ e_2 \\ \vdots \\ e_n \end{vmatrix}.
$$

При этом в скалярном виде статический регулятор описывается следующим образом:

$$
\begin{cases}\nu_1 = -k_{11}e_1 - k_{12}e_2 - \cdots - k_{1n}e_n \\
u_2 = -k_{21}e_1 - k_{22}e_2 - \cdots - k_{2n}e_n \\
\vdots \qquad \vdots \qquad \vdots \\
u_m = -k_{m1}e_1 - k_{m2}e_2 - \cdots - k_{mn}e_n\n\end{cases}
$$

Пусть режимом функционирования САУ является режим стабилизации и на объект управления не действуют возмущающие воздействия, то есть в уравнении (1.8)  $f = 0$ . Следовательно, модель ошибок приобретает вид:

$$
\dot{e} = Ae - Bu.
$$
\n(1.11)

Описание САУ или замкнутой системы получается при помощи подстановки уравнения  $(1.10)$  в выражение  $(1.11)$ . В результате описание замкнутой системы находится в виде:

$$
\dot{e} = Ae - BK e = (A - BK)e = Fe,
$$
 (1.12)

где  $F$  — матрица описания замкнутой системы размерности  $n \times n$ .

В результате уравнение движения замкнутой системы определяется следующим образом:

$$
\begin{cases}\n\dot{e} = Fe \\
y = -Ce\n\end{cases} \tag{1.13}
$$

Как видно система уравнений (1.4) похожа на систему уравнений (1.13). Совпадение коэффициентов характеристических полиномов или корней характеристических полиномов матриц  $\Gamma$  и  $F$  приводит к тому, что вектор состояния замкнутой системы полностью повторяет движение вектора состояния эталонной модели.

Пусть корни характеристических полиномов матриц  $\Gamma$  и  $F$ связаны следующим образом:

$$
\lambda_i^* = \omega_{\circ} \lambda_i, \tag{1.14}
$$

где  $\omega$ <sub>o</sub> — положительное число;

 $\lambda_i^*$  — корень характеристического полинома матрицы  $\Gamma$  $\lambda_i$  — корень характеристического полинома матрицы  $F$ ;  $i=\overline{1},n.$ 

Тогда свободные составляющие решения уравнения (1.4) выражаются в виде:

$$
\xi(t) = \sum_{i=1}^{n} C_i e^{\lambda_i^* t},
$$
\n(1.15)

а уравнения  $(1.13)$  как

$$
x(t) = \sum_{i=1}^{n} C_i e^{\lambda_i t}, \qquad (1.16)
$$

где  $C_i$  — коэффициенты, определяемые из начальных условий.

Подставляя уравнение (1.14) в формулу (1.15) и учитывая соотношение (1.16), выражение для свободной составляющей эталонной модели принимает вид:

$$
\xi(t) = \sum_{i=1}^{n} C_i e^{\lambda_i \omega_0 t} = x(\omega_0 t).
$$

Замечание 1.2 Принцип подобия состоит в том, что увеличение параметра  $\omega_0$  приводит к увеличению скорости протекания процессов в системе, но при этом не оказывает влияния на колебательность этих процессов.

В результате быстродействие процессов, протекающих в эталонной модели, находится как

$$
t_{\scriptscriptstyle \rm I\hspace{-1pt}I}^*=\frac{t_{\scriptscriptstyle \rm I\hspace{-1pt}I}}{\omega_{\scriptscriptstyle \rm O}}.
$$

Последнее соотношение даёт возможность формировать матрицы эталонной модели на основе метода стандартных переходных функций.

Как видно из выражения (1.12), коэффициенты матрицы линейных стационарных обратных связей влияют на расположение корней характеристического полинома замкнутой системы на комплексной плоскости корней. Тем самым эти коэффициенты определяют характер переходных процессов замкнутой системы.

Следовательно, задача синтеза управляющих воздействий методом модального управления формулируется следующим образом: для исходного объекта управления, обладающего свойством полной управляемости и наблюдаемости, требуется найти такую матрицу линейных стационарных обратных связей, которая обеспечивает замкнутой системе требуемый набор показателей качества.

Замечание 1.3 Достаточно найти такую матрицу линейных стационарных обратных связей, которая обеспечивает требуемые корни или коэффициенты характеристического полинома замкнутой системы.

В общем случае синтез управляющих воздействий методом модального управления состоит из следующих шагов:

1. Проверка объекта управления на полную управляемость и наблюдаемость. В результате проверки выясняется, возможен ли синтез алгоритмов управления методом модального управления. Если объект управления обладает свойством полной управляемости и наблюдаемости, то синтез возможен и необходимо перейти к следующему шагу. В противном случае синтез невозможен и требуется выбрать другой метод нахождения управляющих воздействий.

2. Формирование эталонной модели на основе показателей качества.

3. Нахождение управляющих воздействий в зависимости от режима функционирования проектируемой САУ и класса возмущающих воздействий.

4. Осуществление проверочного расчёта, который состоит в отыскании матрицы описания замкнутой системы  $F$ , определении её характеристического полинома или её собственных чисел (корней характеристического полинома) и сравнении их с требуемым характеристическим полиномом или требуемыми корнями характеристического полинома. В случае совпадения полученных результатов с требуемыми результатами делается вывод о правильности синтеза. При несовпадении полученных результатов с требуемыми результатами осуществляется перерасчёт найденной матрицы линейных стационарных результатов.

5. Компьютерное моделирование проектируемой замкнутой системы. Это моделирование подтверждает работоспособность САУ при различных начальных условиях и при наличии задающих или возмущающих воздействий. Если ошибка системы с течением времени стремится к нулю, то управляющие воздействия найдены верно. Если составляющие вектора ошибок с течением времени не стремятся к нулевым значениям, то необходимо найти либо ошибку в расчёте, либо синтезировать другое управляющее воздействие. При этом на данном шаге выбирается формат представления данных, участвующих в процессе управления.

В результате выполнения приведённых выше шагов, находится управляющее воздействие, которое обеспечивает замкнутой системе требуемый режим функционирования с заданными показателями качества. Структура общего подхода синтеза управляющих воздействий методом модального управления изображена на рисунке 1.3. Как видно из этого рисунка, процедура синтеза управляющих воздействий легко программно реализуема и тривиальна.

### 1.2 Назначение матриц эталонных моделей

Назначение матриц эталонных моделей основано на использовании стандартных характеристических полиномов. Эти полиномы обеспечивают специальное расположение корней характеристического полинома системы на комплексной плоскости корней. Примерами таких полиномов являются полиномы Ньютона (биномиальный) и Баттерворта.

### 1.2.1 Стандартные полиномы Ньютона

Все стандартные полиномы зависят от параметра  $\omega_{\circ}$  [6]. Этот параметр определяет радиус распределения корней характеристического полинома. Поэтому это значение всегда положительно, то есть  $\omega_{\rm o} > 0$ . Полином Ньютона имеет следующий вид:

$$
D^*(\lambda) = (\lambda + \omega_0)^n. \tag{1.17}
$$

Полиномы Ньютоны с первого по шестой порядок системы представлены в таблице 1.1. Как видно из выражения (1.17), харак-

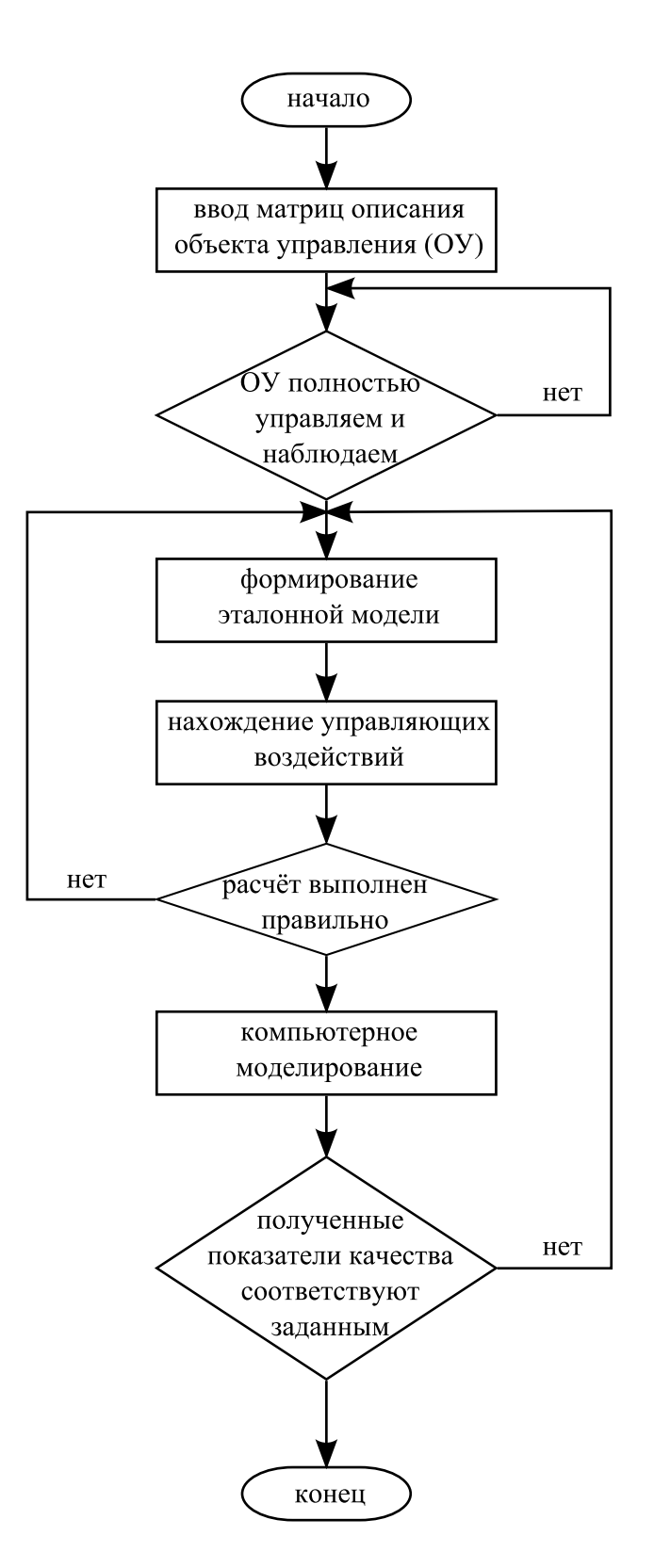

Рисунок 1.3 — Общий подход к синтезу управляющих воздействий методом модального управления

| Порядок<br>системы          | Стандартный полином Ньютона                                                                                                    |
|-----------------------------|----------------------------------------------------------------------------------------------------|
|                             | $\lambda + \omega_{0}$                                                                                                    |
| $\mathcal{D}_{\mathcal{A}}$ | $\lambda^2 + 2\omega_0\lambda + \omega_0^2$                                                                                                |
| 3                           | $\lambda^3 + 3\omega_0\lambda^2 + 3\omega_0^2\lambda + \omega_0^3$                                                                         |
|                             | $\lambda^4 + 4\omega_0\lambda^3 + 6\omega_0^2\lambda^2 + 4\omega_0^3\lambda + \omega_0^4$                                                  |
| 5                           | $\lambda^5 + 5\omega_0\lambda^4 + 10\omega_0^2\lambda^3 + 10\omega_0^3\lambda^2 + 5\omega_0^4\lambda + \omega_0^5$                         |
|                             | $\lambda^6 + 6\omega_0\lambda^5 + 15\omega_0^2\lambda^4 + 20\omega_0^3\lambda^3 + 15\omega_0^4\lambda^2 + 6\omega_0^5\lambda + \omega_0^6$ |

Таблица 1.1 — Полиномы Ньютона

теристический полином имеет отрицательные вещественные кратные корни, которые равны:

$$
\lambda_i = -\omega_\circ, \ i = \overline{1, n}.
$$

Следовательно, такие корни обеспечивают в системе апериодический характер переходных процессов, то есть с нулевым перерегулированием.

Замечание 1.4 В реальных системах управления достижение нулевого значения перерегулирования является весьма сложной задачей. Во многих случаях в системе присутствует перерегулирование, которое обусловлено инерционностью объекта управления.

Для формирования полинома Ньютона необходимо знать, значение параметра  $\omega_{\text{o}}$ . Определить этот параметр позволяет метод стандартных переходных функций. Этот метод основан на нормированных переходных функциях. Для того, чтобы связать значение  $\omega_{\circ}$ с временем переходного процесса, вводится понятие нормированной переходной функции. Это нормирование ведется по времени относительно параметра  $\omega_{\circ}$ . В результате этого для любого значения параметра  $\omega_0$  нормируется переходная функция при фиксированном значении порядка полинома. Вид переходной функции соответствует передаточной функции, у которой имеются только полюса и отношения свободных коэффициентов этих полиномов равны 1. Нормированные переходные функции получаются путем замены значения параметра ω◦ на единицу в формулах, определяющих полином Ньютона или Баттерворта при определенном порядке полинома. Графики нормированных переходных функций для случая полинома Ньютона представлены на рисунке 1.4.

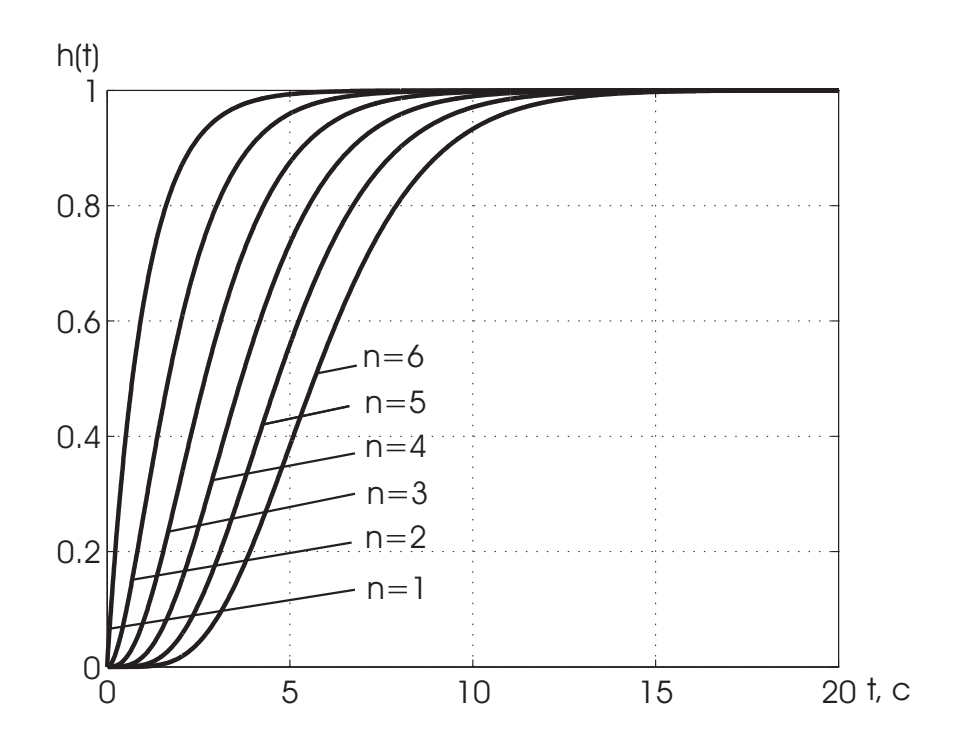

Рисунок 1.4 — Нормированные переходные характеристики полинома Ньютона

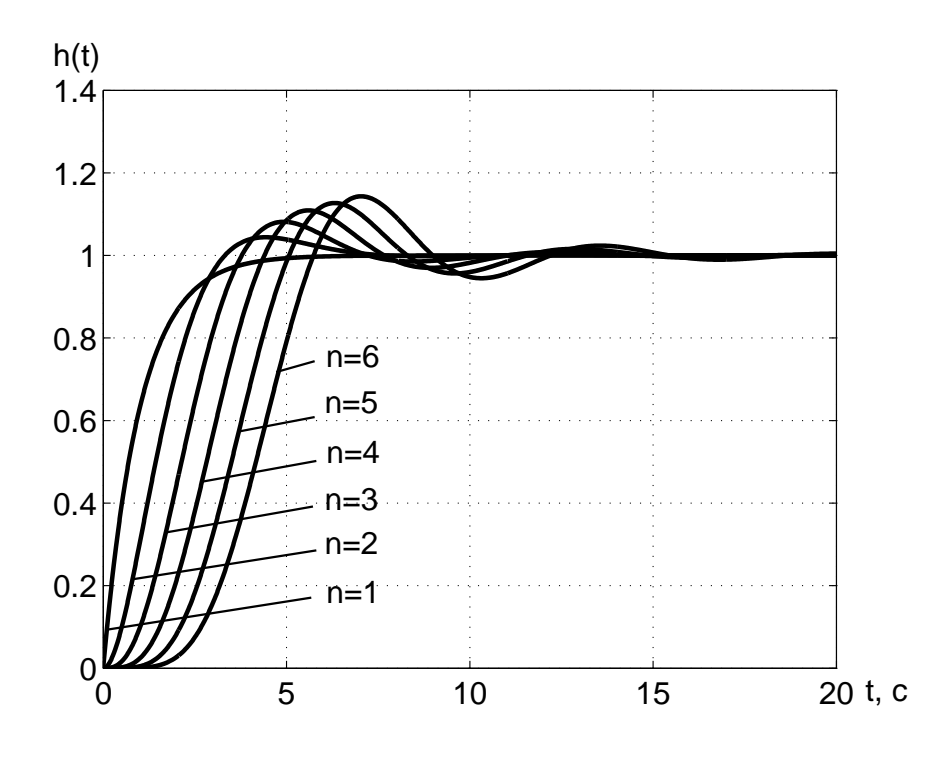

Рисунок 1.5 — Нормированные переходные характеристики полинома Баттерворта

| Порядок<br>системы          | Стандартный полином Баттерворта                                                                                                    |
|-----------------------------|----------------------------------------------------------------------------------------------------|
|                             | $\lambda + \omega_{0}$                                                                                                    |
| $\mathcal{D}_{\mathcal{L}}$ | $\lambda^2 + 1, 4\omega_0\lambda + \omega_0^2$                                                                                                    |
| 3                           | $\lambda^3 + 2\omega_0\lambda^2 + 2\omega_0^2\lambda + \omega_0^3$                                                                                     |
| 4                           | $\lambda^4 + 2, 6\omega_0\lambda^3 + 3, 4\omega_0^2\lambda^2 + 2, 6\omega_0^3\lambda + \omega_0^4$                                                     |
| 5                           | $\lambda^5 + 3,24\omega_0\lambda^4 + 15,24\omega_0^2\lambda^3 + 5,24\omega_0^3\lambda^2 + 3,24\omega_0^4\lambda + \omega_0^5$                          |
|                             | $\lambda^6 + 3,86\omega_0\lambda^5 + 7,46\omega_0^2\lambda^4 + 9,13\omega_0^3\lambda^3 + 7,46\omega_0^4\lambda^2 + 3,86\omega_0^5\lambda + \omega_0^6$ |

Таблица 1.2 — Полиномы Баттерворта

#### 1.2.2 Стандартные полиномы Баттерворта

В стандартном полиноме Баттерворта все корни распределены в левой полуплоскости комплексной плоскости корней на полуокружности с радиусом ω◦. Причём угол между соседними радиус-векторами корней составляет 180  $\overline{n}$ , а угол между ближайшими радиус-векторами и мнимой осью равняется 180  $2n$ .

Поэтому корни такого полинома находятся по формуле:

$$
\lambda_i^* = \omega \circ \left( \cos \left( \frac{\pi (2i-1)}{n} \right) + j \sin \left( \frac{\pi (2i-1)}{n} \right) \right), \ i = \overline{1, n}.
$$

Полином Баттерворта выражается следующим образом:

$$
D^*(\lambda) = \prod_{i=1}^n (\lambda - \lambda_i^*).
$$

Полиномы Баттерворта с первого по шестой порядок представлены в таблице 1.2.

Нормированные переходные функции для случая полинома Баттерворта представлены на рисунке 1.5. Как видно из этого рисунка, перерегулирование нормированных стандартных переходных функций составляет менее 20%.

1.2.3 Построение требуемых характеристических полиномов

Процедура нахождения требуемых характеристических полиномов состоит из следующих шагов:

— определение порядка требуемого характеристического полинома, то есть порядок требуемого характеристического полинома должен совпадать с порядком объекта управления;

— выбор требуемого полинома, то есть на основе заданного в техническом задании перерегулирования и порядка объекта управления выбирается полином Ньютона или полином Баттерворта, то есть, если заданное перерегулирование менее одного процента и порядок объекта управления больше первого порядка включительно, то выбирается полином Ньютона, а, если заданное перерегулирование более одного процента, то выбирается полином Баттерворта;

— построение нормированной переходной функции, то есть присвоение значению параметра  $\omega_0$  значения, равного единице, и подача единичного ступенчатого воздействия на вход системы, которая определяется следующей передаточной функцией:

$$
W(s) = \frac{1}{D^*(\lambda)}\left|\begin{array}{c} \lambda = s \\ \lambda = s \end{array}\right|
$$

где  $D^*(\lambda)$  — полином Ньютона или Баттерворта, соответствующий выбранному порядку;

— определение времени переходного процесса  $t_{\pi}^{*}$  по полученной нормированной переходной функции, то есть определение момента времени, когда переходный процесс попадает в  $\Delta$ -область и больше её не покидает, где  $\Delta$ -область находится в приделах от 0,01 до 0,05 от установившегося значения переходного процесса;

- на основе заданного в техническом задании времени переходного процесса нахождение параметра  $\omega_0$  по следующей формуле:

$$
\omega_{\circ} = \frac{t_{\rm n}^*}{t_{\rm n}},
$$

- нахождение коэффициентов требуемых характеристических полиномов.

В результате выполнения приведённых выше шагов, находится требуемый характеристический полином. Структура алгоритма нахождения такого полинома показана на рисунке 1.6. Как видно из этого рисунка, процедура формирования требуемого характеристического полинома является простой и достаточно эффективной.

Пример 1.1 Пусть объект управления обладает вторым порядком и является объектом управления с полной информацией, а также

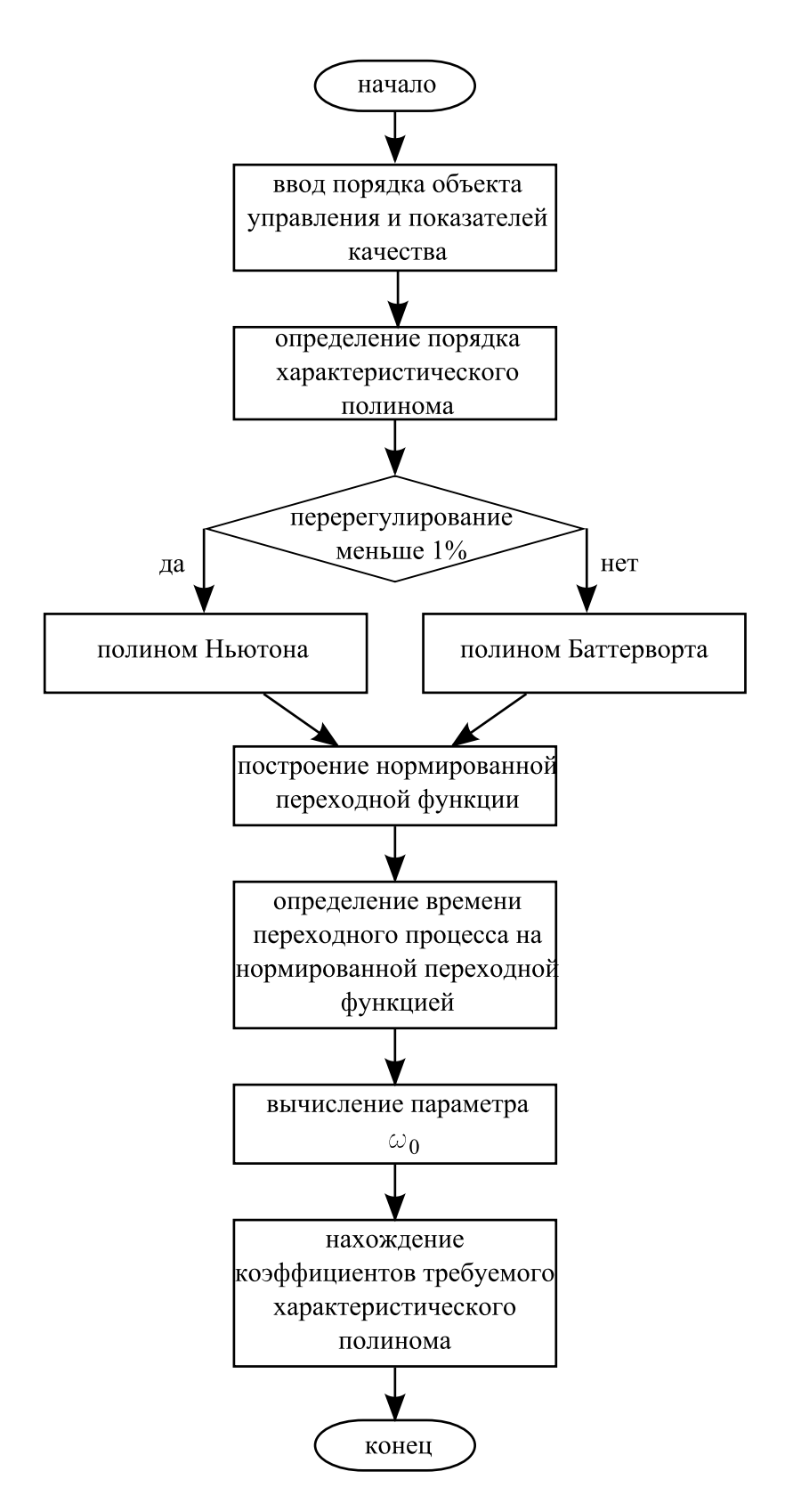

Рисунок 1.6 - Алгоритм нахождения требуемого характеристического полинома

заданы динамические показатели качества: перерегулирование  $\sigma$ , равное 0 %, и время переходного процесса  $t_n$ , равное 0,1 с. Этот объект типового назначенния, поэтому  $\Delta$ -область составляет 0,05 ед. от установившегося значения переходного процесса.

Необходимо найти требуемый полином.

Pemenue:

Вследствие того, что объект управления обладает вторым порядком, требуемый полином также должен быть второго порядка. Так как перерегулирование равно нулю, то в качестве требуемого полинома выбирается полином Ньютона следующего вида:

$$
D^*(\lambda) = \lambda^2 + 2\omega_{\circ}\lambda + \omega_{\circ}^2.
$$

Для получения нормированной переходной функции составляется схема моделирования, представленная на рисунке 1.7, и осуществляется её моделирование. В результате моделирования получается нормированная переходная функция, изображённая на рисунке 1.8. В связи с тем, что объект управления является объектом типового значения, на этом рисунке проводятся две линии, которые параллельны оси времени и проходят через точки  $(0.1, 0.05)$  $u(0,0.95)$ . Эти линии определяют область установившихся значений или  $\Delta$ -область. Время, при котором переходный процесс входит в эту область и больше не покидает её,  $t^*_n$  составляет 4,75 с  $(c_M.$  рисунок 1.8).

Тогда параметр  $\omega_0$  вычисляется следующим образом:

$$
\omega_{\circ} = \frac{4,75}{0,1} = 47,5.
$$

Следовательно, требуемый полином приобретает вид:

$$
D^*(\lambda) = \lambda^2 + 95\lambda + 2256, 25.
$$

Пример 1.2 Пусть объект управления обладает третьим порядком и является объектом управления с полной информацией. При этом заданы следующие показатели качества: перерегулирование  $\sigma$  должно быть не более 10 %, а время переходного процесса  $t_n$  – не более 0.02 с. Этот объект типового назначенния, поэтому  $\Delta$ область составляет 0,05 ед. от установившегося значения переходного процесса.

Необходимо найти требуемый характеристический поли- $HOM.$ 

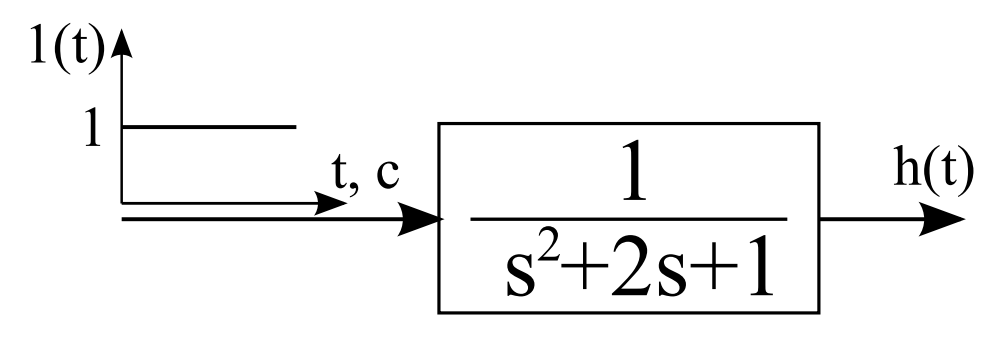

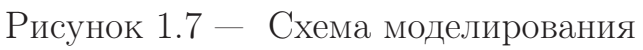

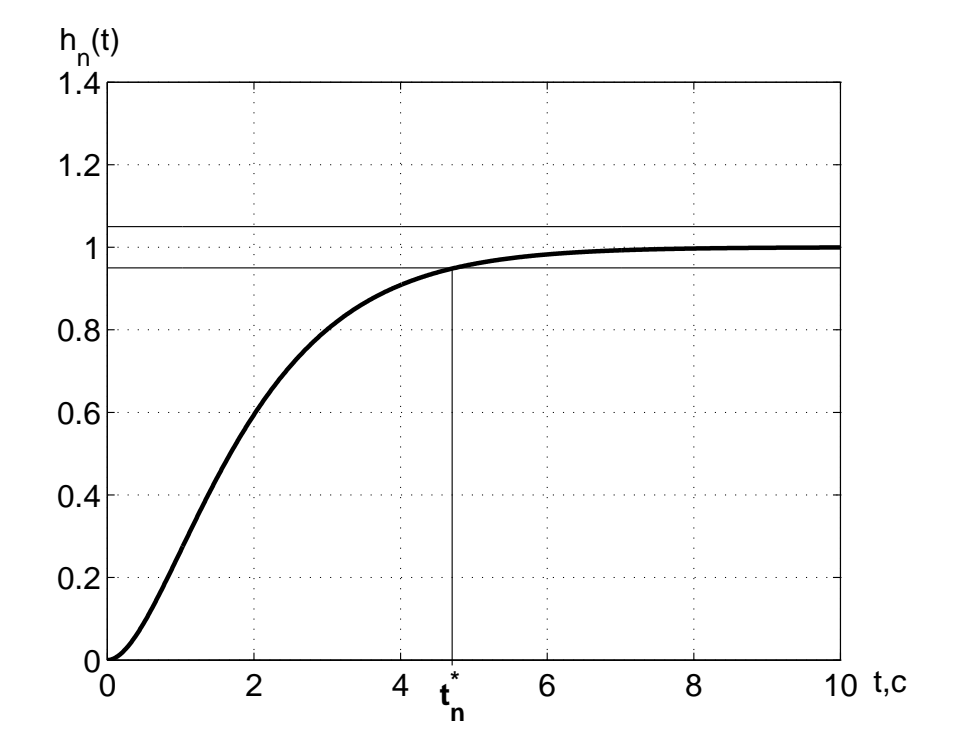

Рисунок 1.8 — График нормированной переходной функции

#### Pemenue:

Поскольку порядок объекта управления равен трём, то требуемый полином должен обладать третьим порядком. Из требования, что перерегулирование должно быть более 1 %, выбирается полином Баттерворта в качестве требуемого характеристического полинома. Для определения параметра  $\omega_0$  необходимо построить нормированную переходную функцию. Эта функция получается за счёт подачи единичного ступенчатого воздействия на вход объекта управления, который описывается следующей передаточной функцией:

$$
W(s) = \frac{1}{s^3 + 2s^2 + 2s + 1}
$$

Для нахождения нормированной переходной функции составляется схема моделирования, представленная на рисунке 1.9, и осуществляется её компьютерное моделирование. В результате моделирования получается график функции, изображённый на рисунке 1.10. Как и в предыдущем примере на этом рисунке проводятся две линии, которые параллельны оси времени и проходят через точки  $(0,1,05)$  и  $(0,0,95)$ . Прохождение этих параллельных линий через указанные точки обусловлены тем фактом, что объект управления является объектом типового значения. Как видно из рисунка 1.10 время переходного процесса  $t^*_n$  составляет 5,95 с.

Тогда параметр  $\omega_0$  вычисляется следующим образом:

$$
\omega_{\circ} = \frac{5,95}{0,02} = 297,5.
$$

Подставляя вычисленный параметр в общую формулу, предназначенную для определения коэффициентов полинома и представленную в таблице 1.2, требуемый характеристический полином принимает вид:

$$
D^*(\lambda) = \lambda^3 + 595\lambda^2 + 177012, 5\lambda + 26330609, 375.
$$

#### 1.2.4 Способы задания матриц эталонной модели

Пусть задан объект управления с полной информацией, выражающийся в пространстве состояния как

$$
\begin{cases} \n\dot{x} = Ax + Bu \\ \ny = Cx \n\end{cases}
$$

 $\overline{\phantom{a}}$ 

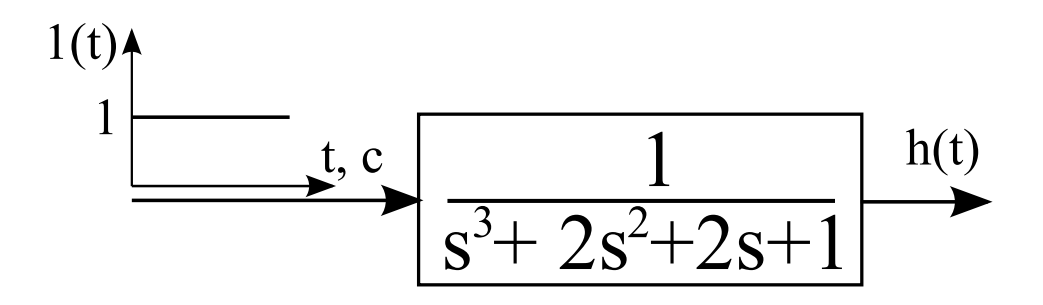

Рисунок 1.9 — Схема моделирования

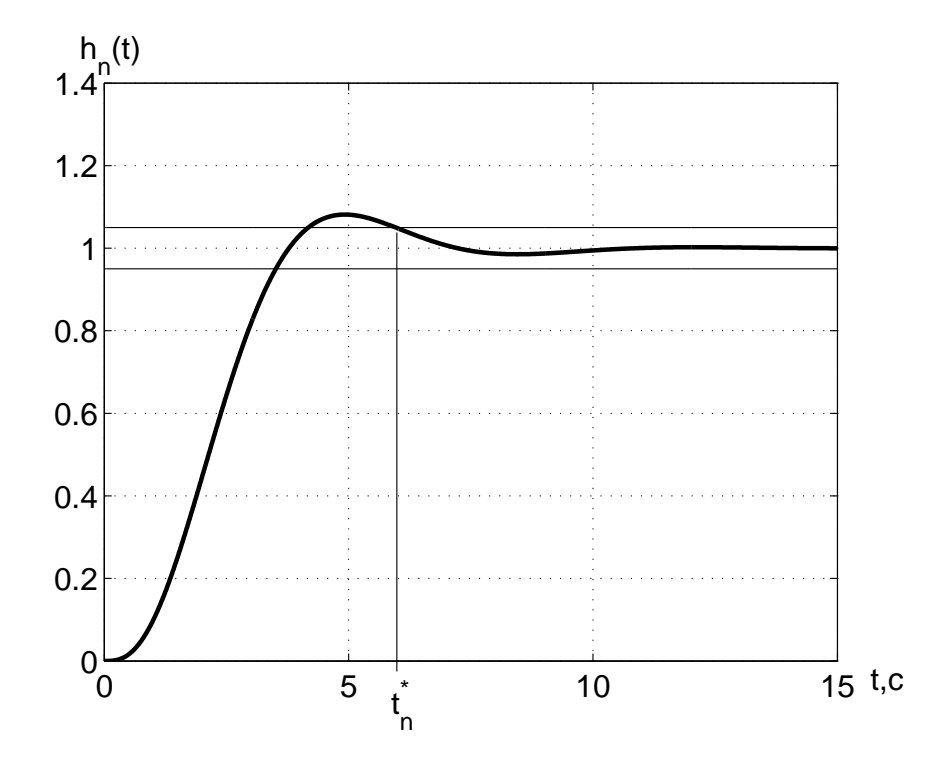

Рисунок 1.10 — Схема моделирования

где  $x - n$ -мерный вектор состояния;

 $y - l$ -мерный вектор выходных (регулируемых) переменных;

 $u - m$ -мерный вектор управляющих воздействий;

 $A$  — матрица, определяющая динамические свойства объекта управления, размерности  $n \times n$ ;

 $B$  — матрица входа управляющих воздействий размерности  $n \times m$ ;

 $C$  — матрица выхода размерности  $l \times n$ .

При этом на основе показателей качества определён требуемый характеристический полином  $D^*(\lambda)$  или требуемые корни характеристического полинома  $\lambda_i^*$  $i$ , где  $i=\overline{1,n}$ .

На основе полученных требуемых корней характеристического полинома или самого характеристического полинома необходимо сформировать эталонную модель вида:

$$
\begin{cases}\n\dot{\xi} = \Gamma\xi \\
v = H\xi\n\end{cases}, \xi(0) = \xi_0,
$$

где  $\xi$  — вектор состояния эталонной модели, совпадающий с размерностью вектора состояния объекта управления, то есть ξ ∈  $\mathbb{R}^n$ ;

 $v$  — вектор выходных переменных эталонной модели, по размерности совпадающий с вектором управления, то есть  $v \in \mathbb{R}^m$ ;

 $\xi(0) - n$ -мерный вектор начального состояния эталонной модели;

Γ — матрица, определяющая требуемые динамические свойства САУ, размерности n × n;

 $H$  — матрица выхода эталонной модели размерности  $m \times$  $\overline{n}$ .

При этом эталонная модель обладает свойством полной наблюдаемости.

Матрицы эталонной модели можно задавать двумя способами. Эти способы базируются на диагональной и наблюдаемой канонических формах.

Пусть на основе показателей качества определены требуемые корни характеристического полинома. Тогда при задании матриц эталонной модели на основе диагональной канонической формы возможны следующим варианты:

— требуемые корни характеристического полинома  $\lambda_1^*$  $\lambda_1^*, \lambda_2^*, \ldots, \lambda_n^*$  являются вещественными и различными.

В этом случае матрицы описания эталонной модели выражаются следующим образом:

$$
\Gamma = \begin{bmatrix} \lambda_1^* & 0 & 0 & \dots & 0 \\ 0 & \lambda_2^* & 0 & \dots & 0 \\ 0 & 0 & \lambda_3^* & \dots & 0 \\ \vdots & \vdots & \vdots & \dots & \vdots \\ 0 & 0 & 0 & \dots & \lambda_n^* \end{bmatrix}, H = \begin{bmatrix} 1 & 1 & 1 & \dots & 1 \end{bmatrix}.
$$

— требуемые корни характеристического полинома являются вещественными и одинаковыми, то есть  $\lambda_1^* = \lambda_2^* = \cdots = \lambda_n^* = \lambda^*,$ где  $\lambda^*$  — корень *n*-кратности;

В этом случае матрицы описания эталонной модели имеют вид:  $\overline{a}$  $\overline{a}$ 

 $\Gamma =$  $\begin{array}{c} \hline \end{array}$  $\overline{\phantom{a}}$  $\overline{\phantom{a}}$  $\overline{\phantom{a}}$  $\overline{\phantom{a}}$  $\overline{\phantom{a}}$  $\overline{\phantom{a}}$  $\overline{\phantom{a}}$  $\overline{\phantom{a}}$  $\overline{\phantom{a}}$  $\lambda^*$  1 0 ... 0  $0 \lambda^*$  1 ... 0  $0 \quad 0 \quad \lambda^* \quad \dots \quad 0$ . . . . . . . . . . . . . . .  $0 \quad 0 \quad 0 \quad \dots \lambda^*$  $\begin{array}{c} \hline \end{array}$  $\frac{1}{2}$  $\frac{1}{2}$  $\frac{1}{2}$  $\frac{1}{2}$  $\frac{1}{2}$  $\frac{1}{2}$  $\frac{1}{2}$  $\frac{1}{2}$  $\frac{1}{2}$  $, H =$  $\overline{a}$  $1 \ 0 \ 0 \ \ldots \ 0$  $\overline{a}$  $\vert$ .

— требуемыми корнями характеристического полинома являются два комплексно-сопряженных корня, а остальные корни вещественные и различные, то есть  $\lambda_1^* = \alpha^* + j\beta^*, \lambda_2^* = \alpha^* - j\beta^*$ , где  $\alpha^*$ — вещественная часть требуемого корня характеристического полинома,  $\beta^*$  — мнимая часть требуемого корня характеристического полинома,  $\lambda_3^*$  $\lambda_3^*,\lambda_4^*,\ldots,\lambda_n^*$  — остальные требуемые вещественные и различные корни.

В этом случае матрицы описания эталонной модели формируются в блочном виде:

$$
\Gamma = \begin{bmatrix} \alpha^* & \beta^* & 0 & \dots & 0 \\ -\beta^* & \alpha^* & 0 & \dots & 0 \\ 0 & 0 & \lambda_3^* & \dots & 0 \\ \vdots & \vdots & \vdots & \dots & \vdots \\ 0 & 0 & 0 & \dots & \lambda_n^* \end{bmatrix}, H = \begin{bmatrix} 1 & 0 & 1 & \dots & 1 \end{bmatrix}.
$$

Пусть на основе показателей качества определён требуемый характеристический полином:

$$
D^*(\lambda) = \lambda^n + a_{n-1}^* \lambda^{n-1} + a_{n-2}^* \lambda^{n-2} + \cdots + a_2^* \lambda^2 + a_1^* \lambda + a_0^*.
$$

Тогда, на основе наблюдаемой канонической формы, матри-

цы эталонной модели формируются следующим образом:

$$
\Gamma = \begin{vmatrix} 0 & 0 & 0 & \dots & -a_0^* \\ 1 & 0 & 0 & \dots & -a_1^* \\ 0 & 1 & 0 & \dots & -a_2^* \\ \vdots & \vdots & \vdots & \dots & \vdots \\ 0 & 0 & 0 & \dots & -a_{n-2}^* \\ 0 & 0 & 0 & \dots & -a_{n-1}^* \end{vmatrix}, H = \begin{vmatrix} 0 & 0 & 0 & \dots & 0 & 1 \end{vmatrix}.
$$

Пример 1.3 Пусть на основе показателей качества определены следующие шесть требуемых корней:

$$
\lambda_1 = -10; \ \lambda_2 = -15; \ \lambda_3 = -10 - 5j; \ \lambda_4 = -10 + 5j; \ \lambda_5 = \lambda_6 = -20.
$$

Необходимо сформировать матрицы описания эталонной модели.

Pemenue:

Поскольку были определены различного вида требуемые корни характеристического полинома, то матрицы описания эталонной модели удобно формировать в диагональном каноническом виде. Эти матрицы будут определены в виде трёх блоков, так как можно выделить среди заданных требуемых корней характеристического полинома три их вида. Первый блок определяет первые два корня, которые являются вещественными и различными. Поэтому первые две строки матрицы  $\Gamma$  формируются таким образом, чтобы на главной диагонали находились сами корни, а остальные элементы были бы нулевые. Второй блок задаётся двумя комплексно-сопряжёнными корнями. Поэтому на главной диагонали находится вещественная часть комплексно-сопряжённых корней, а справа от вещественной части первого комплексносопряжённого корня задаётся мнимая часть этого корня. Остальные элементы данной строки являются нулевыми. Слева от вещественной части второго комплексно-сопряжённого корня задаётся мнимая часть этого корня. Остальные элементы данной строки являются нулевыми. Третий блок формирует пара вещественных и одинаковых корней. Следовательно, на главной диагонали заносятся сами корни, а справа от первого из кратных корней задаётся единица. Остальные элементы данной строки нулевые. В последней строке этой матрицы все элементы нулевые, кроме последнего элемента, который является кратным корнем.

Матрица выхода Н формируется по тем же правилам, что и матрица  $\Gamma$ , то есть в блочном виде.

Таким образом, матрицы описания эталонной модели приобретают вид:

$$
\Gamma = \begin{vmatrix}\n-10 & 0 & 0 & 0 & 0 & 0 \\
0 & -15 & 0 & 0 & 0 & 0 \\
0 & 0 & -10 & -5 & 0 & 0 \\
0 & 0 & 5 & -10 & 0 & 0 \\
0 & 0 & 0 & 0 & -20 & 1 \\
0 & 0 & 0 & 0 & 0 & -20\n\end{vmatrix}, H = \begin{vmatrix}\n1 & 1 & 1 & 0 & 1 & 0\n\end{vmatrix}.
$$

Пример 1.4 Пусть на основе показателей качества найден требуемый характеристический полином следующего вида:

$$
D^*(\lambda) = \lambda^2 + 120\lambda + 3600.
$$

Необходимо сформировать матрицы описания эталонной модели

Решение: Поскольку был найден требуемый характеристический полином, то матрицы эталонной модели удобно формировать на основе наблюдаемой канонической формы. Поэтому в последний столбец матрицы  $\Gamma$  заносятся отрицательные значения коэффициентов заданного полинома. На главной диагонали заносятся нулевые значения, кроме последней строки матрицы, а ниже её вводятся единицы. В матрице Н все элементы нулевые, кроме последнего, который равен единице.

В результате матрицы описания эталонной модели принимают вид:

$$
\Gamma = \left| \begin{array}{cc} 0 & -3600 \\ 1 & -120 \end{array} \right|; \ H = \left| \begin{array}{cc} 0 & 1 \end{array} \right|
$$

## 1.3 Синтез стабилизирующих управлений на основе метода модального управления

#### 1.3.1 Постановка залачи

Пусть задано уравнение движения объекта управления в пространстве состояний:

$$
\begin{cases} \n\dot{x} = Ax + Bu \\ \ny = Cx \n\end{cases},
$$
\n(1.18)

где  $x - n$ -мерный вектор состояния объекта управления, то есть  $x \in \mathbb{R}^n$ :

 $y$  — выходная переменная, то есть  $y \in \mathbb{R}^1$ ;

 $u$  — управляющее воздействие, то есть  $u \in \mathbb{R}^1$ ;

 $A$  — матрица, определяющая динамические свойства объекта управления размерности  $(n \times n)$ :

 $B$  — матрица входа управляющих воздействий размерности  $n \times 1$ :

 $C$  — матрица выхода размерности  $1 \times n$ .

Пусть объект управления обладает свойством полной управляемости, то есть на основе пары матриц А, В сформирована матрица управляемости, определяемая выражением  $(1.2)$ , и определитель этой матрицы не равен нулю.

Для режима стабилизации вектор ошибок формируется как

$$
e = -x.\tag{1.19}
$$

Осуществляя взятие производной по времени от выражения (1.19) и подставляя уравнение движения объекта управления (1.18), модель ошибок приобретает вид:

$$
\begin{cases}\n\dot{e} = Ae - Bu \\
y = -Ce\n\end{cases}.
$$
\n(1.20)

Пусть управляющее воздействие ищется как функция от ошибки

$$
u = Ke,\t(1.21)
$$

где  $K$  — матрица линейных стационарных связей, состоящая из положительных коэффициентов.

Тогда, подставляя соотношение  $(1.21)$  в уравнение  $(1.20)$ , описание замкнутой системы находится как

$$
\dot{e} = Fe,
$$

где  $F = A - BK$  — матрица, характеризующая динамические свойства замкнутой системы, размерности  $n \times n$ .

При этом характеристический полином замкнутой системы выражается в виде:

$$
D^* = \det[\lambda I - F] = \lambda^n + a_{n-1}\lambda^{n-1} + \cdots + a_1\lambda + a_0.
$$

Пусть по заданному набору показателей качества определены требуемые коэффициенты характеристического полинома замкнутой системы  $a_i^*$ ,  $i = \overline{1, n-1}$  или требуемые корни характеристического полинома  $\lambda_i^*$ ,  $i = \overline{1, n}$ .

Задача модального управления состоит в нахождении матрицы линейных стационарных связей  $K$ , которая обеспечивает замкнутой системе требуемые корни или коэффициенты характеристического полинома.

### 1.3.2 Решение задачи нахождения стабилизирующих управляющих возлействий

Для нахождения искомой матрицы и простоты вычислений осуществляется преобразование уравнений движения объекта управления (1.18) к управляемому каноническому виду. Это преобразование основано на введении нового вектора  $z (z \in \mathbb{R}^n)$  следующим образом:

$$
z = Px
$$

где  $P$  — невырожденная матрица преобразований размерности  $n \times n$ .

Причём обратное преобразование определяется как

$$
x = P^{-1}z.
$$
 (1.22)

Подставляя выражение (1.22) в исходное уравнение движения объекта управления (1.18), получается

$$
\begin{cases}\nP^{-1}\dot{z} = AP^{-1}z + Bu \\
y = CP^{-1}z\n\end{cases}.
$$
\n(1.23)

Домножая слева левую и правую части первого уравнения системы  $(1.23)$  на P, модель объекта управления в преобразованных координатах принимает следующий вид:

$$
\begin{cases}\n\dot{z} = PAP^{-1}z + PBu \\
y = CP^{-1}z\n\end{cases}
$$

Выбирая среди множества матриц преобразований  $P$ , такую, которая приводит пару матриц  $A,B$  к управляемой канонической форме, модель движения объекта управления в новом базисе принимает вид:

$$
\begin{cases}\n\dot{z} = A_k z + B_k u \\
y = C_k z\n\end{cases},\n\tag{1.24}
$$

где  $A_k = PAP^{-1}$  — матрица, определяющая динамические свойства объекта управления в управляемой канонической форме;

 $B_k = PB$  — матрица входов управляющих воздействий в управляемой канонической форме;

 $C_k = C P^{-1}$ — матрица выхода в управляемой канонической форме.

На основании полной управляемости объекта управления, можно сделать вывод, что модель движения исходного объекта управления приводится к канонически управляемой форме, и матрицы описания этой формы имеют следующий вид:

$$
A_{k} = \begin{vmatrix} 0 & 1 & 0 & \dots & 0 & 0 \\ 0 & 0 & 1 & \dots & 0 & 0 \\ \vdots & \vdots & \vdots & \ddots & \vdots & \vdots \\ 0 & 0 & 0 & \dots & 0 & 1 \\ -a_{0} & -a_{1} & -a_{2} & \dots & -a_{n-2} & a_{n-1} \end{vmatrix}; \quad B_{k} = \begin{vmatrix} 0 \\ 0 \\ \vdots \\ 1 \end{vmatrix}, \quad (1.25)
$$

$$
C_{k} = \begin{vmatrix} b_{0} & b_{1} & \dots & b_{m} & 0 & \dots & 1 \end{vmatrix},
$$

где  $a_i$  — коэффициенты характеристического полинома исходного объекта управления.  $(i = \overline{0, n-1})$ .

 $b_i$  — коэффициенты числителя передаточной функции объекта управления  $(j = \overline{0, m})$ .

Учитывая управляемую каноническую форму объекта управления  $(1.24)$ , модель ошибок  $(1.20)$  и уравнение  $(1.21)$ , описание движения замкнутой системы приобретает вид:

$$
\begin{cases}\n\dot{e} = P^{-1}A_k P e - P^{-1}B_k u \\
y = -C_k P e \\
u = K_k P e\n\end{cases}
$$
\n(1.26)

где  $K_k = |k_{k1} \ k_{k2} \ \ldots \ k_{kn} |$  — матрица линейных стационарных обратных связей в управляемой канонической форме.

Подставляя третье уравнение в первое уравнение выражения (1.26) и упрощая его, получается выражение

$$
\left\{ \begin{array}{rcl} \dot{e} &=& P^{-1}F_kPe \\ y &=& -C_kPe \end{array} \right.,
$$

где

$$
F_k = A_k - B_k K_k. \tag{1.27}
$$

Осуществляя подстановку уравнения (1.25) в выражение (1.27), получается матрица описания замкнутой системы в ка-
нонически управляемом форме:

$$
F_k = \begin{vmatrix} 0 & 1 & 0 & \dots & 0 \\ 0 & 0 & 1 & \dots & 0 \\ \vdots & \vdots & \ddots & \vdots & \vdots \\ 0 & 0 & 0 & \dots & 1 \\ -a_0 - k_{k1} & -a_1 - k_{k2} & -a_2 - k_{k2} & \dots & -a_{n-1} - k_{kn} \end{vmatrix}.
$$

А её характеристический полином имеет вид:

$$
D(\lambda) = \lambda^{n} + (a_{n-1} + k_{kn})\lambda^{n-1} + \cdots + (a_1 + k_{k2})\lambda + (a_0 + k_{k1}).
$$

Для того, чтобы коэффициенты характеристического полинома замкнутой системы были равны требуемым, коэффициенты обратных связей выбираются из условия равенства коэффициентов характеристического полинома при соответствующих степенях  $\lambda$ , то есть  $a_i^* = a_i + k_{k(i+1)}$  при  $i = \overline{0, n-1}$ .

Следовательно, коэффициенты матрицы линейных стационарных обратных связей находятся как

$$
k_{k(i+1)} = a_i^* - a_i.
$$
 (1.28)

Осуществляя обратное преобразование к координатам исходного базиса, выражение, описывающее замкнутую систему, приобретает вид:

$$
\begin{cases}\n\dot{e} &= Fe \\
y &= -Ce\n\end{cases},
$$
\n
$$
F = P^{-1}F_kP;
$$
\n
$$
C = C_kP.
$$

где

Как видно из приведённых выше формул, матрицу линейных стационарных связей можно найти в канонически управляемом базисе, а затем получить её в исходном описании.

Замечание 1.5 На основе условия эквивалентности, а именно, при линейном преобразовании координат, когда матрица преобразования Р имеет обратную матрицу  $P^{-1}$ , характеристический полином исходной системы и системы в канонической управляемой форме не изменяется, то есть

$$
\det[\lambda I - F] = \det[\lambda I - F_k].
$$

Таким образом, если элементы матрицы линейных стационарных обратных связей выбираются на основе уравнения (1.28), то характеристический полином замкнутой системы будет иметь требуемые коэффициенты характеристического полинома или требуемое качество протекающих процессов в замкнутой системе.

### 1.3.3 Последовательность вычисления матрицы линейных стационарных обратных связей

Пусть задан объект управления в пространстве состояний, то есть определены матрицы описания объекта управления  $(A, B, C)$ . Также задана эталонная модель в виде требуемого характеристического полинома  $(a_i^*, i = \overline{0, n-1}).$ 

Тогда процедура вычисления матрицы линейных стационарных обратных связей состоит из следующих шагов:

1. Проверка пары матриц  $A, B$  на соответствие свойству полной управляемости, то есть формирование матрицы управляемости объекта управления в исходном базисе  $U$  с последующим определением её ранга и его сравнение с порядком объекта управления. Если ранг матрицы управляемости равен порядку объекта управления, осуществляется переход ко второму шагу. Если это не так, то синтез невозможен.

2. Нахождение характеристического полинома объекта управления  $(a_i, i = \overline{0, n-1})$  при помощи выражения:

$$
D(\lambda) = \det[\lambda I - A] = \lambda^n + a_{n-1}\lambda^{n-1} + \cdots + a_1\lambda + a_0.
$$

или на основе перехода от модели, заданной в пространстве состояний, к передаточной функции следующим образом:

$$
W(s) = C(sI - A)^{-1}B = \frac{B(s)}{A(s)}
$$

где  $A(s)$  — характеристический полином объекта управления;  $B(s)$  — числитель передаточной функции.

3. Переход от исходного описания объекта управления к управляемой канонической форме, то есть формирование матриц  $A_k, B_k$ :

$$
A_k = \begin{bmatrix} 0 & 1 & 0 & \dots & 0 \\ 0 & 0 & 1 & \dots & 0 \\ \vdots & \vdots & \vdots & \dots & \vdots \\ 0 & 0 & 0 & \dots & 1 \\ a_0 & a_1 & a_2 & \dots & a_{n-1} \end{bmatrix}, B_k = \begin{bmatrix} 0 \\ 0 \\ \vdots \\ 0 \\ 1 \end{bmatrix}
$$

4. Нахождение матрицы преобразования  $P$ , которая вычисляется как

$$
P = U_k U^{-1},
$$

где  $U_k$  — матрица управляемости объекта управления в управляемой канонической форме;

 $U$  — матрица управляемости исходного объекта управления.

Матрица управляемости объекта управления в управляемой канонической форме определяется в виде:

$$
U_k = | B_k \ A_k B_k \ A_k^2 B_k \ \ldots \ A_k^{n-1} B_k |.
$$

Матрица управляемости объекта управления выражается в следующем виде:

$$
U = | B \ AB \ A^2 B \ \ldots \ A^{n-1} B |.
$$

5. Вычисление коэффициентов обратных связей  $k_{k(i+1)}$  в управляемом каноническом виде:

$$
k_{k(i+1)} = a_i^* - a_i.
$$

6. Нахождение матрицы линейных стационарных обратных связей К в исходном базисе

$$
K = K_k P.
$$

8. Выполнение проверочного расчета, то есть вычисление характеристического полинома замкнутой системы с последующим сравнением с требуемым характеристическим полиномом. В случае совпадения коэффициентов характеристических полиномов замкнутой системы и эталонной модели делается вывод о правильности синтеза управляющих воздействий. В противном случае необходимо снова осуществить расчёт матрицы линейных стационарных обратных связей.

7. Осуществление компьютерного моделирования замкнутой системы с целью подтверждения правильности выполненого расчета, а также определения форматов значений переменных, участвующих в процессе управления, то есть необходимо выяснить:

- принимают ли переменные, участвующие в процессе управления, положительные и отрицательные значения;

- каково максимальное значение переменных, участвующих в процессе управления;

— можно ли изменить формат переменной с целью приведения его к целому значению и как влияет это изменение на качество переходных процессов;

— сколько байт необходимо выделить для хранения текущего значения каждой переменной, участвующей в процессе управления.

В результате выполнения приведённых выше шагов, находится матрица линейных стационарных обратных связей. Структура алгоритма определения такой матрицы показана на рисунке 1.11. Как видно из этого рисунка, процедура нахождения матрицы линейных стационарных обратных связей является простой и легко программно реализуемой.

Пример 1.5 Допустим, что объект управления является объектом управления с полной информацией и задан следующей передаточной функцией:

$$
W(s) = \frac{2}{20s^2 + 9s + 1}.
$$

Пусть, исходя из цели функционирования, определён режим работы САУ. Этот режим является режимом стабилизации.

Изменение выходной переменной находится в диапазоне от минус двух до двух отн. ед.

Требуется синтезировать управляющее воздействие методом модального управления, которое обеспечивает в замкнутой системе требуемый характеристический полином:

$$
D(^{*}\lambda) = \lambda^{2} + 8\lambda + 16.
$$

Pemenue:

Для нахождения уравнений, описывающих движение объекта управления в пространстве состояний, передаточная функция переписывается в операторной форме:

$$
W(p) = \frac{2}{20p^2 + 9p + 1}.
$$

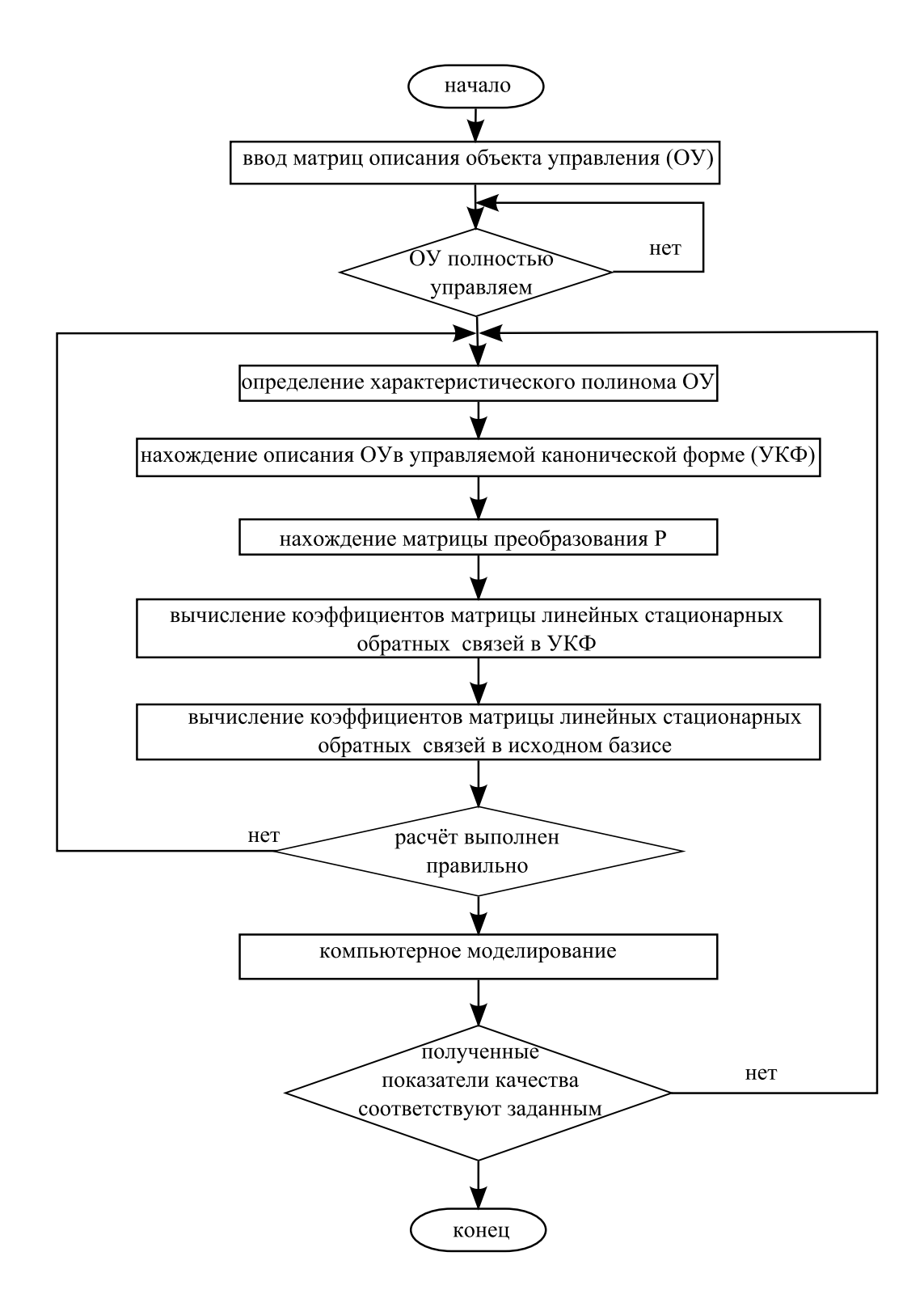

Рисунок 1.11 - Алгоритм нахождения матрицы линейных стационарных обратных связей в режиме стабилизации

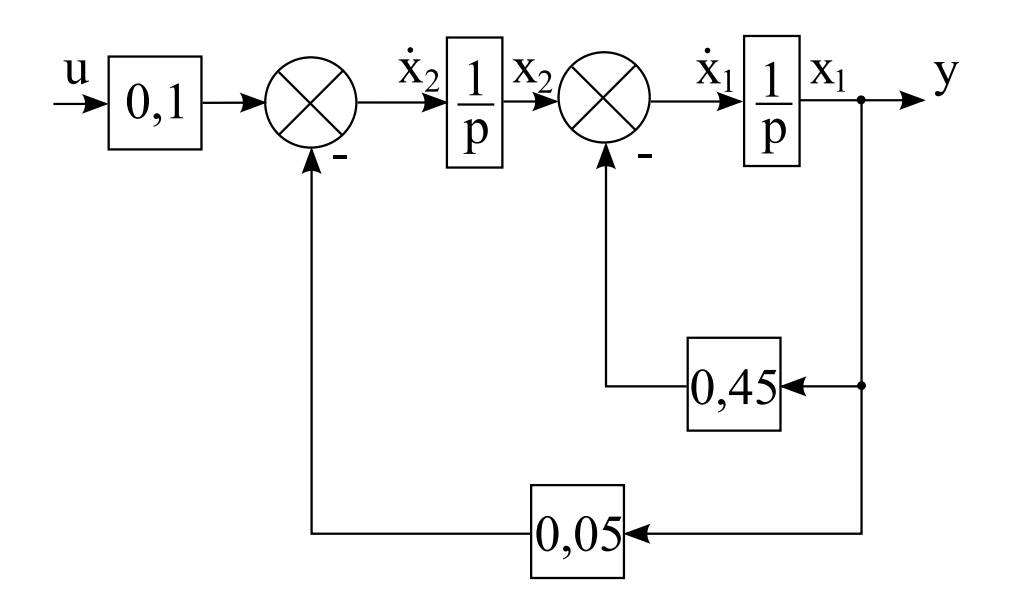

Рисунок 1.12 — Структурная схема объекта управления

Переходя от передаточной функции в операторной форме к дифференциальному уравнению в операторной форме, получается  $\phi$ ормула

$$
20p^2y + 9py + y = 2u.
$$

Производя деление левой и правой части последнего выражения на двадцать, дифференциальное уравнение в операторной форме, описывающее движение объекта управления, находится как

$$
p^2y + 0,45py + 0,05y = 0,1u.
$$

Выражая член с максимальной степенью р, получается следующее уравнение:

$$
p^2y = -0,45py - 0,05y + 0,1u.
$$

Осуществляя деление обеих частей последнего выражения на  $p^2$ , имеет место формула

$$
y=-0,45y\frac{1}{p}-(0,05y+0,1u)\frac{1}{p^2}
$$

На основе последнего уравнения строится структурная схема, представленная на рисунке 1.12. Используя структурную схему и введённые на ней обозначения, объект управления описывается следующим образом:

$$
\begin{cases}\n\dot{x}_1 = -0, 45 x_1 + x_2 \\
\dot{x}_2 = -0, 05 x_1 + 0, 1u \\
y = x_1\n\end{cases}
$$

В векторно-матричном виде объект управления приобретает вид:

$$
\begin{cases} \n\dot{x} = Ax + Bu \\ \ny = Cx \n\end{cases}
$$

где

$$
A = \begin{vmatrix} -0.45 & 1 \\ -0.05 & 0 \end{vmatrix}, \ B = \begin{vmatrix} 0 \\ 0.1 \end{vmatrix}, \ C = \begin{vmatrix} 1 & 0 \end{vmatrix}.
$$

Исходя из режима работы, вектор ошибок вводится следующим образом:  $\overline{a}$  $\overline{a}$  $\overline{a}$  $\overline{a}$ 

$$
e = \left| \begin{array}{c} e_1 \\ e_2 \end{array} \right| = - \left| \begin{array}{c} x_1 \\ x_2 \end{array} \right|.
$$

Управляющее воздействие ищется в виде:

$$
u=Ke,
$$

где  $K = |k_1 \ k_2|$  — матрица линейных стационарных обратных связей.

Как было найдено, модель ошибок описывается следующими выражениями: ½

$$
\begin{cases} \n\dot{e} = Ae - Bu \\ \ny = -Ce \n\end{cases}.
$$

Характеристический полином модели ошибок вычисляется как

$$
D(\lambda) = \det[\lambda I - A],
$$

где I — единичная матрица размерности  $2 \times 2$ . Подставляя матрицу A в последнее выражение, получается

$$
D(\lambda) = \det \begin{vmatrix} \lambda + 0.45 & -1 \\ 0.05 & \lambda \end{vmatrix} = \lambda^2 + 0.45\lambda + 0.05.
$$

Для проверки модели ошибок на свойство полной управляемости необходимо составить матрицу управляемости:

$$
U = |B \ AB|.
$$

Произведение AB вычисляется следующим образом:

$$
AB = \begin{vmatrix} -0.45 & 1 \\ -0.05 & 0 \end{vmatrix} \begin{vmatrix} 0 \\ 0.1 \end{vmatrix} = \begin{vmatrix} 0.1 \\ 0 \end{vmatrix}.
$$

Тогда матрица управляемости приобретает вид:

$$
U = \begin{bmatrix} 0 & 0 & 1 \\ 0 & 1 & 0 \end{bmatrix}.
$$

Определитель матрицы управляемости равняется

$$
\det U = -0, 01.
$$

На основе последнего выражения можно сделать вывод о том, что модель ошибок обладает свойством полной управляемости, так как определитель матрицы управляемости не равен нулю.

Для определения матрицы преобразований P необходимо вычислить обратную матрицу управляемости, которая находится как  $\overline{a}$  $\overline{a}$ 

$$
U^{-1} = \begin{vmatrix} 0 & 10 \\ 10 & 0 \end{vmatrix}.
$$

В управляемом каноническом виде модель ошибок выражается следующим образом:

$$
\begin{cases}\n\dot{e} &= A_k e - B_k u \\
y &= -C_k e\n\end{cases}
$$

где

$$
A_k = \begin{vmatrix} 0 & 1 \\ -0.05 & -0.45 \end{vmatrix}, B_k = \begin{vmatrix} 0 \\ 1 \end{vmatrix}, C_k = \begin{vmatrix} 0.1 & 0 \end{vmatrix}.
$$

Для синтеза управляющих воздействий необходимо составить матрицу управляемости в канонически управляемом базисе:

$$
U_k = | B_k \ A_k B_k |.
$$

Произведение  $A_kB_k$  вычисляется следующим образом:

$$
A_k B_k = \begin{vmatrix} 0 & 1 \\ -0.05 & -0.45 \end{vmatrix} \begin{vmatrix} 0 \\ 1 \end{vmatrix} = \begin{vmatrix} 1 \\ -0.45 \end{vmatrix}.
$$

Тогда матрица управляемости приобретает вид:

$$
U_k = \left| \begin{array}{cc} 0 & 1 \\ 1 & -0, 45 \end{array} \right|
$$

.

Матрица преобразований P определяется следующим образом:

$$
P = U_k U^{-1} = \begin{vmatrix} 0 & 1 \\ 1 & -0, 45 \end{vmatrix} \begin{vmatrix} 0 & 10 \\ 10 & 0 \end{vmatrix} = \begin{vmatrix} 10 & 0 \\ -4, 5 & 10 \end{vmatrix}.
$$

Коэффициенты матрицы линейных стационарных связей в управляемом каноническом базисе вычисляются как

$$
\begin{cases}\nk_{k1} = a_0^* - a_0 = 16 - 0, 05 = 15, 95 \\
k_{k2} = a_1^* - a_1 = 8 - 0, 45 = 7, 55\n\end{cases}
$$

Таким образом, матрица линейных стационарных связей в управляемом каноническом базисе имеет следующий вид:

$$
K_k = | k_{k1} \; k_{k2} | = | 15, 95 \; 7, 55 |.
$$

Осуществляя переход в исходный базис, матрица линейных стационарных связей находится следующим образом:

$$
K = | 15, 95 \mid 7, 55 | \left| \begin{array}{cc} 10 & 0 \\ -4, 5 & 10 \end{array} \right| = | 125, 525 \mid 75, 5 |.
$$

В результате приведённых выше вычислений получено управляющее воздействие следующего вида:

$$
u = 125,525e_1 + 75,5e_2.
$$

Для проверки правильности вычисления коэффициентов матрицы линейных стационарных обратных связей определяется матрица описания замкнутой системы в следующем виде:

$$
F = \begin{vmatrix} -0,45 & 1 \\ -0,05 & 0 \end{vmatrix} - \begin{vmatrix} 0 \\ 0,1 \end{vmatrix} | 125,525 75,5| = \begin{vmatrix} -0,45 & 1 \\ -12,6025 & -7,55 \end{vmatrix}.
$$

Характеристический полином матрицы описания замкнутой системы вычисляется как

$$
D(\lambda) = \det[\lambda I - F] = \lambda^2 + 8\lambda + 16.
$$

Последнее выражение полностью совпало с заданным характеристическим полиномом. Следовательно, нахождение матрицы линейных стационарных обратных связей было проведено вер- $HQ$ .

Составляя схему моделирования замкнутой системы, представленную на рисунке 1.13, и осуществляя её компьютерное моделирование, получаются графики составляющих вектора ошибок, изображённые на рисунке 1.14.

Результаты компьютерного моделирования показывают работоспособность спроектированной системы.

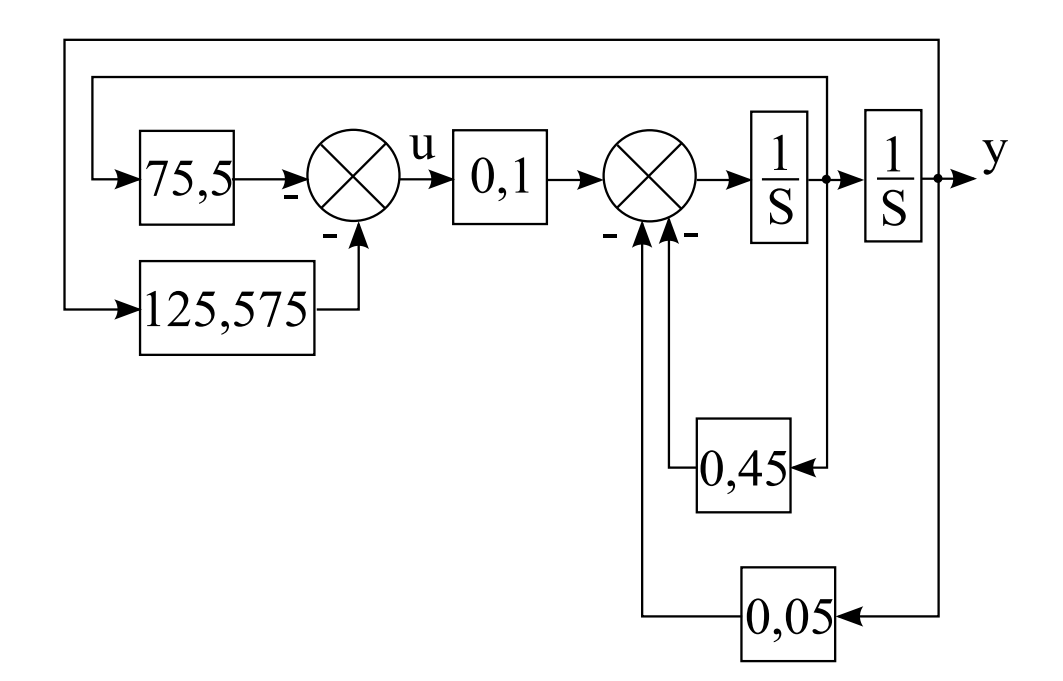

Рисунок 1.13 — Схема моделирования замкнутой системы

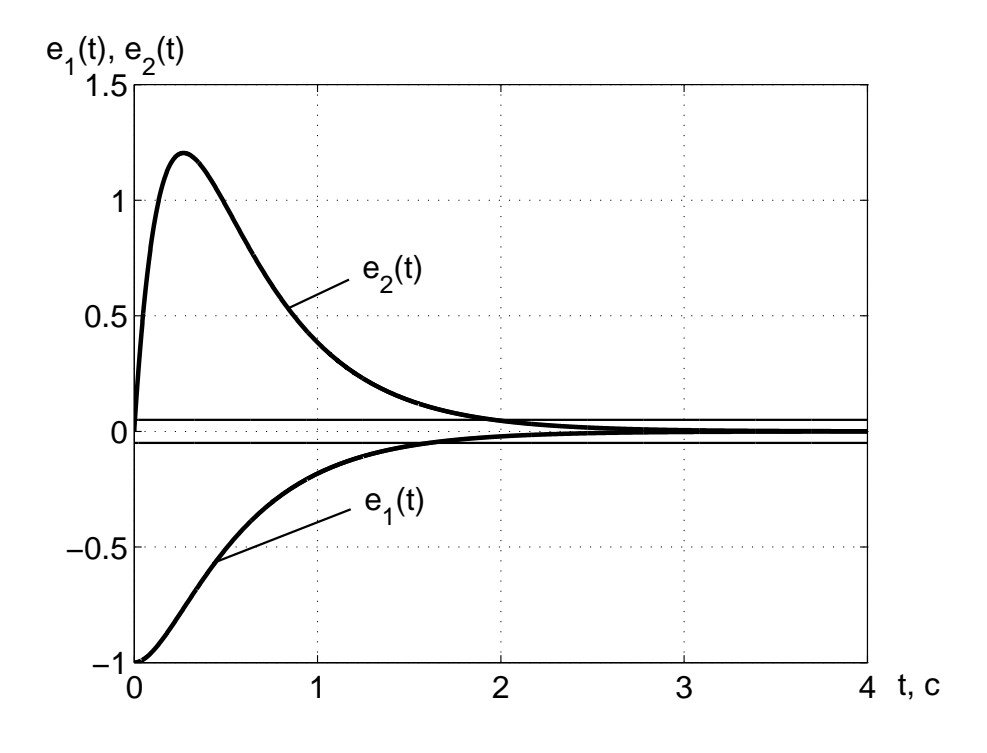

Рисунок 1.14 — Результат моделирование при  $y(0) = 1$ 

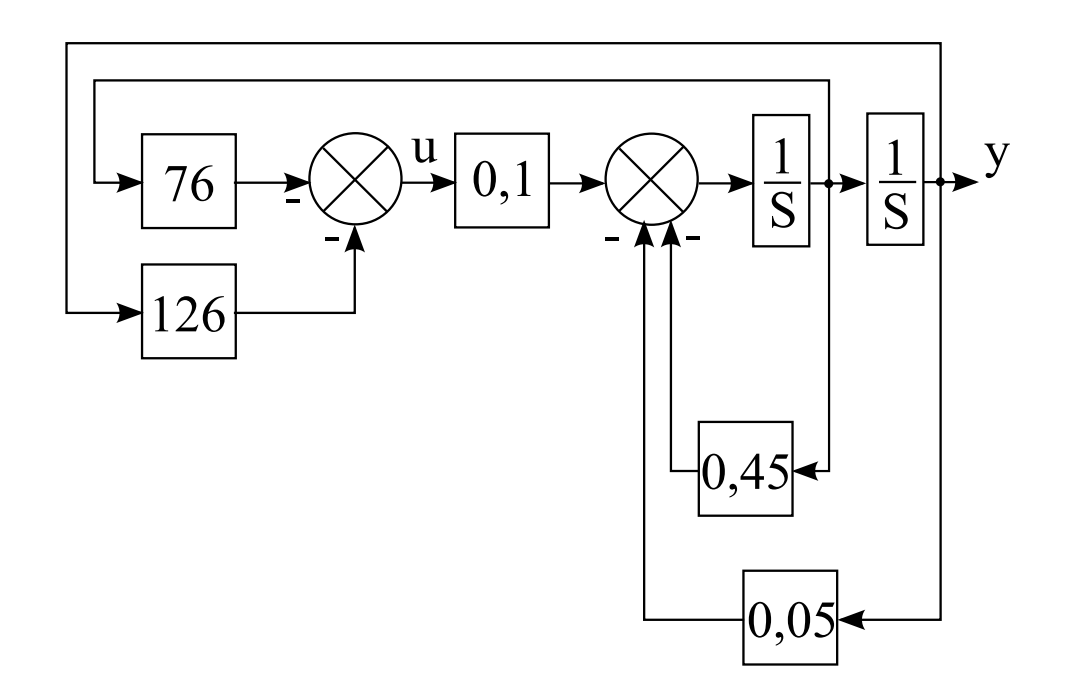

Рисунок 1.15 — Схема моделирования замкнутой системы с округленными коэффициентами регулятора

Однако формат представления коэффициентов неудобен для программирования управляющего воздействия. Для простоты написание программы удобно использовать целые коэффициенты. Поэтому необходимо округлить коэффициенты матрицы линейных стационарных обратных связей до целых чисел. В результате округления управляющее воздействие принимает вид:

 $u = 126e_1 + 76e_2.$ 

Для проверки, удовлетворяет ли требуемым показателям качества САУ с изменённым управляющим воздействием, необходимо составить схему моделирования, представленную на рисунке 1.15, и провести её компьютерное моделирование.

На рисунке 1.16 представлен результат компьютерного моделирования, который показывает работоспособность проектируемой САУ, а также из этого рисунка видно, что замкнутая система сводит с течением времени вектор ошибки к нулю, то есть  $e = 0$ . Причём, сравнивая графики ошибок, изображённые на рисунках 1.14, 1.16, видно, что округление коэффициентов управляющего воздействия не приводит к существенному изменению качества переходных процессов.

На рисунке 1.17 представлены графики управляющего воздействия при начальных значениях  $y(0) = 2$ ,  $y(0) = 1$ ,  $y(0) = -1$ ,  $y(0) = -2$ . Как видно из рисунка 1.17, увеличение отклонения вы-

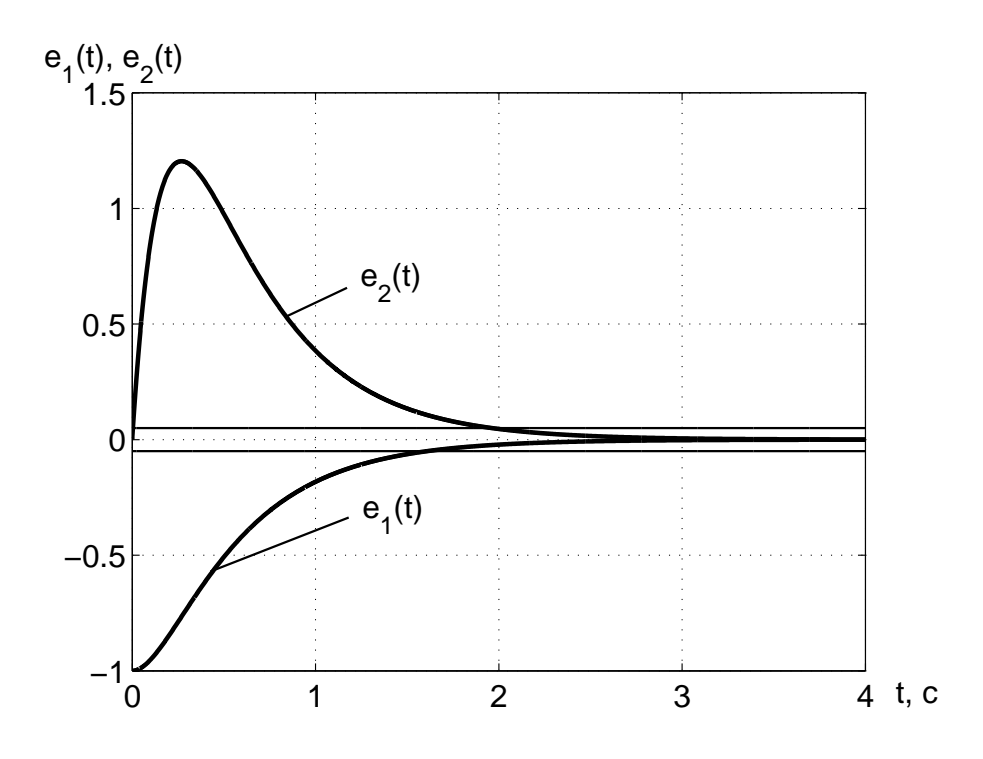

Рисунок  $1.16 -$  Результат моделирование при  $y(0) = 1$ 

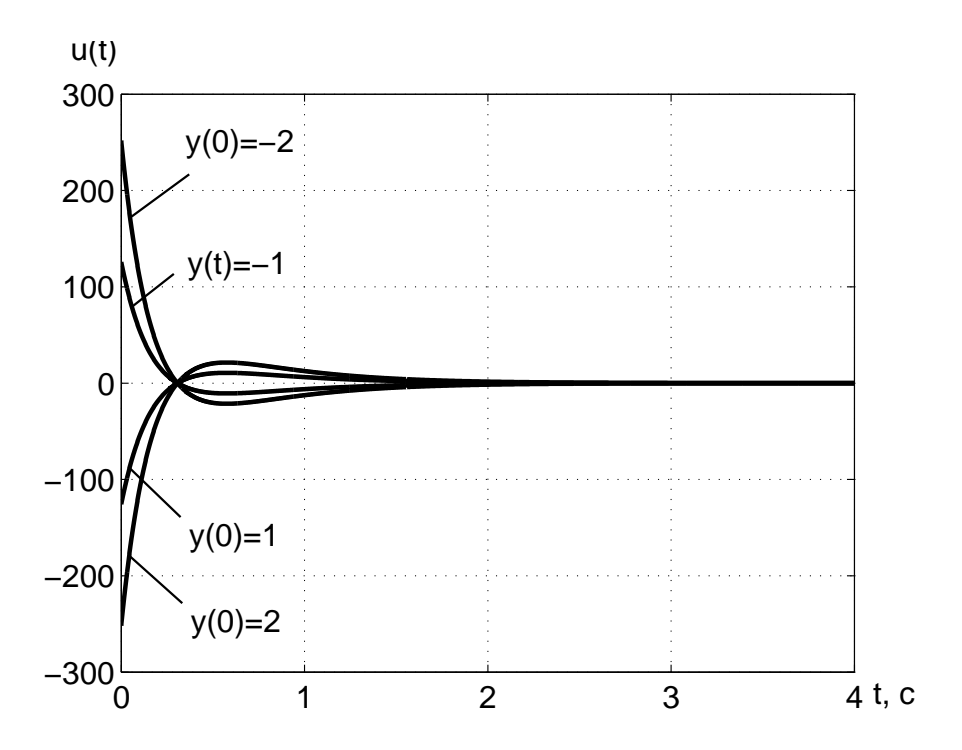

Рисунок 1.17 — Результаты моделирования управляющего воздействия

ходной переменной от нулевого значения приводит к увеличению управляющего воздействия.

Таким образом, учитывая диапазон изменения переменных, участвующих в процессе управления, выбирается соответствующее количество байт для этих переменных при написании управляющей программы.

# 1.4 Алгоритм модального управления непрерывным объектом при полной измеримости его вектора состояния, использующий решение матричного уравнения Сильвестра

#### 1.4.1 Постановка задачи модального управления

Пусть задан объект управления с полной информацией, который описывается в пространстве состояний следующими уравнениями:

$$
\begin{cases} \n\dot{x} = Ax + Bu \\ \ny = Cx \n\end{cases}
$$

где  $x - n$ -мерный вектор состояния объекта управления, то есть  $x \in \mathbb{R}^n$ ;

 $y - l$ -мерный вектор выходных переменных, то есть  $y \in$  $\mathbb{R}^l$ :

 $u-m$ -мерный вектор управляющих воздействий, то есть  $u \in \mathbb{R}^m$ :

 $A$  — матрица, определяющая свойства объекта управления и имеющая размерность  $n \times n$ ;

 $B$  — матрица входа управляющих воздействий, обладающая размерностью  $n \times m$ ;

 $C$  — матрица выхода размерности  $l \times n$ .

При этом объект управления удовлетворяет дополнительному условию полной управляемости.

Управляющее воздействие ищется в виде статического регулятора, который выражается следующим образом:

$$
u = Ke,\t(1.29)
$$

 $\blacksquare$ 

где  $K$  — матрица линейных стационарных обратных связей.  $e = -x$  — вектор ошибок.

Исходя из показателей качества, предъявляемых к протекающим процессам в САУ, определены требуемые коэффициенты характеристического полинома замкнутой системы:

$$
a_0^*, a_1^*, \ldots, a_{n-1}^*
$$

или требуемые корни:

$$
\lambda_1^*, \lambda_2^*, \ldots, \lambda_n^*.
$$

Задача синтеза модального управления состоит в нахождении матрицы линейных стационарных обратных связей  $K$ , обеспечивающей замкнутой системе требуемый характеристический полином или требуемые корни.

### 1.4.2 Решение задачи модального управления на основе матричного уравнения типа Сильвестра

Как было получено, модель ошибок имеет вид:

$$
\begin{cases}\n\dot{e} = Ae - Bu \\
y = -Ce\n\end{cases}.
$$
\n(1.30)

Подставляя в выражение (1.30) управляющее воздействие (1.29), замкнутая система приобретает вид:

$$
\begin{cases}\n\dot{e} = Fe \\
y = -Ce\n\end{cases} \tag{1.31}
$$

где  $F = A - BK$ .

Для того, чтобы замкнутая система обладала требуемым характеристическим полиномом с желаемыми свойствами, дополнительно вводится в рассмотрение эталонная модель, движение которой должно совпадать с движением замкнутой системы.

Эталонная модель описывается следующей системой уравнений:

$$
\begin{cases}\n\dot{\xi} = \Gamma\xi \\
v = H\xi\n\end{cases}, \xi(0) = \xi_0
$$
\n(1.32)

где  $\xi$  — вектор состояния эталонной модели, размерность которого совпадает с вектором состояния объекта управления, то есть  $\mathcal{E} \in \mathbb{R}^n$ :

 $\xi(0)$  — вектор начальных условий эталонной модели;

 $v$  — вектор выходных переменных эталонной модели, по размерности совпадающий с вектором управления, то есть  $v \in \mathbb{R}^m$ ;

 $\Gamma$  — матрица, определяющая требуемые динамические свойства САУ и имеющая размерность  $n \times n$ ;

 $H$  — матрица выхода эталонной модели  $m \times n$ .

Характеристический полином матрицы  $\Gamma$  совпадает с требуемым характеристическим полиномом замкнутой системы и имеет вид:

$$
D^*(\lambda) = \lambda^n + a_{n-1}^* \lambda^{n-1} + \dots + a_1^* \lambda + a_0^*.
$$

Матрица выхода эталонной модели  $H$  выбирается из условия полной наблюдаемости эталонной модели.

Поведение вектора  $\xi(t)$  задает эталонное поведение вектора состояния  $x(t)$ , а поведение выхода эталонной модели  $v(t)$  — требуемое поведение управляющих воздействий.

Пусть поведение вектора состояния замкнутой системы совпадает с поведением вектора состояния эталонной модели с точностью до линейного преобразования. Тем самым выполняется условие подобия, то есть  $e = -M\xi$ , где  $M$  — матрица преобразования, имеющая размерность  $n \times n$  и являющаяся неособой  $(\exists M^{-1})$ .

Пусть искомые управляющие воздействия должны быть равны выходным переменным эталонной модели. Поэтому, приравнивая вторые уравнения соотношений  $(1.29)$  и  $(1.32)$ , имеет место следуюшее:

$$
H\xi = -KM\xi. \tag{1.33}
$$

Матричное уравнение, при котором выполняется условие подобия, определяется путем подстановки в уравнение  $(1.31)$  вместо  $e$ линейное преобразование: минус  $M\epsilon$ . В результате уравнение (1.31) примет следующий вид:

$$
-M\dot{\xi} = -FM\xi. \tag{1.34}
$$

Умножая слева выражение (1.34) на обратную матрицу матрицы  $M$ , получается

$$
\dot{\xi} = M^{-1} F M \xi. \tag{1.35}
$$

Уравнение (1.35) является описанием замкнутой системы в преобразованном базисе. Поведение замкнутой системы должно совпадать с поведением эталонной модели. Поэтому, подставляя в выражение  $(1.35)$  первое уравнение соотношения  $(1.32)$  и используя выражение (1.33), получается система уравнений

$$
\begin{cases}\n\Gamma\xi = M^{-1}FM\xi \\
H\xi = -KM\xi\n\end{cases}.
$$
\n(1.36)

Соотношения (1.36) выполняются вне зависимости от вектора  $\xi$  при справедливости следующих выражений:

$$
\begin{cases}\n\Gamma = M^{-1}FM \\
H = -KM\n\end{cases}.
$$
\n(1.37)

Умножая слева обе части первого уравнения выражения  $(1.37)$  на матрицу преобразования  $M$ , последнее выражение приобретает вид:

$$
\begin{cases}\nM\Gamma = FM \\
H = -KM\n\end{cases} \tag{1.38}
$$

Подставляя в уравнение  $(1.38)$  вместо  $F$  матричное выражение  $(A - BK)$ , имеют место следующие соотношения:

$$
\begin{cases}\nM\Gamma = AM - BKM \\
H = -KM\n\end{cases}.
$$
\n(1.39)

Осуществляя подстановку второго уравнения в первое уравнение выражения (1.39) и определяя соотношение для матрицы линейных стационарных связей, получается следующая система уравнений:

$$
\begin{cases}\nBH = MT - AM \\
K = -HM^{-1}\n\end{cases}.
$$
\n(1.40)

Решение задачи модального управления состоит в решении алгебраического матричного уравнения типа Сильвестра с помощью первого уравнения выражения  $(1.40)$  относительно матрицы M с последующим вычислением искомой матрицы линейных стационарных обратных связей при помощи второго уравнения выражения  $(1.40).$ 

Замечание 1.6 Уравнение Сильвестра имеет единственное решение относительно матрицы  $M$ , если выполняются следующие условия:

— объект управления должен обладать свойством полной управляемости;

— эталонная модель должна обладать свойством полной наблюдаемости;

 $-$  матрицы А и Г не должны иметь одинаковых корней своих характеристических полиномов.

1.4.3 Последовательность вычислений матрицы линейных стационарных обратных связей на основе уравнения типа Сильвестра

Пусть задан объект управления в пространстве состояний, то есть определены матрицы описания объекта управления  $(A, B, C)$ . Также задана эталонная модель в виде требуемых корней характеристического полинома, то есть  $\lambda_i^*$ ,  $i = \overline{0, n-1}$ .

Тогда процедура вычисления матрицы линейных стационарных обратных связей состоит из следующих этапов:

1. Проверка пары матриц  $A, B$  на соответствие свойству полной управляемости, то есть формирование матрицы управляемости объекта управления в исходном базисе  $U$  с последующим определением её ранга и его сравнение с порядком объекта управления. Если ранг матрицы управляемости равен порядку объекта управления. осуществляется переход к следующему шагу. Если это не так, то синтез невозможен.

2. Формирование матриц эталонной модели, то есть матрица Г определяется на основе требуемых корней или коэффициентов характеристического полинома, а матрица  $H$  находится из условия полной наблюдаемости эталонной модели.

3. Решение уравнение типа Сильвестра:

$$
M\Gamma-AM=BH
$$

относительно матрицы  $M$ .

4. Нахождение матрицы линейных стационарных обратных связей из следующего уравнения:

$$
K = -HM^{-1}.
$$

5. Выполнение проверочного расчета, то есть вычисление характеристического полинома замкнутой системы с последующим сравнением с требуемым характеристическим полиномом. В случае совпадения коэффициентов характеристических полиномов замкнутой системы и эталонной модели делается вывод о правильности синтеза управляющих воздействий. В противном случае необходимо снова осуществить расчёт матрицы линейных стационарных обратных связей.

6. Осуществление моделирования замкнутой системы с целью подтверждения правильности выполненого расчета.

В результате выполнения приведённых выше шагов, находится матрица линейных стационарных обратных связей на основе алгебраического уравнения типа Сильвестра. Структура алгоритма определения такой матрицы представлена на рисунке 1.18. Как видно из этого рисунка, процедура отыскания матрицы линейных стационарных обратных связей является более сложной в вычислительном плане по сравнению процедурой нахождения такой матрицы, изложенной в предыдущем разделе. При этом данный способ нахождения матрицы линейных стационарных обратных связей является эффективным.

Пример 1.6 Пусть объект управления описывается следующей передаточной финкцией:

$$
W(s) = \frac{1}{s^2 + s}.
$$

Исходя из цели функционирования, определён режим работы замкнутой системы. Этим режимом работы является режим стабилизации.

Эталонная модель описывается требиемым характеристическим полиномом:

$$
D(\lambda) = \lambda^2 + 4\lambda + 4.
$$

Необходимо найти коэффициенты матрицы линейных стационарных обратных связей, представленных на рисунке 1.19. Решение: Пусть переменные состояния вводятся как

$$
x_1 = y; \ x_2 = \dot{y}.\tag{1.41}
$$

Тогда на основе структурной схемы, представленной на рисунке 1.19, объект управления в пространстве состояний описывается следующим образом:

$$
\begin{cases} \n\dot{x}_1 = x_2\\ \n\dot{x}_2 = -x_2 + u\\ \ny = x_1 \n\end{cases}
$$

В векторно-матричном виде объект управления имеет следующее  $onucanue:$ 

$$
\left\{\begin{array}{rcl}\n\dot{x} & = & Ax + Bu \\
y & = & Cx\n\end{array}\right.,
$$

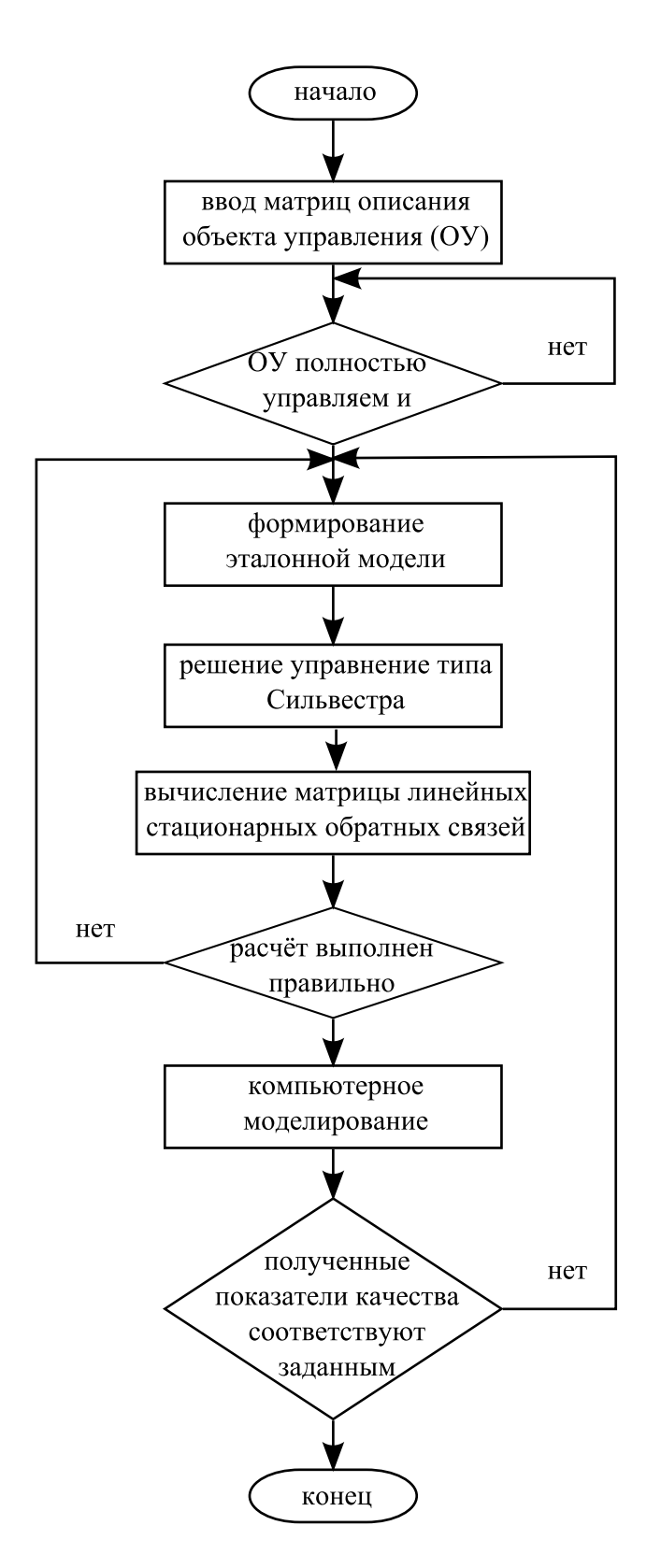

Рисунок 1.18 - Алгоритм определения матрицы линейных стационарных обратных связей на основе уравнения типа Сильвестра

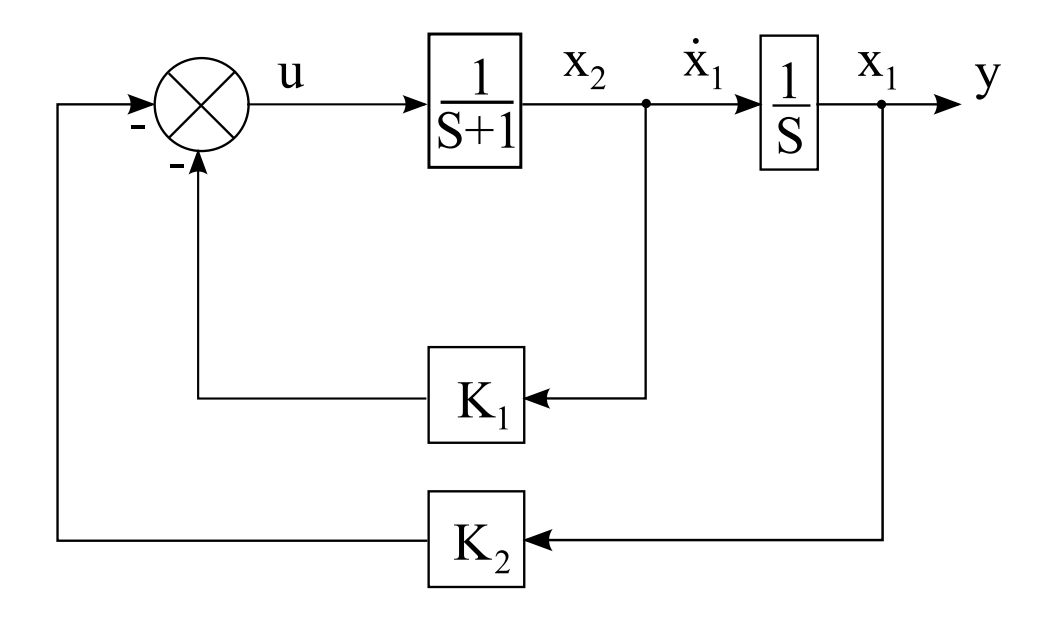

Рисунок 1.19 — Структурная схема замкнутой системы

где

$$
A = \begin{pmatrix} 0 & 1 \\ 0 & -1 \end{pmatrix}, B = \begin{pmatrix} 0 \\ 1 \end{pmatrix}, C = \begin{pmatrix} 1 & 0 \end{pmatrix}.
$$

Вектор ошибок вводится следующим образом:

$$
e = \left| \begin{array}{c} e_1 \\ e_2 \end{array} \right| = - \left| \begin{array}{c} x_1 \\ x_2 \end{array} \right|.
$$

Управляющее воздействие ищется как

$$
u=Ke,
$$

где  $K = |k_1 \ k_2|$  — матрица линейных стационарных обратных связей.

Как было показано, модель ошибок имеет вид:

$$
\begin{cases}\n\dot{e} = Ae - Bu \\
y = -Ce\n\end{cases}.
$$

Для проверки модели ошибок на свойство полной управляемости необходимо составить матрицу управляемости:

$$
U = |B \ AB|.
$$

Произведение AB вычисляется следующим образом:

$$
AB = \begin{vmatrix} 0 & 1 \\ 0 & -1 \end{vmatrix} \begin{vmatrix} 0 \\ 1 \end{vmatrix} = \begin{vmatrix} 1 \\ -1 \end{vmatrix}.
$$

Тогда матрица управляемости приобретает вид:

$$
U = \left| \begin{array}{cc} 0 & 1 \\ 1 & -1 \end{array} \right|.
$$

Определитель матрицы управляемости равняется

$$
\det U = 1.
$$

На основе последнего выражения можно сделать вывод о том, что модель ошибок обладает свойством полной управляемости, так как определитель матрицы управляемости не равен нулю.

Эталонная модель формируется следующим образом:

$$
\begin{cases} \dot{\xi} = \Gamma \xi \\ v = H \xi \end{cases}
$$

Матрицы описания эталонной модели выбираются в канонически наблюдаемой форме:

$$
\Gamma = \left| \begin{array}{cc} 0 & -4 \\ 1 & -4 \end{array} \right|, \quad H = \left| \begin{array}{cc} 0 & 1 \end{array} \right|.
$$

Размерность матрицы М определяется размерностью объекта управления, поэтому её размерность равна  $2 \times 2$ , следовательно, матрица М выбирается в следующем виде:

$$
M=\left|\begin{array}{cc} m_1&m_2\\m_3&m_4\end{array}\right|.
$$

 $I$ Годставляя полученные матрицы в выражение  $(1.40)$ , уравнение типа Сильвестра формируется следующим образом:

$$
\left|\begin{array}{c|c}0\\1\end{array}\right|\left|\begin{array}{c|c}0&1\end{array}\right|=\left|\begin{array}{cc}m_1&m_2\\m_3&m_4\end{array}\right|\left|\begin{array}{c|c}0&-4\\1&-4\end{array}\right|-\left|\begin{array}{cc}0&1\\0&-1\end{array}\right|\left|\begin{array}{cc}m_1&m_2\\m_3&m_4\end{array}\right|.
$$

В результате упрощений последнего соотношения имеет место система уравнений, состоящая из четырех выражений:

$$
\begin{cases}\n m_2 - m_3 = 0 \\
 -4m_1 - 4m_2 - m_4 = 0 \\
 m_4 + m_3 = 0 \\
 -4m_3 - 4m_4 + m_4 = 1\n\end{cases}
$$

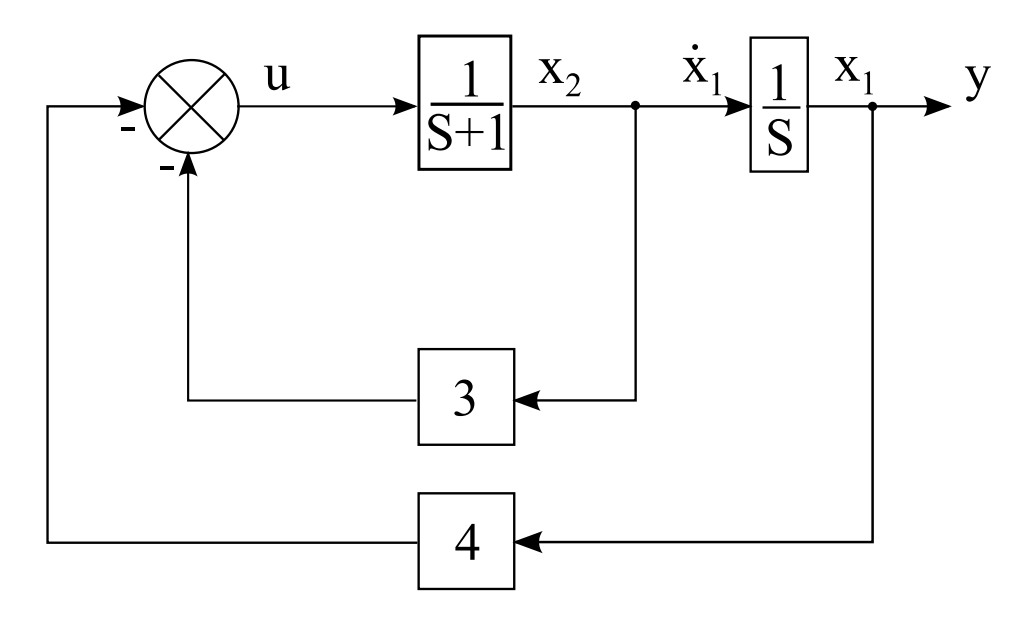

Рисунок 1.20 — Схема моделирования

Решая представленную систему уравнений, матрица M находится как ¯  $\overline{a}$ 

$$
M = \left| \begin{array}{cc} 0.75 & -1 \\ -1 & 1 \end{array} \right|.
$$

Обратная матрица матрицы M определяется в виде:

$$
M^{-1} = \begin{vmatrix} -4 & -4 \\ -4 & -3 \end{vmatrix}.
$$

Матрица линейных стационарных обратных связей вычисляется следующим образом:

$$
K = - | 0 1 | \begin{vmatrix} -4 & -4 \\ -4 & -3 \end{vmatrix} = | 4 3 |.
$$

Таким образом, управляющее воздействие определяется следующим выражением:

$$
u = 4e_1 + 3e_2.
$$

Для проверки правильности полученного результата необходимо найти матрицу, определяющую динамические свойства замкнутой системы, в следующем виде:

$$
F = A - BK = \begin{pmatrix} 0 & 1 \\ 0 & -1 \end{pmatrix} - \begin{pmatrix} 0 \\ 1 \end{pmatrix} | 4 \ 3 | = \begin{pmatrix} 0 & 1 \\ -4 & -4 \end{pmatrix}.
$$

Характеристический полином матрицы F находится как

$$
D(\lambda) = \det[\lambda I - F] = \lambda^2 + 4\lambda + 4.
$$

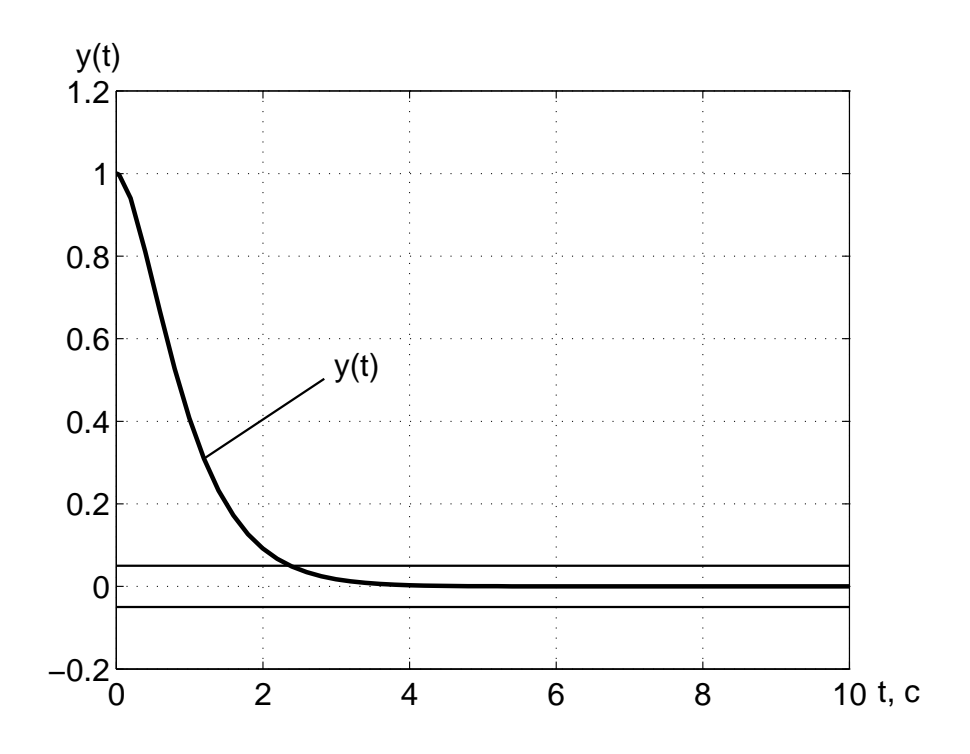

Рисунок 1.21 — Результат моделирование при  $y(0) = 1$ 

Как видно из последнего выражения, полученный полином совпадает с заданным характеристическим полиномом. Следовательно, синтез управляющего воздействия осуществлён правиль- $H_0$ .

Для подтверждения аналитических выкладок осуществляется компьютерное моделирование. На основе описания объекта управления и синтезированного управляющего воздействия составляется структурная схема, представленная на рисунке 1.20, и проводится её компьютерное моделирование, результат которого показан на рисунке 1.21.

Как видно из рисунка 1.21, выходная переменная с течением времени стремится к нулевому значению. Следовательно, проектируемая система работоспособна и удовлетворяет техническому заданию.

## $2$  Способы повышения точностных показателей качества проектируемой системы управления

В ряде случаев статический регулятор не позволяет обеспечить приемлемую точность слежения за задающим воздействием. Для решения поставленной задачи возможны два способа.

Первый способ состоит в введении в алгоритм управления дополнительной интегрирующей связи в канал ошибки слежения, которая повышает порядок астатизма. Тем самым повышается точность работы САУ. Такой способ управления называется изодромное управление.

Второй способ состоит во введении дополнительных прямых связей по внешнему воздействию, которые компенсируют влияние этого воздействия и позволяют функционировать САУ с требуемой установившейся ошибкой. Такой способ управления имеет название метод комбинированного управления или метод динамической компенсации.

Сначала будут рассмотрены вопросы синтеза управляющих воздействий на основе первого способа, то есть введение в алгоритм управления дополнительной интегрирующей составляющей по ошибке слежения. Затем будет представлено обобщенное решение в виде встраивании в замкнутую систему модели внешнего воздействия. В конце будет рассмотрен второй способ повышения точностных свойств САУ.

# 2.1 Синтез астатического регулятора с использованием метода модального управления

# 2.1.1 Основные понятия и базовые концепции синтеза астатического регулятора

Пусть задан объект управления с полной информацией и пусть на него не действует внешняя среда. Тогда такой объект в пространстве состояния описывается следующим образом:

$$
\begin{cases} \n\dot{x} = Ax + Bu \\ \ny = Cx \n\end{cases}, \n(2.1)
$$

где  $x - n$ -мерный вектор состояния объекта управления, то есть  $x \in \mathbb{R}^n$ :

 $y - k$ -мерный вектор выходных переменных, то есть  $y \in$  $\mathbb{R}^k$ 

 $u - m$ -мерный вектор управляющих воздействий, то есть  $u \in \mathbb{R}^m$ ;

 $A$  — матрица, определяющая свойства объекта управления и имеющая размерность  $n \times n$ ;

 $B$  — матрица входа управляющих воздействий, обладающая размерностью  $n \times m$ ;

 $C$  — матрица выхода размерности  $k \times n$ .

Пусть на вход замкнутой системы поступает задающее воздействие  $q(t)$ , математическая модель которого описывается следующим образом:

$$
\begin{cases}\n\dot{\xi}_g = \Gamma_g \xi_g, \\
g = H_g \xi_g,\n\end{cases},\n\xi_g(0) = \xi_{g0}.
$$
\n(2.2)

где  $\xi_g$  — q-мерный вектор состояния модели задающего воздействия;

 $\xi_q(0) - q$ -мерный вектор начального состояния модели задающего воздействия;

 $q$  — вектор задающих воздействий, совпадающий с размерностью выходной переменной объекта управления;

 $\Gamma_a$  — матрица, определяющая вид задающих воздействий, размерности  $q \times q$ ;

 $H_g$  — матрица выхода модели задающих воздействий размерности  $k \times q$ .

Пусть замкнутая система работает в режиме слежения. Тогда вектор ошибки слежения e формируется как

$$
\begin{cases}\n e = M_g \xi_g - x \\
 \epsilon = C e\n\end{cases}
$$
\n(2.3)

где  $M_g$  — матрица согласования размерностей объекта управления и модели задающего воздействия, обладающая размерностью  $n \times q$ .

Из уравнения (2.3) вектор состояния объекта управления выражается следующим образом:

$$
x = M_g \xi_g - e. \tag{2.4}
$$

Подставляя первое уравнение во второе уравнение системы (2.3), выходная переменная модели ошибок приобретает вид:

$$
\epsilon = C M_g \xi_g - C x. \tag{2.5}
$$

Учитывая, что выходная переменная модели ошибок определяется

$$
\epsilon = g - y,\tag{2.6}
$$

и подставляя вторые уравнения систем  $(2.2)$ ,  $(2.3)$  в выражение  $(2.6)$ , получается следующее соотношение

$$
\epsilon = H_g \xi_g - Cx \tag{2.7}
$$

Приравнивая правые части выражений  $(2.5)$  и  $(2.7)$ , находится формула

$$
H_g = CM_g. \tag{2.8}
$$

Осуществляя дифференцирование выражения (2.3) по времени и подставляя соотношения  $(2.1), (2.2),$  модель ошибок выражается следующим образом:

$$
\begin{cases}\n\dot{e} = Ae - Bu + (M_g \Gamma_g - AM_g) \xi_g \\
\epsilon = Ce\n\end{cases} \tag{2.9}
$$

Для упрощения записи выражения (2.9) вводится матрица  $L_a$ , которая имеет размерность  $m \times q$ . Тогда вместо члена  $M_a \Gamma_a$  - $AM_a$  в уравнении (2.9) можно записать выражение  $BL_a$ , то есть

$$
M_g \Gamma_g - AM_g = BL_g. \tag{2.10}
$$

В результате выражение (2.9) приобретает вид:

$$
\begin{cases}\n\dot{e} = Ae - Bu + BL_g \xi_g \\
\epsilon = Ce\n\end{cases}.
$$
\n(2.11)

Замечание 2.1 На основании совместного решения  $\partial \epsilon y x$ векторно-матричных уравнений  $(2.8)$  и  $(2.10)$  находятся матрицы  $M_q u L_q.$ 

Если объект управления обладает меньшим порядком астатизма, чем порядок модели задающего воздействия, то использование статического регулятора в замкнутой системе приводит к тому, что в лучшем случае присутствует постоянная установившаяся ошибка, в худшем случае замкнутая система становится неустойчивой. Поэтому для устранения ошибки необходимо использовать астатический регулятор или интегральный регулятор.

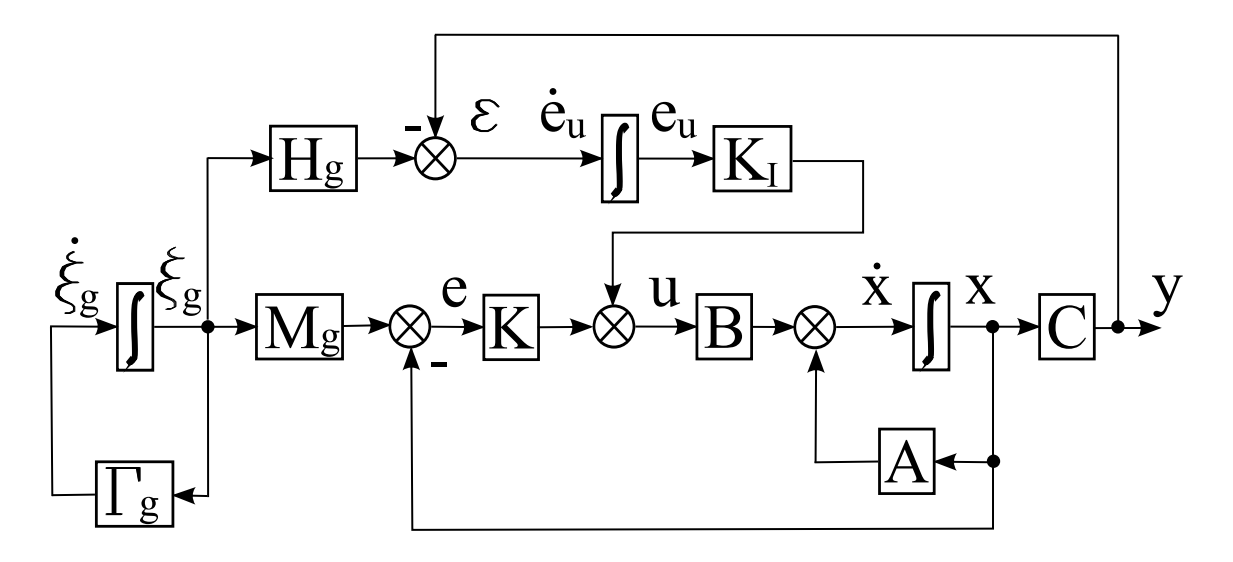

Рисунок 2.1 — Структура САУ с астатическим регулятором

Определение 2.1 Астатический регулятор (пропорциональноинтегральный регулятор или ПИ-регулятор, или изодромный регулятор) — это регулятор, который в общем случае имеет следующий вид:

$$
u = K e + K_I \int\limits_0^\infty \epsilon \, dt \,,
$$

где  $K$  — матрица линейных стационарных обратных свя- $\emph{se}\H$ ;

 $K_I$  — коэффициенты интегральной составляющей астатического регулятора (см. рисунок 2.1).

На основе структурной схемы, изображенной на рисунке 2.1, можно ввести дополнительный вектор состояния  $e_u$  размерности  $k \times$ 1, динамика которого описывается как

$$
\dot{e}_u = \epsilon; \ e_u(0) = 0.
$$

Учитывая выражение (2.11), расширенная модель ошибок формируется следующим образом:

$$
\begin{cases}\n\dot{e}_u = Ce \\
\dot{e} = Ae - Bu + BL_g \xi_g\n\end{cases} (2.12)
$$

Вводя следующие обозначения

$$
\overline{e} = \begin{vmatrix} e_u \\ e \end{vmatrix} \in \mathbb{R}^{n+k}, \ \overline{A} = \begin{vmatrix} 0 & C \\ 0 & A \end{vmatrix}, \overline{B} = \begin{vmatrix} 0 \\ B \end{vmatrix}, \ \overline{B}_g = \begin{vmatrix} 0 \\ BL_g \end{vmatrix},
$$

уравнение (2.12) приобретает вид:

$$
\dot{\overline{e}} = \overline{A}\,\overline{e} - \overline{B}u + \overline{B}_g \xi_g. \tag{2.13}
$$

На основе показателей качества эталонная модель для расширенной модели ошибок формируется как

$$
\begin{cases}\n\dot{\overline{\xi}} = \overline{\Gamma}\overline{\xi} \\
\overline{v} = \overline{H}\overline{\xi}\n\end{cases},\n(2.14)
$$

где  $\bar{\xi}$  —  $(n+k)$ -мерный вектор состояния эталонной модели;  $\overline{v} - (m + k)$ -мерного вектор эталонного управляющего воздействия:

 $\overline{\Gamma}$  — матрица, определяющая требуемые динамические свойства, размерности  $(n + k) \times (n + k)$ ;

 $\overline{H}$  — матрица выхода эталонной модели, обладающая размерностью  $k \times (n+k)$ , которая находится на основе выполнения условия полной наблюдаемости эталонной модели.

Тогда, решая уравнение типа Сильвестра

$$
\begin{cases}\n\overline{B}\,\overline{H} = \overline{M}\,\overline{\Gamma} - \overline{A}\,\overline{M} \\
\overline{K} = -\overline{H}\,\overline{M}^{-1}\n\end{cases} \tag{2.15}
$$

относительно матрицы  $\overline{M}$ , обладающей размерностью  $(n+k) \times (n+k)$  $k$ ), находится расширенная матрица линейных стационарных обратных связей  $\overline{K}$ , имеющая размерность  $m \times (n+k)$ . Матрица  $\overline{K}$  состоит из коэффициентов интегральной составляющей астатического регулятора  $K_I$  и матрицы линейных стационарных обратных связей  $K$ , то есть

$$
\overline{K} = | K_I \ K |
$$

Размерность матрицы  $K_I$ , состоящей из коэффициентов интегральной составляющей астатического регулятора, равна  $m \times k$ , а размерность матрицы линейных стационарных обратных связей  $K$  $-m \times n$ .

Следовательно, для синтеза управляющего воздействия методом модального управления необходимо сконструировать расширенную модель ошибок и проделать те же процедуры, которые характерны для синтеза алгоритмов управления исходной модели ошибок, рассмотренные в предыдущем разделе.

Замечание 2.2 Уравнение (2.15) будет иметь единственное решение в том случае, если объект управления обладает свойством полной управляемости и эталонная модель — свойством полной наблюдаемости.

#### 2.1.2 Последовательность синтеза астатического регулятора

Пусть задан объект управления в пространстве состояния (матрицы A,B и C), задающее воздействие  $q(t)$ , требуемые показатели качества объекта управления. Тогда процедура синтеза управляющих воздействий состоит из следующих шагов:

1. Проверка объекта управления на свойство полной управляемости, то есть формирование матрицы управляемости  $U$  и нахождение её ранга. Если ранг матрицы  $U$  равен порядку объекта управления, то переход ко второму шагу, если это не так, то делается вывод о невозможности синтеза алгоритмов управления для данного объекта управления и процедура синтеза завершается.

2. Определение математической модели задающего воздействия, то есть

$$
\begin{cases} \xi_g = \Gamma_g \xi_g \\ g = H_g \xi_g \end{cases}, \xi_g(0) = \xi_0.
$$

3. Нахождение матриц  $M_q$ ,  $L_q$  из уравнений:

$$
\left\{\begin{array}{rcl} H_g & = & CM_g \\ M_g \Gamma_g - AM_g & = & BL_g \end{array}\right.
$$

4. Формирование расширенной модели ошибок, то есть

$$
\dot{\overline{e}} = \overline{A}\,\overline{e} - \overline{B}\,u + \overline{B}_g\,\xi_g,
$$

где

$$
\overline{A} = \begin{vmatrix} 0 & C \\ 0 & A \end{vmatrix}, \overline{B} = \begin{vmatrix} 0 \\ B \end{vmatrix}, \overline{B}_g = \begin{vmatrix} 0 \\ BL_g \end{vmatrix}
$$

5. Формирование эталонной модели на основе требуемых показателей качества, то есть определение математический модели эталонной модели следующего вида:

$$
\begin{cases} \dot{\overline{\xi}} = \overline{\Gamma} \overline{\xi} \\ \overline{v} = \overline{H} \overline{\xi} \end{cases}.
$$

6. Решение алгебраического уравнения типа Сильвестра относительно матрицы  $\overline{M}$ :

$$
\overline{M}\ \overline{\Gamma}-\overline{A}\ \overline{M}=\overline{B}\ \overline{H}
$$

с последующим вычислением расширенной матрицы линейных стационарных обратных связей К:

$$
\overline{K} = -\overline{H} \ \overline{M} \ ^{-1}.
$$

7. Проверочный расчет, то есть вычисление матрицы замкнутой системы с последующим вычислением корней её характеристического полинома и сравнение их с корнями требуемого характеристического полинома:

$$
\dot{\overline{e}} = \overline{F} \,\overline{e} + \overline{B}_g \xi_g,
$$

 $\Gamma \text{Re } \overline{F} = \overline{A} - \overline{B} \overline{K}.$ 

8. Для проверки работоспособности осуществляется компьютерное моделирование, которое показывает какими показателями качества обладает проектируемая САУ. Сравнивая полученные показатели качества с требуемыми показателями, делается вывод о правильности синтезированных управляющих воздействий.

В результате выполнения приведённых выше шагов, находится матрица линейных стационарных обратных связей на основе алгебраического уравнения типа Сильвестра.

Замечание 2.3 На практике вычисление матриц  $L_a$  и  $\bar{B}$  не требуется, так как эти матрицы не участвуют в нахождении матрицы линейных стационарных обратных связей.

Структура алгоритма определения такой матрицы показана на рисунке 2.2. Как видно из этого рисунка, процедура отыскания матрицы линейных стационарных обратных связей является достаточно простой.

Пример 2.1 Пусть объект управления задан следующей передаточной функцией (см. рисунок 2.3):

$$
W(s) = \frac{10}{s^2 + 2s + 1}.
$$

Этот объект должен функционировать в режиме слежения. Тогда входное воздействие, которое необходимо отработать САУ, описывается следующей формулой:

$$
g(t) = 2.
$$

Корни требуемого характеристического полинома  $\lambda^*$  равны минус двум, то есть  $\lambda^* = -2$ .

Необходимо синтезировать алгоритм управления, обеспечивающий заданные показатели качества и нилевую установившуюся ошибку слежения.

Peшение:

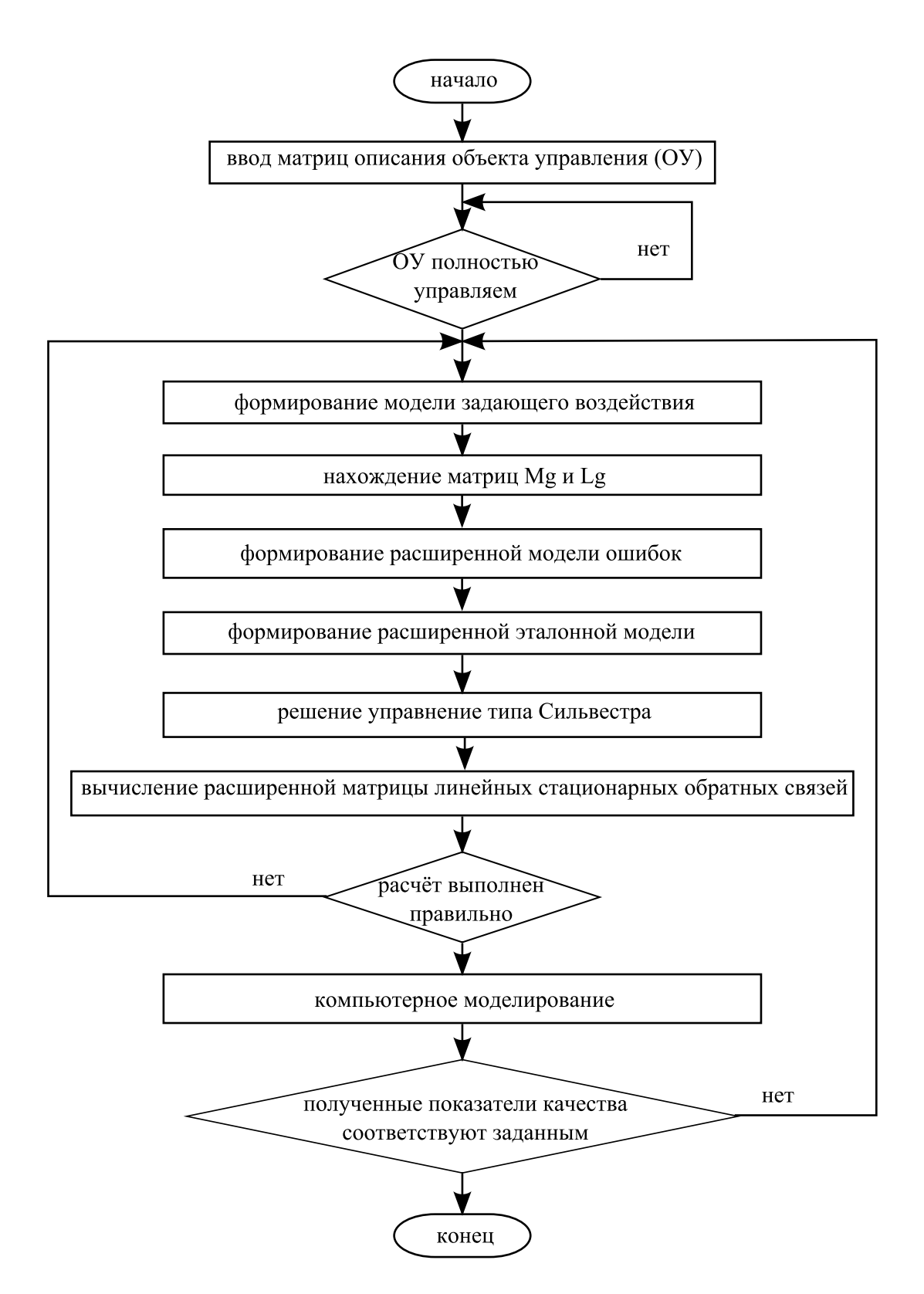

Рисунок 2.2 - Алгоритм определения матрицы линейных стационарных обратных связей в режиме слежения

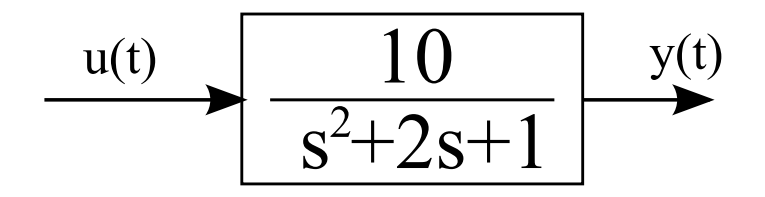

Рисунок 2.3 — Структурная схема объекта управления

Для анализа установившегося значения вычисляется передаточная функция замкнутой системы  $\Phi(s)$  по формуле:

$$
\Phi(s) = \frac{W_p(s)W(s)}{1 + W_p(s)W(s)}
$$

где  $W_p(s)$  — передаточная функция регулятора.

Статический регулятор определяется передаточной функцией вида:

$$
W_p(s) = k_1 + k_2 s.
$$

Тогда передаточная функция замкнутой системы находит $c.a.\;\kappa ax$  $\mathbb{R}^2$  $101$ 

$$
\Phi(s) = \frac{10k_1 + 10k_2s}{s^2 + (2 + 10k_2)s + 10k_1 + 1}.
$$

Используя предельную теорему Лапласа, установившееся значение выходной переменной ищется следующим образом:

$$
y_y = \lim_{s \to 0} s \frac{10k_1 + 10k_2s}{s^2 + (2 + 10k_2)s + 10k_1 + 1} \frac{2}{s} = \frac{20k_1}{10k_1 + 1}.
$$

Следовательно, установившаяся ошибка вычисляется как

$$
e_y = g - y_y = \frac{2}{10k_1 + 1}.
$$

Как видно из последнего выражения, в замкнутой системе имеет место постоянная установившаяся ошибка. Увеличивая коэффициент  $k_1$ , достигается уменьшение установившейся ошибки. При коэффициенте  $k_1$ , равного бесконечности, значение установившейся ошибки становится равным нулю. На практике невозможно реализовать коэффициент, равный бесконечности. Поэтому необходимо синтезировать астатический регулятор.

Для того, чтобы синтезировать астатический регилятор, необходимо перейти от передаточной функции объекта управления к векторно-матричной форме записи объекта управления. Для

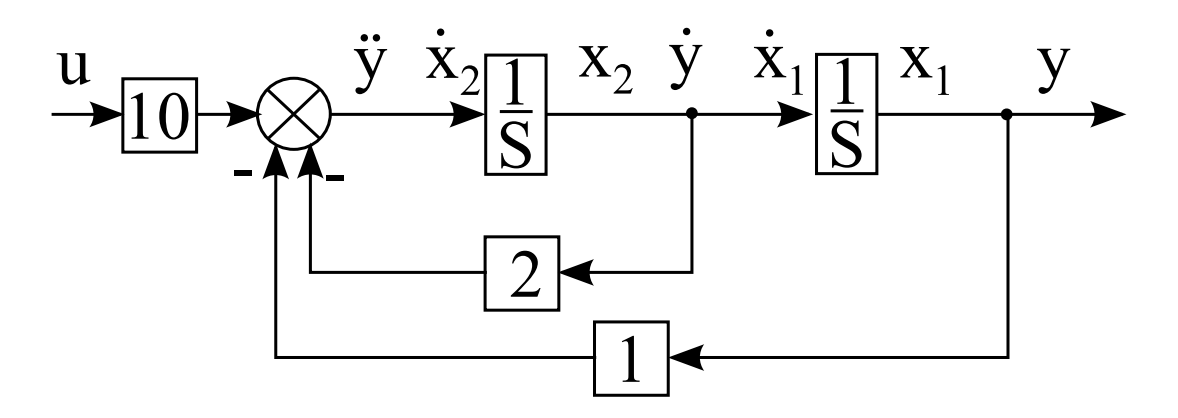

Рисунок 2.4 — Структурная схема объекта управления

этого передаточная функция объекта управления выражается через оператор дифференцирования  $p = d/dt$  следующим образом:

$$
W(p) = \frac{10}{p^2 + 2p + 1} = \frac{y}{u}.
$$

Умножая знаменатель передаточной функции на выходную переменную и числитель передаточной функции на управляющее воздействие, получается описание объекта управления в операторной форме:

$$
p^2y + 2py + y = 10u.
$$

Следовательно, дифференциальное уравнение, описывающее поведение объекта управления, находится как

$$
\ddot{y} + 2\dot{y} + y = 10u.
$$

Выражая вторую производную выходной переменной по времени, получается следующая формула:

$$
\ddot{y} = -2\dot{y} - y + 10u.
$$

На основе полученного выражения строится структурная схема, представленная на рисунке 2.4.

Вводя обозначения  $x_1 = y u x_2 = \dot{y}$  (см. рисунок 2.4), последнее выражение может быть записано следующим образом:

$$
\begin{cases}\n\dot{x}_1 = x_2 \\
\dot{x}_2 = -x_1 - 2x_2 + 10u \\
y = x_1\n\end{cases}
$$

Тогда матрицы описания объекта управления приобретают  $\epsilon u\partial$ :

$$
A = \begin{vmatrix} 0 & 1 \\ -1 & -2 \end{vmatrix}, B = \begin{vmatrix} 0 \\ 10 \end{vmatrix}, C = \begin{vmatrix} 1 & 0 \end{vmatrix}.
$$

Поскольку порядок объекта управления равен двум, матрица управляемости имеет вид:

$$
U = |B \ AB|.
$$

Для формирования такой матрицы вычисляется произведение матриц A и B в виде:

$$
AB = \begin{vmatrix} 0 & 1 \\ -1 & -2 \end{vmatrix} \begin{vmatrix} 0 \\ 10 \end{vmatrix} = \begin{vmatrix} 10 \\ -20 \end{vmatrix}.
$$

Матрица управляемости объекта управления формируется следующим образом: ¯  $\frac{1}{1}$ 

$$
\overline{U} = \begin{vmatrix} 0 & 10 \\ 10 & -20 \end{vmatrix}.
$$

Ранг представленной матрицы равен двум. Поэтому данный объект управления обладает свойством полной управляемости.

Математическая модель задающего воздействия основана на методе последовательного дифференцирования задающего воздействия. На основе такого метода осуществляется взятие производных задающего воздействия по времени до тех пор, пока текущая его производная не станет либо нулем, либо не будет выражена через предыдущие его производные.

Вводя следующее обозначение

$$
\xi_{g1} = g = 2
$$

и беря первую производную задающего воздействия по времени, получается следующее:

$$
\dot{\xi}_{g1}=0.
$$

Последнее выражение равно нулю. Следовательно, дифференцирование прекращается и модель задающего воздействия формируется следующим образом:

$$
\begin{cases} \dot{\xi}_{g1} = 0\\ g = \xi_{g1} \end{cases}
$$

.

Для окончания формирования модели задающего воздействия рассчитывается вектор начального состояния. Подставляя в выражение, определяющее задающее воздействие, значение времени, равное нулю, получается вектор начального состояния:

$$
\xi_{g1}(0) = 2.
$$

Таким образом, математическая модель задающего воздействия формируется следующим образом:

$$
\begin{cases} \xi_g = \Gamma_g \xi_g \\ g = H_g \xi_g \end{cases}, \xi_g(0) = \xi_0,
$$

где

$$
\Gamma_g = 0, \ H_g = 1 \ \xi_g(0) = 2.
$$

Ошибка слежения формируется в виде:

$$
e = M_g \xi_g - x,
$$

где

$$
M_g = \left| \begin{array}{c} m_{g1} \\ m_{g2} \end{array} \right|.
$$

Тогда матрица M<sup>g</sup> имеет размерность 2×1, которая определяется порядками моделей объекта управления и задающего воздействия, а  $L_q$  имеет размерность  $1 \times 1$ , которая находится из размерностей управляющего воздействия и модели задающего воздействия. Эти матрицы получаются из совместного решения следующих соотношений:  $\overline{a}$  $\overline{a}$ 

$$
\begin{vmatrix} 1 & 0 \end{vmatrix} \begin{vmatrix} m_{g1} \\ m_{g2} \end{vmatrix} = 1,
$$
  

$$
-\begin{vmatrix} 0 & 1 \\ -1 & -2 \end{vmatrix} \begin{vmatrix} m_{g1} \\ m_{g2} \end{vmatrix} = \begin{vmatrix} 0 \\ 10 \end{vmatrix} L_g.
$$

 $B$  результате решения этих уравнений матрицы  $M_g$  и  $L_g$ находятся как  $\overline{a}$  $\overline{a}$ 

$$
M_g = \left| \begin{array}{c} 1 \\ 0 \end{array} \right|, \ L_g = 0, 1.
$$

Произведение двух матриц  $B$  и  $L_g$  определяется следующим образом:  $\overline{a}$  $\overline{a}$ 

$$
BL_g = \left| \begin{array}{c} 0 \\ 1 \end{array} \right|.
$$

Тогда матрицы описания расширенной модели ошибок выражаются как

$$
\overline{A} = \begin{vmatrix} 0 & 1 & 0 \\ 0 & 0 & 1 \\ 0 & -1 & -2 \end{vmatrix}, \ \overline{B} = \begin{vmatrix} 0 \\ 0 \\ 10 \end{vmatrix}, \ \overline{B}_g = \begin{vmatrix} 0 \\ 0 \\ 1 \end{vmatrix}.
$$

Так как расширенная модель ошибок имеет третий порядок и требуемые корни, равные минус двум, то матрицы описания эталонной модели формируется следующим образом:

$$
\overline{\Gamma} = \begin{vmatrix} -2 & 1 & 0 \\ 0 & -2 & 1 \\ 0 & 0 & -2 \end{vmatrix}, \overline{H} = \begin{vmatrix} 1 & 0 & 0 \end{vmatrix}.
$$

Для нахождения расширенной матрицы линейных стационарных обратных связей решается векторно-матричное уравнение типа Сильвестра относительно матрицы  $\overline{M}$ , которая имеет размерность  $3 \times 3$ . Это уравнение имеет вид:

$$
\begin{vmatrix}\nm_1 & m_2 & m_3 \\
m_4 & m_4 & m_6 \\
m_7 & m_8 & m_9\n\end{vmatrix}\n\begin{vmatrix}\n-2 & 1 & 0 \\
0 & -2 & 1 \\
0 & 0 & -2\n\end{vmatrix} -\n\begin{vmatrix}\n0 & 1 & 0 \\
0 & 0 & 1 \\
0 & -1 & -2\n\end{vmatrix}\n\begin{vmatrix}\nm_1 & m_2 & m_3 \\
m_4 & m_4 & m_6 \\
m_7 & m_8 & m_9\n\end{vmatrix} =\n\begin{vmatrix}\n0 \\
0 \\
10\n\end{vmatrix}\n\begin{vmatrix}\n1 & 0 & 0\n\end{vmatrix}.
$$

Матрица  $\overline{M}$  находится из последнего выражения как

$$
\overline{M} = \begin{vmatrix} -5 & -12, 5 & -21, 25 \\ 10 & 20 & 30 \\ -20 & -30 & -40 \end{vmatrix}.
$$

Обратная матрица матрицы  $\overline{M}$  имеет вид:

$$
\overline{M}^{-1} = \begin{vmatrix}\n-0.8 & -1.1 & -0.4 \\
1.6 & 1.8 & 0.5 \\
-0.8 & -0.8 & -0.2\n\end{vmatrix}.
$$

Расширенная матрица линейных стационарных обратных связей вычисляется следующим образом:

$$
\overline{K} = - \begin{vmatrix} 1 & 0 & 0 \end{vmatrix} \begin{vmatrix} -0.8 & -1.1 & -0.4 \\ 1.6 & 1.8 & 0.5 \\ -0.8 & -0.8 & -0.2 \end{vmatrix} = \begin{vmatrix} 0.8 & 1.1 & 0.4 \end{vmatrix}.
$$

Коэффициент интегрирующей связи равен 0,8, а матрица линейных обратных стационарных обратных связей  $|1, 1, 0, 4|$ .

Расширенная матрица замкнутой системы находится как

$$
\overline{F} = \begin{vmatrix} 0 & 1 & 0 \\ 0 & 0 & 1 \\ 0 & -1 & -2 \end{vmatrix} - \begin{vmatrix} 0 \\ 0 \\ 10 \end{vmatrix} \mid 0,8 \hspace{0.2cm} 1,1 \hspace{0.2cm} 0,4 \mid = \begin{vmatrix} 0 & 1 & 0 \\ 0 & 0 & 1 \\ -8 & -12 & -6 \end{vmatrix}.
$$
Характеристический полином расширенной матрицы замкнутой системы вычисляется как

$$
D(\lambda) = \lambda^3 + 6\lambda^2 + 12\lambda + 8.
$$

Корни данного характеристического полинома имеют вид:

$$
\lambda_1 = \lambda_2 = \lambda_3 = -2.
$$

В результате синтез осуществлён верно, так как корни характеристического полинома расширенной матрицы замкнутой системы совпадают с требуемыми корнями характеристического полинома.

Для проверки работоспособности проектируемой САУ осуществляется компьютерное моделирование замкнутой системы. На основе заданного объекта управления, задающего воздействия и найденного управляющего воздействия составляется схема моделирования замкнутой системы, изображённая на рисунке 2.5. Как видно из этого рисунка, САУ состоит из блока ОУ, описывающего поведение объекта иправления, блока ЗБ, формириющего задающее воздействие, и блока Регулятор, определяющего управляющее воздействие. Результаты моделирования представлены на рисунках 2.6-2.8. На рисунке 2.6 представлены графики задающего воздействия и выходной переменной. Как видно из рисунка 2.6, с течением времени выходной сигнал стремится повторить задающее воздействие. Сигналы вектора ошибки слежения отображены на рисунках 2.7, 2.8. Графики сигналов ошибок слежения показывают, что замкнутая система обеспечивает слежение за задающим воздействием с нулевыми значениями составляющих вектора ошибки слежения и удовлетворяет требуемым динамическим показателям качества. Следовательно, проектириемая система является работоспособной.

#### 2.2 Метод встроенной модели

Этот метод позволяет обеспечить нулевую ошибку для воздействия в установившемся режиме при условии, что известна модель задающего (возмущающего) воздействия. Суть метода встроенной модели состоит в том, что помимо пропорционального регулятора в контур ошибки включается модель внешнего воздействия. Частным случаем этого метода является синтез астатического регулятора.

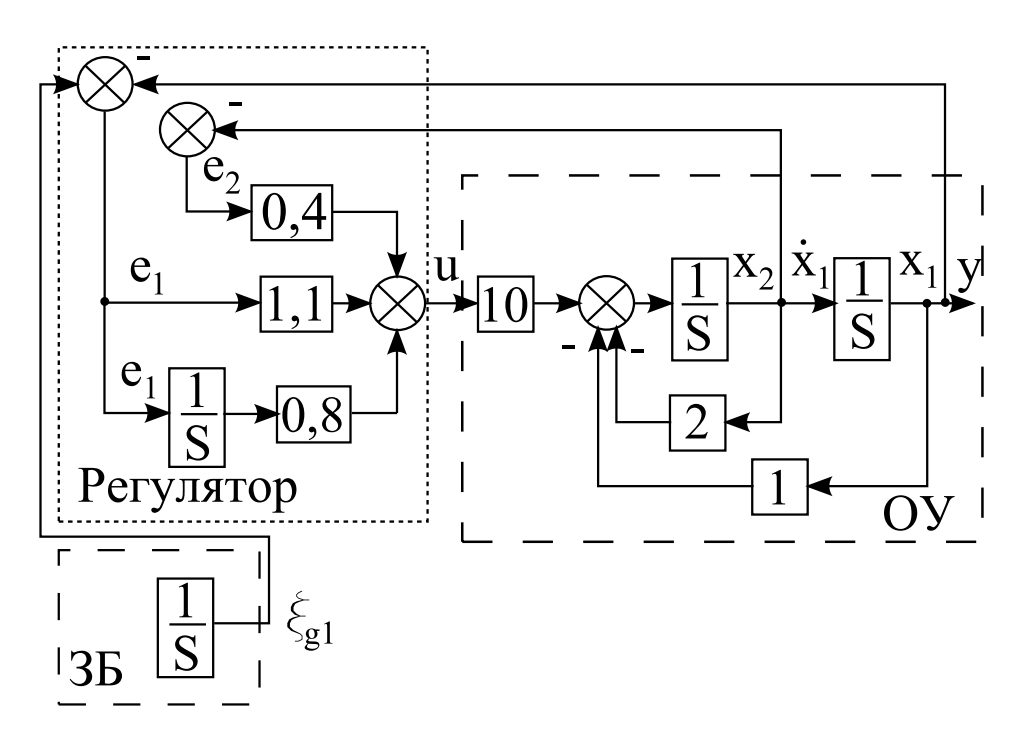

Рисунок 2.5 — Схема моделирования

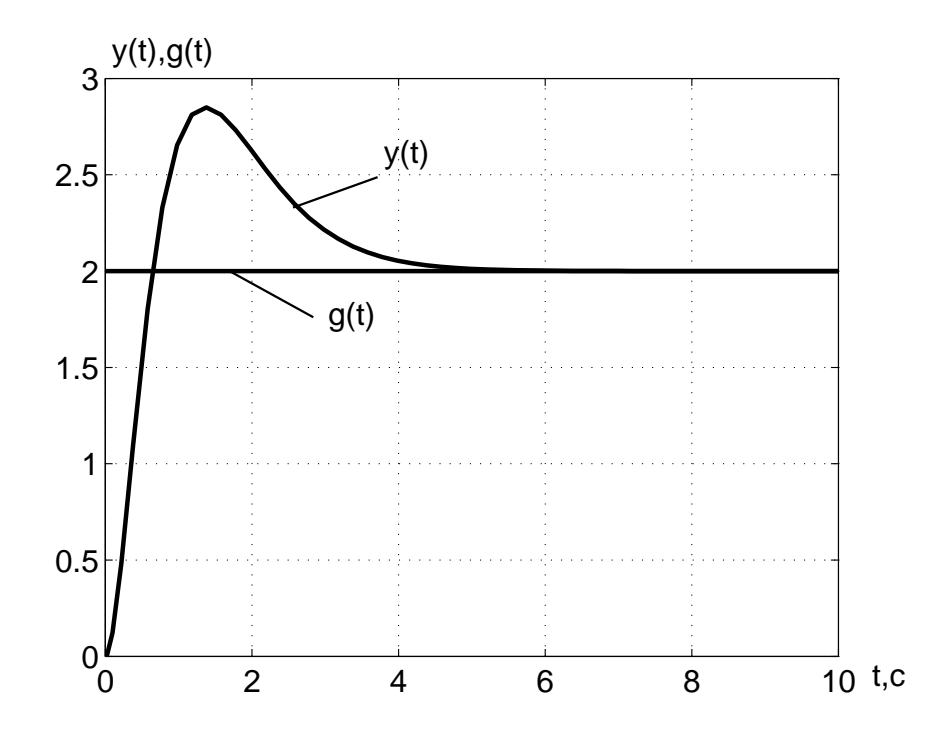

Рисунок 2.6 — Результат моделирования задающего воздействия и выходной переменной

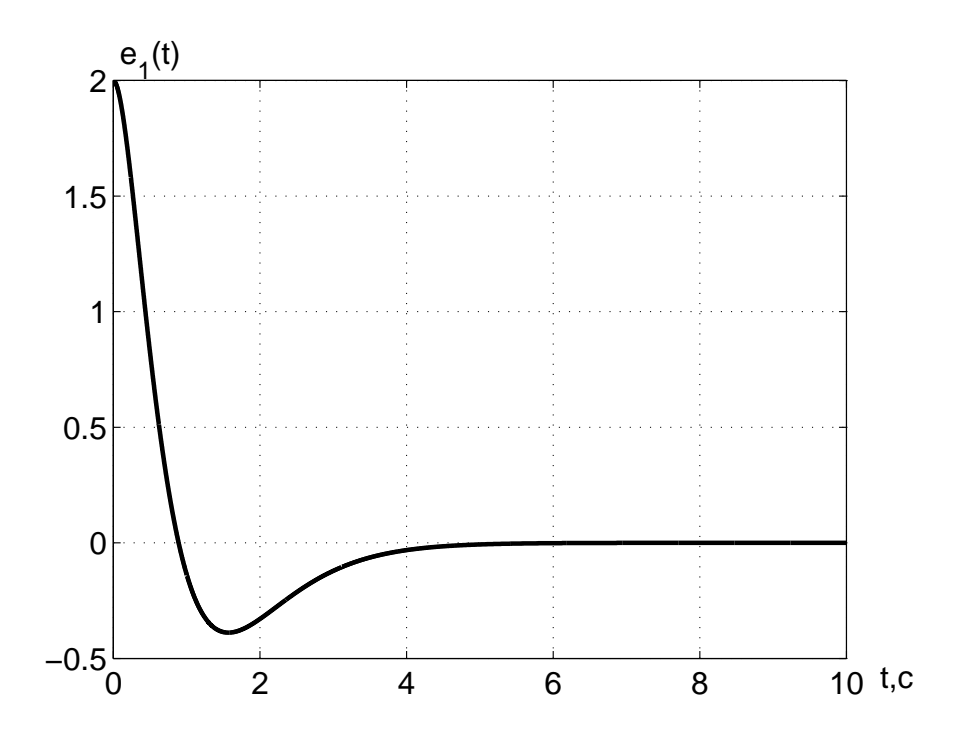

Рисунок 2.7 — Первая переменная вектора ошибки слежения

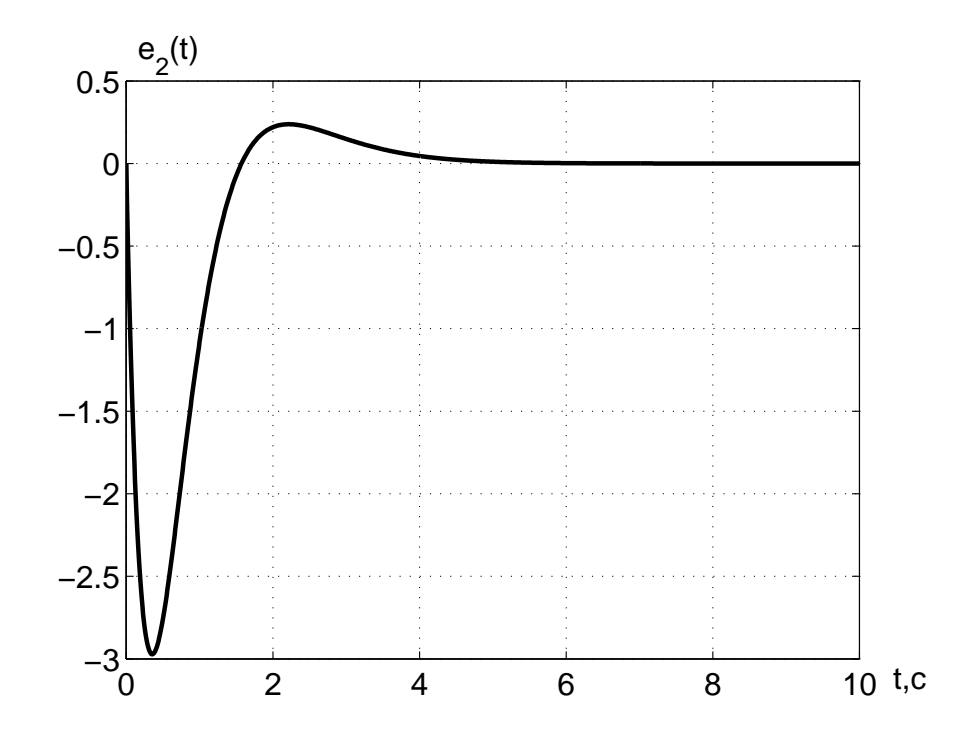

Рисунок 2.8 — Вторая переменная вектора ошибки слежения

#### 2.2.1 Основные концепции метода встроенной модели

Пусть объект управления должен функционировать в режиме слежения при отсутствии возмущающих воздействий и описывается в нормальной форме Коши следующим образом:

$$
\begin{cases} \n\dot{x} = Ax + Bu \\ \ny = Cx \n\end{cases}
$$

где  $x - n$ -мерный вектор состояния, то есть  $x \in \mathbb{R}^n$ ;

 $y$  — выходная переменная, то есть  $y \in \mathbb{R}^1$ ;

 $u$  — управляющее воздействие, то есть  $u \in \mathbb{R}^1$ ;

 $A$  — матрица, определяющая свойства объекта управления и имеющая размерность  $n \times n$ ;

 $B$  — матрица входа управляющих воздействий, обладающая размерностью  $n \times 1$ ;

 $C$  — матрица выхода размерности  $1 \times n$ .

При этом объект управления обладает свойством полной управляемости.

На основе анализа условий функционирования следящей системы выявлены виды воздействий, наиболее существенно влияющие на точность отработки входного воздействия. Тогда модель внешних воздействий описывается в виде линейной автономной стационарной модели:

$$
\begin{cases}\n\dot{\xi}_g = \Gamma_g \xi_g, \\
g = H_g \xi_g,\n\end{cases},\n\xi_g(0) = \xi_{g0},
$$
\n(2.16)

где $\xi_g-q$ -мерный вектор состояния модели внешних воздействий, то есть  $\xi_a \in \mathbb{R}^q$ ;

 $\xi_q(0) - q$ -мерный вектор начальных условий модели задающего воздействия:

 $q$  — задающее воздействие, то есть  $q \in \mathbb{R}^1$ ;

 $\Gamma_a$  — матрица, определяющая типы внешних воздействий, размерности  $q \times q$ ;

 $H_q$  — матрица выхода модели внешнего воздействия размерности  $1 \times q$ .

Ошибка слежения формируется в следующем виде:

$$
e = M_g \xi_g - x,\tag{2.17}
$$

где  $M_g$  и  $L_g$  ищутся из выражения:

$$
\begin{cases}\nH_g = CM_g \\
M_g \Gamma_g - AM_g = BL_g\n\end{cases} \tag{2.18}
$$

Встроенная модель внешнего воздействия определяется следующим образом: ½

$$
\begin{cases}\n\dot{e}_{\xi} = \Gamma_g e_{\xi} + G_e e \\
\epsilon_{\xi} = H_{\xi} e_{\xi}\n\end{cases},\n\tag{2.19}
$$

где  $e_{\xi}$  —  $q$ -мерный вектор состояния встроенной модели внешних воздействий;

 $\epsilon_f$  — выходная переменная встроенной модели внешних воздействий;

 $\Gamma_a$  — матрица, описывающая типы внешних воздействий, размерности  $q \times q$ , которая определяется из условия полной управляемости встроенной модели внешнего воздействия;

 $G_e$  — матрица входа по ошибке слежения размерности  $n \times$ 1;

 $H<sub>q</sub>$  — матрица выхода встроенной модели внешнего воздействия размерности  $1 \times q$ .

Тогда модель ошибок находится как

$$
\begin{cases}\n\dot{e} = Ae - Bu + BL_g \xi_g \\
\epsilon = Ce\n\end{cases} \tag{2.20}
$$

Подсоединяя к модели ошибок (2.20) уравнение движения встроенной модели (2.19), получается расширенная модель ошибок в виде:  $\overline{a}$ 

$$
\begin{cases}\n\dot{e}_{\xi} = \Gamma_g e_{\xi} + G_e e \\
\dot{e} = Ae - Bu + BL_g \xi_g \\
\epsilon_{\xi} = H_{\xi} e_{\xi} \\
\epsilon = Ce\n\end{cases} \tag{2.21}
$$

Вводя расширенный вектор ошибок

$$
\overline{e} = \left| \begin{array}{c} e_{\xi} \\ e \end{array} \right|
$$

и расширенный вектор выходных переменных модели ошибок  $\overline{a}$  $\overline{a}$ 

$$
\overline{\epsilon} = \left| \begin{array}{c} \epsilon_{\xi} \\ \epsilon \end{array} \right|,
$$

расширенная модель ошибок принимает вид:

$$
\begin{cases}\n\dot{\overline{e}} = \overline{A}\overline{e} - \overline{B}u + \overline{B}_g\xi_g, \\
\overline{\epsilon} = \overline{C}\overline{e}\n\end{cases}
$$
\n(2.22)

где

$$
\overline{A} = \begin{vmatrix} \Gamma_g & G \\ 0 & A \end{vmatrix}, \overline{B} = \begin{vmatrix} 0 \\ B \end{vmatrix}, \overline{B}_g = \begin{vmatrix} 0 \\ BL_g \end{vmatrix}, \overline{C} = \begin{vmatrix} H_{\xi} & 0 \\ 0 & C \end{vmatrix}.
$$

На основе показателей качества формируется расширенная эталонная модель:

$$
\begin{cases}\n\dot{\overline{\xi}} = \overline{\Gamma}\overline{\xi} \\
\overline{v} = \overline{H}\overline{\xi}\n\end{cases}.
$$
\n(2.23)

Тогла, решая уравнение типа Сильвестра вила:

$$
\begin{cases} \overline{M}\,\overline{\Gamma} - \overline{A}\,\overline{M} &= \overline{B}\,\overline{H} \\ \overline{K} &= -\overline{H}\,\overline{M}^{-1} \end{cases} \tag{2.24}
$$

относительно матрицы  $\overline{M}$ , находится расширенная матрица линейных стационарных обратных связей  $\overline{K}$ . Матрица  $\overline{K}$  состоит из двух составляющих. Одной из составляющих является матрица выхода встроенной модели внешнего воздействия  $H_{\xi}$ , другой составляющей — матрица линейных стационарных обратных связей исходного объекта управления  $K$ , то есть

$$
\overline{K} = | H_{\xi} K |.
$$

Расширенная матрица линейных стационарных обратных связей  $\overline{K}$  обеспечивает заданный характеристический полином в замкнутой системе в том случае, если матрицы описания расширенного объекта  $\overline{A}, \overline{B}, \overline{C}$  обладают свойством полной управляемости и полной наблюдаемости.

Замечание 2.4 Расширенный объект обладает свойством полной управляемости и полной наблюдаемости при выполнении следуюших условий:

— объект управления обладает свойством полной управляе- $MOCMU$ 

— встроенная модель внешнего воздействия обладает свойством полной наблюдаемости;

— объект управления обладает свойством полной наблюдаемости.

Таким образом, для синтеза управляющего воздействия методом модального управления необходимо сконструировать расширенную модель ошибок и проделать те же процедуры, которые характерны для синтеза алгоритмов управления исходной модели ошибок.

Замечание 2.5 Замкнутая система с регулятором со встроенной моделью с точки зрения обеспечения нулевой ошибки мало чувствительна к изменению параметров объекта, если эти изменения не приводят к неустойчивости данной системы.

### 2.2.2 Последовательность синтеза управляющего воздействия методом встроенной модели

Пусть задан объект управления в пространстве состояния (матрицы A, B и C), задающее воздействие  $q(t)$ , требуемые показатели качества объекта управления. Тогда процедура синтеза управляющих воздействий состоит из следующих шагов:

1. Проверка объекта управления на свойство полной управляемости, то есть формирование матрицы управляемости  $U$  с последующим нахождением её ранга. Если ранг матрицы  $U$  равен порядку объекта управления, то следует переходить к второму шагу. Если это не так, то делается вывод о невозможности синтеза управляющего воздействия для данного объекта управления, и процедура синтеза завершается.

2. Нахождение математической модели задающего воздействия в виде уравнения (2.16).

3. Формирование встроенной модели внешнего воздействия, как показано в выражении  $(2.19)$ .

4. Нахождение матриц  $M_q$ ,  $L_q$  из уравнения (2.18).

5. Формирование расширенной модели ошибок, как показано в выражении  $(2.22)$ .

6. Определение эталонной модели на основе требуемых показателей качества, то есть нахождение математической модели эталонной модели как показано в уравнении (2.23):

7. Решение системы (2.24) относительно матрицы  $M$  с последующим нахождением расширенной матрицы линейных стационарных связей  $\overline{K}$ .

8. Проверочный расчет, то есть вычисление матрицы замкнутой системы с последующим вычислением корней ее характеристического полинома и сравнение их с корнями требуемого характеристического полинома:

$$
\dot{\overline{e}} = \overline{F} \,\overline{e} + \overline{B}_g \xi_g,
$$

 $\Gamma \text{Re } \overline{F} = \overline{A} - \overline{B} \overline{K}.$ 

9. Для проверки работоспособности осуществляется компьютерное моделирование. Это моделирование показывает, удовлетворяет ли проектируемая система требуемым показателям качества, то есть осуществляя сравнение полученных показателей качества с требуемыми показателями, делается вывод о правильности синтезированных управляющих воздействий.

В результате выполнения приведённых выше шагов, нахо-

дится матрица линейных стационарных обратных связей на основе алгебраического уравнения типа Сильвестра. Структура алгоритма определения такой матрицы изображена на рисунке 2.9. Как видно из этого рисунка, процедура отыскания расширенной матрицы линейных стационарных обратных связей совпадает с процедурой, которая представлена в предыдущем разделе. Отличие состоит только в том, что матрицы расширенной модели ошибок формируются в другом виде.

Пример 2.2 Пусть объект управления описывается следующей передаточной функцией:

$$
W(s) = \frac{1}{2s+1}.
$$

Для данного объекта иправления характерными воздействиями являются воздействия с постоянной скоростью, то есть

$$
g(t) = g_0 + g_1 t,
$$

где  $q_0$  — амплитуда постоянного воздействия,

 $q_1 - c$ корость изменения задающего воздействия.

Требуется построить следящую систему, обеспечивающую в установившемся режиме отработку задающего воздействия с нулевой ошибкой и, кроме того, обеспечить замкнутой системе степень устойчивости  $\eta$ , равное единице, то есть  $\eta = 1$ .

#### Pemenue:

В операторной форме передаточная функция объекта управления выражается как

$$
W(p) = \frac{1}{2p + 1} = \frac{y}{u},
$$

где  $p = d/dt$  — оператор дифференцирования.

Умножая числитель передаточной функции на переменную. определяющую управляющее воздействие, и знаменатель передаточной функции на выходную переменную, получается дифференишальное уравнение в операторной форме, описывающее поведение объекта управления:

$$
2py + y = u.
$$

Заменяя оператор дифференцирования на производные и осуществляя деление последнего выражения на два, имеет место следующая формула:

$$
\dot{y} = -0, 5y + 0, 5u.
$$

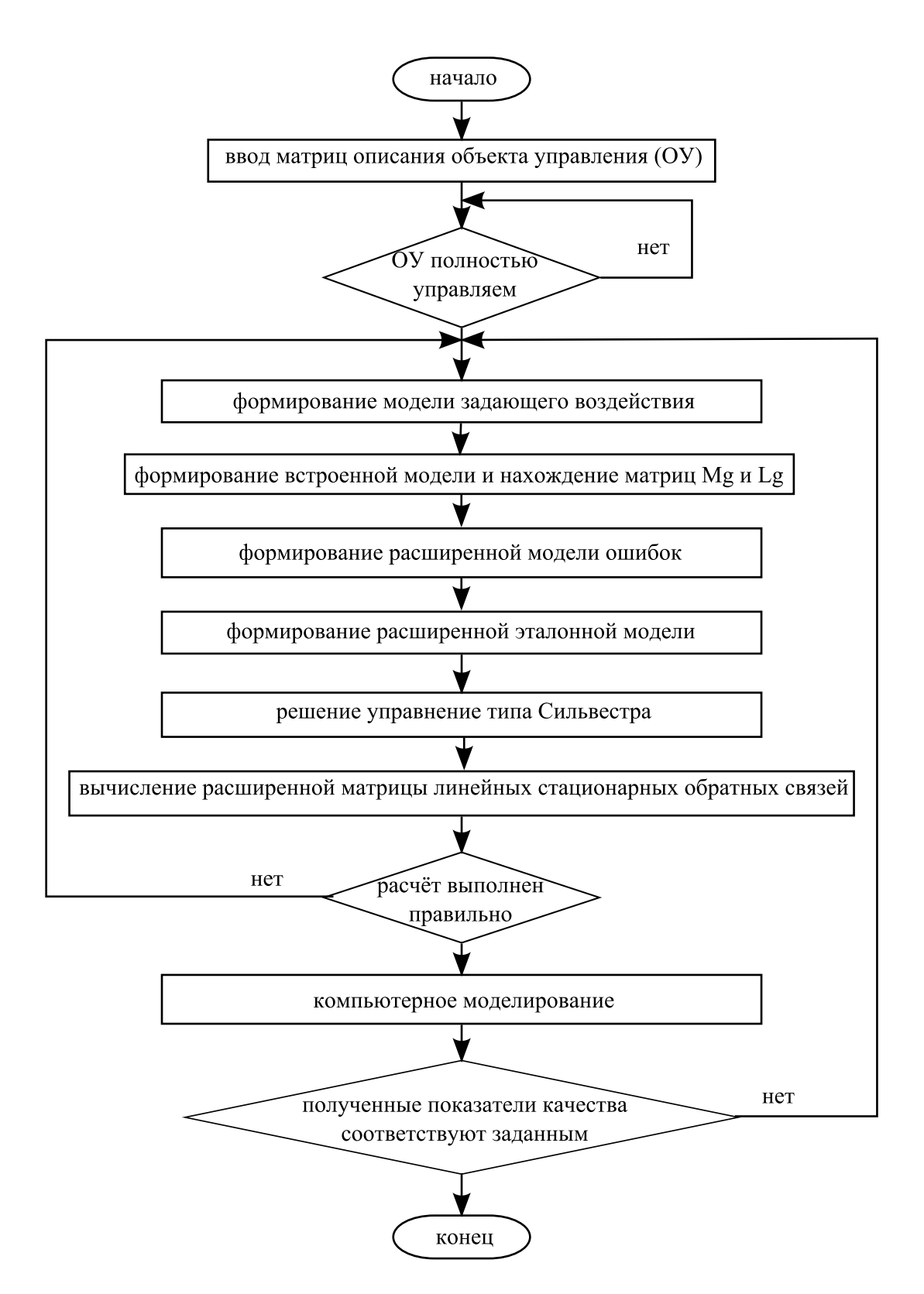

Рисунок 2.9 — Алгоритм синтеза управляющего воздействия на основе метода встроенной модели

Таким образом, объект управления обладает следующими матрицами:

$$
A = -0, 5; B = 0, 5; C = 1.
$$

Матрица управляемости такого объекта управления формируется как

$$
U = B = 0, 5.
$$

Ранг такой матрицы управляемости имеет значение равное единице и совпадает с порядком объекта управления. Поэтому синтез управляющих воздействий возможно осуществить.

Для нахождения управляющего воздействия необходимо найти модель внешнего воздействия. Такая модель формируется на основе метода последовательного дифференцирования.

Вводя обозначение

$$
\xi_{1g}=g(t)=g_0+g_1t
$$

и осуществляя взятие первой производной задающего воздействия по времени, получается следующая формула:

$$
\dot{\xi}_{1g}=g_1.
$$

Поскольку первая производная задающего воздействия по времени не равна нулю и её нельзя выразить через уравнение, которое описывается без переменной t, то осуществляется взятие второй производной задающего воздействия по времени.

Вводя обозначение

$$
\xi_{2g}=\dot{\xi}_{1g}=g_1
$$

и дифференцируя переменную  $\xi_{2a}$  по времени, имеет место следующее выражение:

$$
\dot{\xi}_{2g}=0.
$$

Так как полученная производная равна нулю, то дифференцирование прекращается.

Для окончательного формирования модели задающего воздействия требуется найти её вектор начального состояния. Поэтому, приравнивая в выражениях для переменных  $\xi_{1q}$  и  $\xi_{2q}$  переменную t к нулю, находится вектор начальных значений вектора  $\xi_a$ :

$$
\xi_g(0) = \left| \begin{array}{c} \xi_{1g} \\ \xi_{2g} \end{array} \right| = \left| \begin{array}{c} g_0 \\ g_1 \end{array} \right|.
$$

В результате дифференцирования модель внешних воздействий приобретает вид:  $\overline{a}$ 

$$
\left\{ \begin{array}{lcl} \dot{\xi}_{g1} &=& \xi_{g2} \\ \dot{\xi}_{g2} &=& 0 \\ g &=& \xi_{g1} \end{array} \right..
$$

Таким образом, в векторно-матричной форме модель внешних воздействий определяется как

$$
\begin{cases}\n\dot{\xi}_g = \Gamma_g \xi_g, \\
g = H_g \xi_g,\n\end{cases},\n\xi_g(0) = \begin{vmatrix} g_0 \\
g_1 \end{vmatrix},
$$

где

$$
\Gamma_g = \left| \begin{array}{cc} 0 & 1 \\ 0 & 0 \end{array} \right|, H_g = \left| \begin{array}{cc} 1 & 0 \end{array} \right|.
$$

Встроенная модель внешнего воздействия формируется из условия обладания этой моделью свойством полной управляемости. Пусть матрица входа этой модели выбирается как

$$
G_e = \left| \begin{array}{c} 1 \\ 0 \end{array} \right|.
$$

Проверка встроенной модели внешнего воздействия состоит в нахождении матрицы управляемости с последующим определением ее ранга. Матрица управляемости определяется как

$$
U = | G_e \Gamma_g G_e |.
$$

Поэтому для формирования матрицы управляемости вычисляется произведение матриц  $\Gamma_q$  и  $G_e$  следующим образом:

$$
\Gamma_g G_e = \left| \begin{array}{cc} 0 & 1 \\ 0 & 0 \end{array} \right| \left| \begin{array}{c} 1 \\ 0 \end{array} \right| = \left| \begin{array}{c} 0 \\ 0 \end{array} \right|.
$$

В результате матрица управляемости приобретает вид:

$$
U = \left| \begin{array}{cc} 1 & 0 \\ 0 & 0 \end{array} \right|.
$$

Ранг такой матрицы управляемости равен единице. Таким образом, выбранная матрица G<sup>e</sup> не подходит, потому что порядок модели внешнего воздействия больше ранга матрицы управляемости.

 $T$ огда матрица  $G_e$  может быть выбрана следующим образом:  $\overline{a}$  $\overline{a}$ 

$$
G_e = \left| \begin{array}{c} 0 \\ 1 \end{array} \right|.
$$

Произведение матриц  $\Gamma_q$  и  $G_e$  определяется следующим образом:  $\overline{a}$  $\frac{1}{1}$ ¯ ¯ ¯  $\overline{a}$ 

$$
\Gamma_g G_e = \left| \begin{array}{cc} 0 & 1 \\ 0 & 0 \end{array} \right| \left| \begin{array}{c} 0 \\ 1 \end{array} \right| = \left| \begin{array}{c} 1 \\ 0 \end{array} \right|.
$$

Матрица управляемости находится как

$$
U = \left| \begin{array}{cc} 0 & 1 \\ 1 & 0 \end{array} \right|.
$$

Ранг такой матрицы управляемости равен двум. Следовательно, матрица  $G_e$  выбрана правильно, то есть эта матрица имеет вид:  $\overline{a}$  $\overline{a}$ 

$$
G_e = \left| \begin{array}{c} 0 \\ 1 \end{array} \right|.
$$

Матрицы  $M_q$  и  $L_q$  имеют размерность  $1 \times 2$  и находятся из следующих уравнений:

$$
\begin{vmatrix} 1 & 0 \end{vmatrix} = \begin{vmatrix} m_1 & m_2 \end{vmatrix}.
$$

$$
\begin{vmatrix} m_1 & m_2 \end{vmatrix} \begin{vmatrix} 0 & 1 \ 0 & 0 \end{vmatrix} + 0, 5 \begin{vmatrix} m_1 & m_2 \end{vmatrix} = 0, 5 \begin{vmatrix} l_{g1} & l_{g2} \end{vmatrix}.
$$

В результате решения последних двух уравнений искомые матрицы находятся как

$$
M_g = | 1 \ 0 | , L_g = | 1 \ 2 |.
$$

Порядок объекта управления равен единице, порядок модели внешних воздействий равен двум, поэтому порядок расширенной эталонной модели и расширенной модели ошибок равен трём.

В результате на основе задания степени устойчивости находятся требуемые корни характеристического полинома в виде:

$$
\lambda_1^* = \lambda_2^* = \lambda_3^* = -\eta = -1.
$$

Тогда матрицы эталонной модели формируются следующим образом:

$$
\overline{\Gamma} = \begin{vmatrix} -1 & 1 & 0 \\ 0 & -1 & 1 \\ 0 & 0 & -1 \end{vmatrix}, \ \overline{H} = \begin{vmatrix} 1 & 0 & 0 \end{vmatrix}.
$$

Для определения матрицы расширенной модели вычисляется произведение матриц  $B$  и  $L_a$  следующим образом:

$$
BL_g = 0, 5 | 1 2 | = | 0, 5 1 |.
$$

Матрицы расширенной модели ошибки формируются следующим образом:

$$
\overline{A} = \begin{vmatrix} 0 & 1 & 0 \\ 0 & 0 & 1 \\ 0 & 0 & -0.5 \end{vmatrix}, \ \overline{B} = \begin{vmatrix} 0 \\ 0 \\ 0.5 \end{vmatrix}, \ \overline{B}_g = \begin{vmatrix} 0 & 0 \\ 0 & 0 \\ 0.5 & 1 \end{vmatrix}.
$$

Для нахождения расширенной матрицы линейных стационарных обратных связей требуется найти матрицу  $\overline{M}$ , имеющую размерность 3 × 3. Данная размерность определяется размерностью матриц  $\overline{\Gamma}$  и  $\overline{A}$ .

Решая уравнение типа Сильвестра

$$
\begin{vmatrix}\nm_1 & m_2 & m_3 \\
m_4 & m_5 & m_6 \\
m_7 & m_8 & m_9\n\end{vmatrix}\n\begin{vmatrix}\n-1 & 1 & 0 \\
0 & -1 & 1 \\
0 & 0 & -1\n\end{vmatrix}\n-\n\begin{vmatrix}\n0 & 1 & 0 \\
0 & 0 & 1 \\
0 & 0 & -0, 5\n\end{vmatrix}\n\begin{vmatrix}\nm_1 & m_2 & m_3 \\
m_4 & m_5 & m_6 \\
m_7 & m_8 & m_9\n\end{vmatrix}\n=\n\begin{vmatrix}\n0 \\
0 \\
0.5\n\end{vmatrix}\n\begin{vmatrix}\n1 & 0 & 0 \\
0 & 0 & 0\n\end{vmatrix}.
$$

относительно матрицы  $\overline{M}$ , получается

$$
\overline{M} = \begin{vmatrix} -1 & -4 & -11 \\ 1 & 3 & 7 \\ -1 & -2 & -4 \end{vmatrix}.
$$

Обратная матрица матрицы M имеет вид:

$$
\overline{M}^{-1} = \begin{vmatrix} -2 & -6 & -5 \\ 3 & 7 & 4 \\ -1 & -2 & -1 \end{vmatrix}.
$$

Тогда расширенная матрица линейных стационарных обратных связей вычисляется как

$$
\overline{K} = - \begin{vmatrix} 1 & 0 & 0 \end{vmatrix} \begin{vmatrix} -2 & -6 & -5 \\ 3 & 7 & 4 \\ -1 & -2 & -1 \end{vmatrix} = \begin{vmatrix} 2 & 6 & 5 \end{vmatrix}.
$$

Таким образом, структура регулятора состоит из следующих уравнений:

$$
\left\{ \begin{array}{rcl} \left| \begin{array}{r} \dot{e}_{\xi 1} \\ \dot{e}_{\xi 2} \end{array} \right| & = & \left| \begin{array}{r} 0 & 1 \\ 0 & 0 \end{array} \right| \left| \begin{array}{r} e_{\xi 1} \\ e_{\xi 2} \end{array} \right| + \left| \begin{array}{r} 0 \\ 1 \end{array} \right| e \right|, \, \, \left| \begin{array}{r} e_{\xi 1}(0) \\ e_{\xi 2}(0) \end{array} \right| = \left| \begin{array}{r} 0 \\ 0 \end{array} \right|.
$$
\n
$$
u = 2e_{\xi 1} + 6e_{\xi 2} + 5e
$$

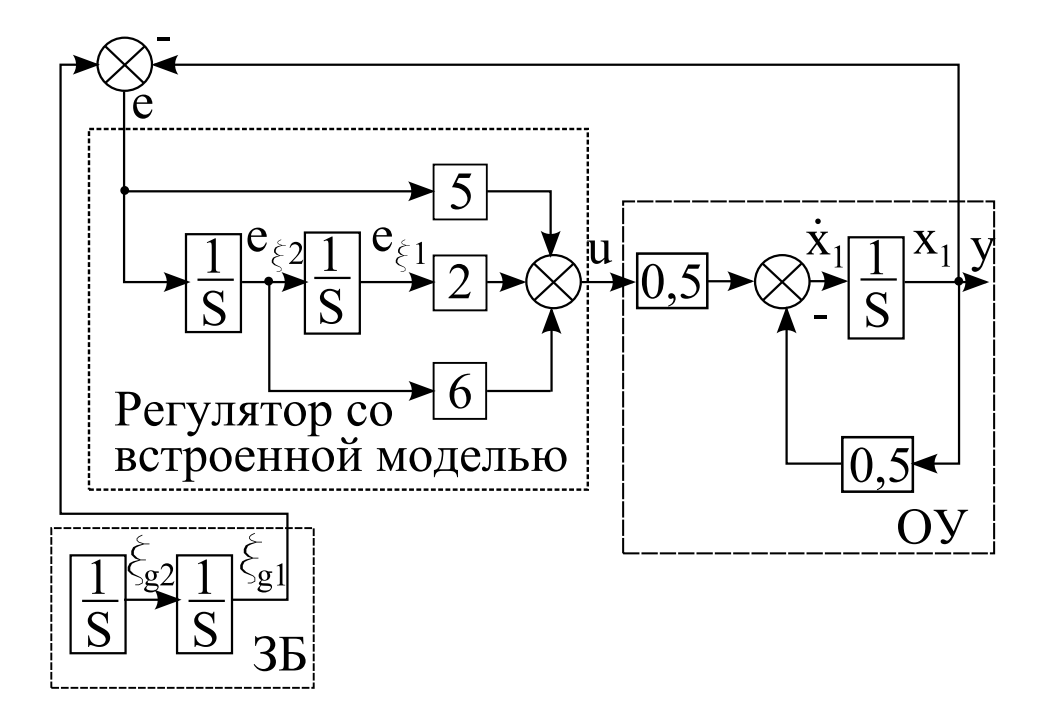

Рисунок 2.10 — Схема моделирования замкнутой системы

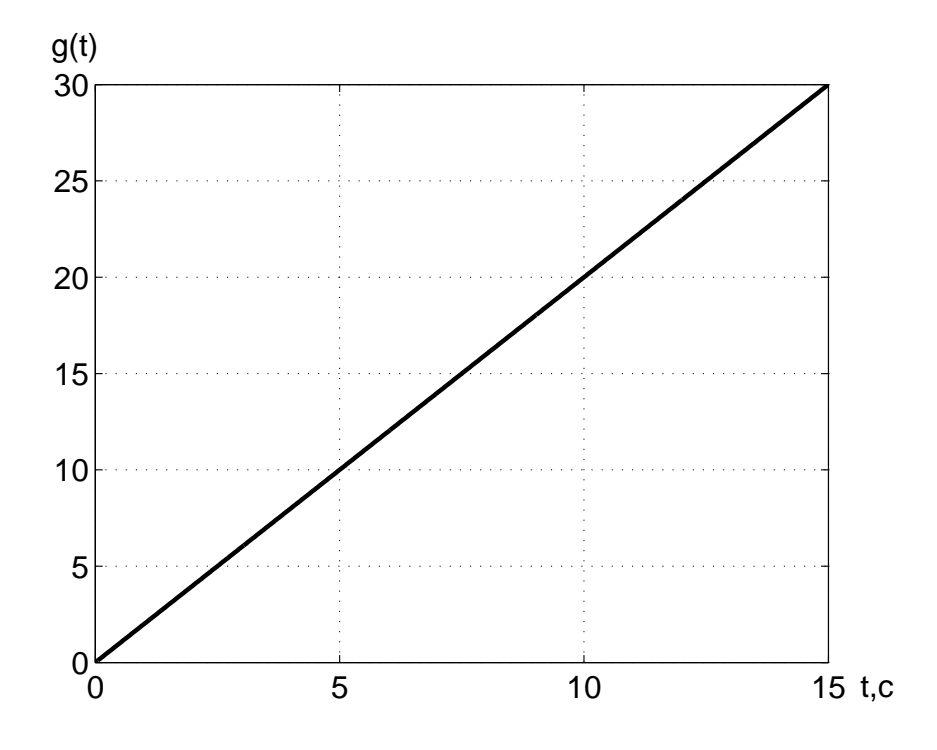

Рисунок 2.11 — Результат моделирования задающего воздействия

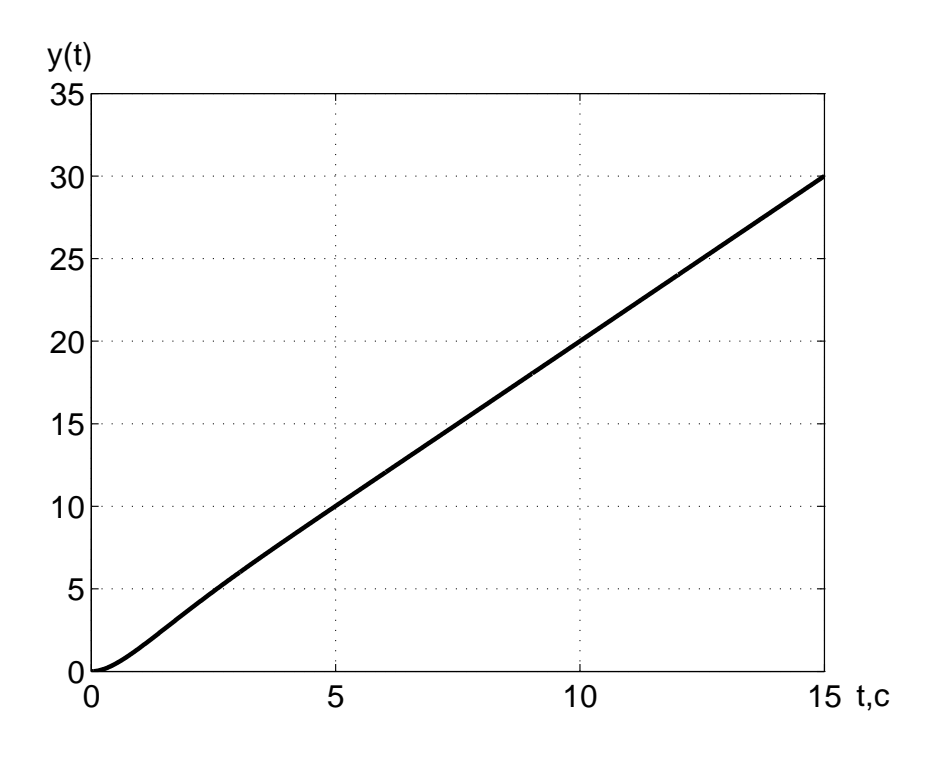

Рисунок 2.12 — Результат моделирования выходной переменной

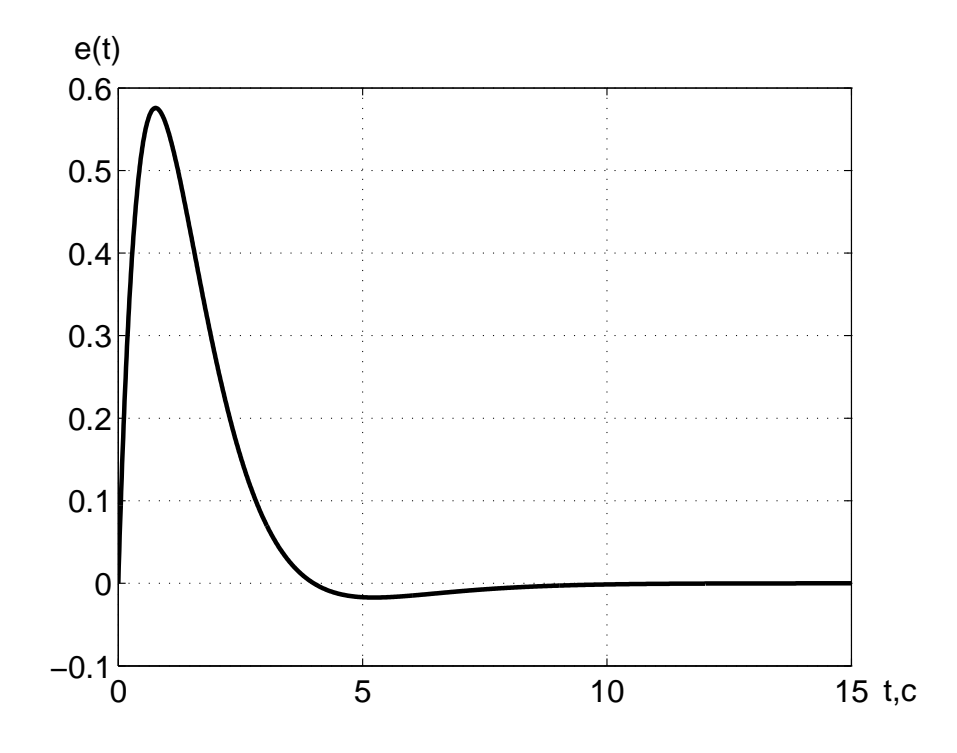

Рисунок 2.13 — Результат моделирования ошибки слежения

Структура замкнутой системы представлена на рисунке 2.10. Как видно из этого рисунка, структура состоит из блока, описывающего поведение объекта управления и обозначенного ОУ, блока, формирующего управляющее воздействие и представленного как регулятор со встроенной моделью, и блока, генерирующего задающее воздействие и показанного как ЗБ.

Результаты моделирования замкнутой системы изображены на рисунках 2.11-2.13. На рисунке 2.11 представлен вид задающего воздействия, за которым проектируемая система должна следить. Как видно из этого рисунка для проверки полученных результатов синтеза было выбрано следующее воздействие:

$$
g(t) = 2t
$$

На рисунке 2.12 показан график выходной переменной. Как видно из этого графика, значения, получаемые на выходе замкнутой системы, с течением времени стремятся к значениям, которые соответствуют графику задающего воздействия. График ошибки слежения представлен на рисунке 2.13. С течением времени ошибка слежения стремится к нулевому значению, что соответствует отработке замкнутой системой данного вида задающего воздей $cms.$ 

Из результатов моделирования делается вывод, что данная система работоспособна и удовлетворяет требуемым показателям качества.

## 2.3 Синтез регулятора с прямыми связями

#### 2.3.1 Постановка задачи

Пусть объект управления обладает свойством полной управляемости и описывается следующим образом:

$$
\begin{cases} \n\dot{x} = Ax + Bu \\ \ny = Cx \n\end{cases}
$$

Из цели функционирования объекта управления определён его режим работы, и этим режимом является режим слежения. Класс задающих воздействий, который должна отрабатывать замкнутая система, описывается следующей автономной системой:

$$
\begin{cases} \dot{\xi}_g = \Gamma_g \xi_g \\ g = H_g \xi_g \end{cases}, \xi_g(0) = \xi_{g0}.
$$

На основе режима работы системы ошибка слежения формируется как

$$
e = M_g \xi_g - x,
$$

где матрица  $M_q$  и  $L_q$  находятся из совместного нахождения решения двух векторно-матричных уравнений:

$$
\begin{cases}\nBL_g = M_g \Gamma - AM_g \\
H_g = CM_g\n\end{cases} \tag{2.25}
$$

Тогда модель ошибок определяется следующим образом:

$$
\begin{cases}\n\dot{e} = Ae - Bu + BL_g \xi_g \\
\epsilon = Ce\n\end{cases} \tag{2.26}
$$

На основе заданных показателей качества формируется эталонная модель следующим образом:

$$
\begin{cases} \dot{\xi} = \Gamma \xi \\ v = H \xi \end{cases}, \xi(0) = \xi_0.
$$

Задача синтеза состоит в нахождении такого управляющего воздействия, которое в замкнутой системе обеспечивает нулевую установившуюся ошибку слежения на заданный класс задающих воздействий.

## 2.3.2 Решение задачи нахождения управляющего воздействия с прямыми связями

Решение данной задачи состоит в выборе управляющего воздействия в виде:

$$
u = Ke + L_g \xi_g,\tag{2.27}
$$

где матрица линейных стационарных обратных связей находится из следующих уравнений:

$$
\begin{cases}\nBH = MT - AM \\
K = -HM^{-1}\n\end{cases} \tag{2.28}
$$

Дополнительный член  $L_g \xi_g$  в выражении, определяющем управляющее воздействие, обеспечивает устранение влияния задающего воздействия на установившуюся ошибку.

Подставляя выражение (2.27) в уравнение (2.26), модель ошибок получается в следующем виде:

$$
\begin{cases}\n\dot{e} = Ae - BK e - BL_g \xi_g + BL_g \xi_g \\
\epsilon = Ce\n\end{cases} \tag{2.29}
$$

Как видно из выражения (2.29), происходит сокращение членов  $BL_q\xi_q$  и минус  $BL_q\xi_q$ . В результате упрощения последнее выражение принимает вид:

$$
\begin{cases}\n\dot{e} = Ae - BK e \\
\epsilon = Ce\n\end{cases} \tag{2.30}
$$

В результате получается уравнение, которое не зависит от влияния задающего воздействия.

Вводя обозначение

$$
F = A - BK,
$$

уравнение (2.30) становится следующим:

$$
\begin{cases}\n\dot{e} = Fe \\
\epsilon = Ce\n\end{cases}.
$$
\n(2.31)

Как видно из выражения (2.31), обеспечивая матрицей линейных стационарных обратных связей требуемые корни характеристического полинома замкнутой системы, достигается цель синтеза системы, то есть обеспечиваются требуемые динамические показатели качества, и замкнутая система отрабатывает заданный класс задающих воздействий с нулевой установившейся ошибкой.

Замечание 2.6 Если задающее воздействие поступает в канал системы, в котором отсутствует управляющее воздействие, то регулятор с прямыми связями не устраняет влияние задающего воздействия на ошибку слежения.

Замечание 2.7 Небольшое изменение коэффициентов матрицы  $L_q$  приводит к возникновению ненулевых значений ошибок слежения.

Таким образом, задача синтеза регуляторов с прямыми связями решается в два этапа. На первом этапе находится матрица прямых связей по задающему воздействию  $L_q$  из уравнения (2.25), а на втором этапе ищется матрица линейных стационарных обратных связей K из выражения (2.28). Нахождение матрицы  $L_q$  обеспечивает замкнутой системе слежение за задающим воздействием с нулевой установившейся ошибкой, а вычисление матрицы  $K$  — требуемые динамические показатели качества.

### 2.3.3 Последовательность синтеза управляющих воздействий с прямыми связями

Пусть задан объект управления с полной информацией, то есть получены матрицы А, В, С. Данный объект управления обладает свойством полной управляемости. Исходя из цели функционирования, определён режим работы, который является режимом слежения. Тогда процедура синтеза состоит из следующих шагов:

1. Формирование модели задающего воздействия на основе метода последовательного дифференцирования в виде:

$$
\left\{\begin{array}{rcl}\dot{\xi}_g&=&\Gamma_g\xi_g\\ g&=&H_g\xi_g\end{array}\right.,\ \xi_g(0)=\xi_{g0}\,.
$$

2. Нахождение модели ошибок:

$$
\begin{cases}\n\dot{e} = Ae - Bu + BL_g \xi_g \\
\epsilon = Ce\n\end{cases}
$$

3. Вычисление матрицы  $M_q$  и матрицы прямых связей  $L_q$  на основе уравнения типа Сильвестра:

$$
\left\{\begin{array}{rcl} H_g &=& CM_g \\ BL_g &=& M_g \Gamma_g - AM_g \end{array}\right.
$$

с последующим нахождением модели ошибок слежения.

4. Конструирование эталонной модели в следующем виде:

$$
\left\{ \begin{array}{rcl} \dot{\xi} & = & \Gamma \xi \\ v & = & H \xi \end{array} \right.,
$$

5. Нахождение матрицы  $M$  и матрицы линейных стационарных обратных связей К из уравнений:

$$
\left\{\begin{array}{rcl}BH & = & M\Gamma - AM \\ K & = & -HM^{-1} \end{array}\right.
$$

6. Проверочный расчёт, который основан на нахождении характеристического полинома замкнутой системы или корней такого полинома с последующим сравнением их с требуемым характеристическим полиномом или с требуемыми корнями этого полинома.

7. Для проверки работоспособности системы может быть осуществлено моделирование замкнутой системы с целью выяснения, каким образом ведёт себя ошибка слежения. Если ошибка слежения с течением времени стремится к нулевому значению и показатели качества удовлетворяют заданным показателям, полученная система работоспособна.

В результате выполнения приведённых выше шагов, определяются матрицы линейных стационарных обратных связей и прямых связей. Структура алгоритма определения таких матриц показана на рисунке 2.14. Как видно из этого рисунка, процедура отыскания управляющего воздействия состоит из двух этапов. Первый этап состоит в нахождении матрицы прямых связей  $L_a$ . Второй этап заключается в вычислении матрицы линейных стационарных обратных связей  $K$ .

Пример 2.3 Пусть объект управления обладает свойством полной управляемости и описывается следующими уравнениями:

$$
\begin{cases}\n\dot{x}_1 = -0, 5x_1 + x_2 \\
\dot{x}_2 = -0, 25x_1 + 2, 5u \\
y = x_1\n\end{cases}
$$

Замкнутая система должна работать в режиме слежения. Типовым входным воздействием является гармонический сигнал следующего вида:

$$
g(t) = 4\sin(5t).
$$

На основе показателей качества и порядка объекта управления определены требуемые корни характеристического полинома, которые равны:

$$
\lambda_1^* = \lambda_2^* = -4.
$$

Требуется синтезировать управляющее воздействие, которое обеспечивает замкнутой системе нулевую установившуюся ошибку слежения  $e_y$ , то есть необходимо найти матрицу прямых связей по задающему воздействию  $L_a$  и матрицу линейных стационарных обратных связей К.

Pemenue:

В векторно-матричном виде объект управления описывается следующими выражениями:

$$
\begin{cases} \n\dot{x} = Ax + Bu \\ \ny = Cx \n\end{cases}
$$

 $\partial e$ 

$$
A = \begin{vmatrix} -0.5 & 1 \\ -0.25 & 0 \end{vmatrix}, B = \begin{vmatrix} 0 \\ 2.5 \end{vmatrix}, C = \begin{vmatrix} 1 & 0 \end{vmatrix}.
$$

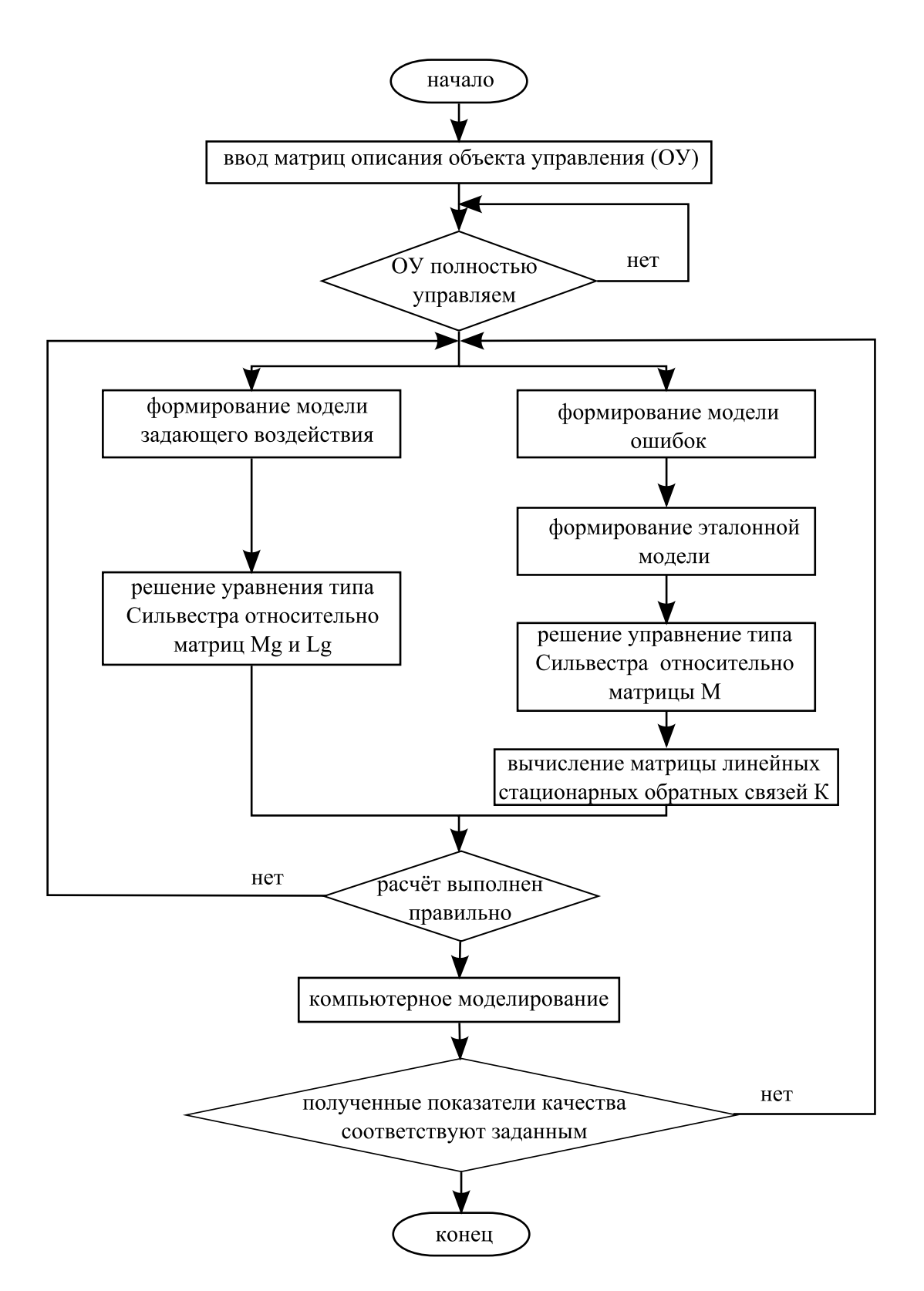

Рисунок 2.14 — Блок-схема алгоритма определения управляющих воздействий с прямыми связями

С целью осуществления синтеза управляющих воздействий объект управления проверяется на свойство полной управляемости. Для этого составляется матрица управляемости вида:

 $U = |B \ AB|.$ 

Произведение матриц А и В определяется как

$$
AB = \begin{vmatrix} -0.5 & 1 \\ -0.25 & 0 \end{vmatrix} \begin{vmatrix} 0 \\ 2.5 \end{vmatrix} = \begin{vmatrix} 2.5 \\ 0 \end{vmatrix}.
$$

Тогда матрица управляемости формируется следующим образом:

$$
U = \left| \begin{array}{cc} 0 & 2,5 \\ 2,5 & 0 \end{array} \right|.
$$

Определитель этой матрицы равен минус 6,25, следовательно, объект управления обладает свойством полной управляемости.

Математическая модель задающего воздействия формируется на основе метода последовательного дифференцирования.

Вводя обозначение

$$
\xi_{g1} = g(t) = 4\sin(5t)
$$

и осуществляя взятие первой производной задающего воздействия по времени, производная первой составляющей вектора состояния модели задающего воздействия получается в следующем виде:

$$
\dot{\xi}_{g1} = 20\cos(5t).
$$

Как видно из последней формулы, выражение, определяющее первую производную задающего воздействия по времени, нельзя выразить через переменную  $\xi_{a1}$  и эта производная не равна нулю. Поэтому вводится обозначение:

$$
\xi_{g2} = \dot{\xi}_{g1} = 20\cos(5t).
$$

и, дифференцируя второй раз задающие воздействие по времени. производная второй переменной вектора состояния модели задаюшего воздействия по времени приобретает вид:

$$
\dot{\xi}_{g2} = -100\sin(5t).
$$

В полученное уравнение можно подставить выражение, определяющее задающее воздействие. Тогда последнее уравнение выражается следующим образом:

$$
\dot{\xi}_{g2} = -25\xi_{g1}.
$$

Для окончательного формирования модели задающего воздействия необходимо определить вектор начального состояния данной модели. Этот вектор получается путём задания нулевого значения переменной t в уравнениях, определяющих переменные состояния модели задающего воздействия, то есть

$$
\xi_{g1}(0) = 4 \sin(5t)|_{t=0} = 0.
$$
  
\n
$$
\xi_{g2}(0) = 20 \cos(5t)|_{t=0} = 20.
$$

В результате модель задающего воздействия формируется как  $\overline{ }$ 

$$
\begin{cases} \dot{\xi}_{g1} = \xi_{g2} \\ \dot{\xi}_{g2} = -25\xi_{g1} , \xi_{g}(0) = | 0 \over 20 | . \end{cases}
$$

Следовательно, матрицы описания модели задающего воздействия выражаются как

$$
\Gamma_g = \begin{vmatrix} 0 & 1 \\ -25 & 0 \end{vmatrix}, H_g = \begin{vmatrix} 1 & 0 \end{vmatrix}.
$$

Ошибка слежения вводится следующим образом:

$$
e = M_g \xi_g - x,
$$

где  $M_a$  — матрица размерности  $2 \times 2$ .

Размерность этой матрицы определяется порядками объекта управления и модели задающего воздействия.

Для определения модели ошибок необходимо вычислить матрицы  $M_q$  и  $L_q$  при помощи следующих уравнений:

$$
\begin{array}{c|c|c|c|c|c} & 1 & 0 & | & m_{g1} & m_{g2} \\ \hline & & & & m_{g3} & m_{g4} \\ \hline & & & & m_{g3} & m_{g4} \end{array},
$$

 $\overline{a}$  $\begin{array}{c} \hline \end{array}$  $\overline{\phantom{a}}$  $\overline{\phantom{a}}$  $m_{g1}$   $m_{g2}$  $m_{g3}$   $m_{g4}$  $\overline{a}$  $\begin{array}{c} \hline \end{array}$  $\overline{\phantom{a}}$  $\overline{\phantom{a}}$  $\overline{a}$  $\begin{array}{c} \hline \end{array}$  $\overline{\phantom{a}}$  $\overline{\phantom{a}}$ 0 1  $-25$  0  $\begin{array}{c} \hline \end{array}$ ¯ ¯−  $\begin{array}{c} \hline \end{array}$ ¯ ¯  $-0, 5$  1  $-0, 25, 0$  $\begin{array}{c} \hline \end{array}$  $\overline{\phantom{a}}$  $\overline{\phantom{a}}$  $\begin{array}{c} \hline \end{array}$  $\overline{\phantom{a}}$  $\overline{\phantom{a}}$  $m_{g1}$   $m_{g2}$  $m_{g3}$   $m_{g4}$  $\begin{array}{c} \hline \end{array}$  $\Big| =$  $\overline{a}$  $\begin{array}{c} \hline \end{array}$  $\overline{\phantom{a}}$  $\overline{\phantom{a}}$ 0 2, 5  $\overline{a}$  $\begin{array}{c} \hline \end{array}$  $\frac{1}{2}$  $\frac{1}{2}$  $\overline{a}$  $\begin{vmatrix} l_{g1} & l_{g2} \end{vmatrix}$  $\overline{a}$  $\vert$ .

В результате решения двух последних уравнений относительно матриц  $M_g$  и  $L_g$ , эти матрицы определяются как

$$
M_g = \left| \begin{array}{cc} 1 & 0 \\ 0, 5 & 1 \end{array} \right|, L_g = \left| -9, 9 \ 0, 2 \right|.
$$

Произведение матриц  $B$  и  $L_q$  вычисляется следующим образом:

$$
BL_g = \begin{vmatrix} 0 \\ 2,5 \end{vmatrix} | -9,9 \ 0,2 | = \begin{vmatrix} 0 & 0 \\ -24,75 & 0,5 \end{vmatrix}.
$$

Тогда модель ошибок формируется в виде:

$$
\begin{cases} \begin{vmatrix} \dot{e}_1 \\ \dot{e}_2 \end{vmatrix} = \begin{vmatrix} -0.5 & 1 \\ -0.25 & 0 \end{vmatrix} \begin{vmatrix} e_1 \\ e_2 \end{vmatrix} - \begin{vmatrix} 0 \\ 2.5 \end{vmatrix} u - \begin{vmatrix} 0 & 0 \\ -24.75 & 0.5 \end{vmatrix} \begin{vmatrix} \xi_{g1} \\ \xi_{g2} \end{vmatrix} \\ \epsilon = \begin{vmatrix} 1 & 0 \end{vmatrix} \begin{vmatrix} e_1 \\ e_2 \end{vmatrix} \end{cases}
$$

.

После нахождения матрицы прямых связей по задающему воздействию необходимо найти матрицу линейных стационарных обратных связей. На основе заданных требуемых корней характеристического полинома формируется эталонная модель следующим образом:

$$
\begin{cases} \dot{\xi} = \Gamma \xi \\ v = H \xi \end{cases}
$$

где

$$
\Gamma = \begin{vmatrix} -4 & 1 \\ 0 & -4 \end{vmatrix}, H = \begin{vmatrix} 1 & 0 \end{vmatrix}.
$$

Для нахождения управляющего воздействия решается уравнение

$$
BH = M\Gamma - AM
$$

относительно матрицы M, и далее эта матрица подставляется в выражение

$$
K = -HM^{-1}
$$

с целью вычисления матрицы K.

Размерность матрицы M определяется на основе порядка объекта управления и эталонной модели. Поэтому размерность этой матрицы  $-2 \times 2$ . Матрица М имеет следующий вид:

$$
M = \begin{vmatrix} m_1 & m_2 \\ m_3 & m_4 \end{vmatrix}.
$$

Размерность матрицы линейных стационарных обратных связей K определяется на основе размерности управляющего воздействия и вектора ошибок слежения. Следовательно, размерность этой матрицы  $-1 \times 2$ .

Тогда первое уравнение выглядит следующим образом:

$$
\left| \begin{array}{c} 0 \\ 2,5 \end{array} \right| \left| \begin{array}{cc} 1 & 0 \end{array} \right| = \left| \begin{array}{c} m_1 & m_2 \\ m_3 & m_4 \end{array} \right| \left| \begin{array}{cc} -4 & 1 \\ 0 & -4 \end{array} \right| - \left| \begin{array}{cc} -0,5 & 1 \\ -0,25 & 0 \end{array} \right| \left| \begin{array}{cc} m_1 & m_2 \\ m_3 & m_4 \end{array} \right|.
$$

В результате решения последнего уравнения относительно матрицы M, эта матрица определяется как

$$
M = \begin{bmatrix} 10/57 & 100/1083 \\ -35/57 & -160/1083 \end{bmatrix}.
$$

Обратная матрица матрицы M вычисляется как

$$
M^{-1} = \begin{vmatrix} -4 & 8 & -3 \\ 19 & 95 & 5 & 7 \end{vmatrix}.
$$

Тогда матрица линейных стационарных связей K находится как  $\overline{a}$  $\overline{a}$ 

$$
K = - | 1 \ 0 | \begin{vmatrix} -4.8 & -3 \\ 19.95 & 5.7 \end{vmatrix} = | 4.8 \ 3 |.
$$

Следовательно, управляющее воздействие приобретает  $\beta u\partial$ .

$$
suv.
$$

$$
u = 4,8e_1 + 3e_2 - 0,25\xi_{g1} - 1,25\xi_{g2}.
$$

Подставляя полученное управляющее воздействие в модель ошибки слежения, получается:

$$
\left|\begin{array}{c} \dot{e}_1\\ \dot{e}_2 \end{array}\right|=\left(\left|\begin{array}{cc} -0,5 & 1\\ -0,25 & 0 \end{array}\right|-\left|\begin{array}{cc} 0\\ 2,5 \end{array}\right| \left|\begin{array}{cc} 4,8 & 3 \end{array}\right|\right)\left|\begin{array}{c} e_1\\ e_2 \end{array}\right|.
$$

Матрица описания замкнутой системы F находится как

$$
F = \begin{vmatrix} -0.5 & 1 \\ -0.25 & 0 \end{vmatrix} - \begin{vmatrix} 0 \\ 2.5 \end{vmatrix} + 4.8 + 3 = \begin{vmatrix} -0.5 & 1 \\ -12.25 & -7.5 \end{vmatrix}.
$$

Характеристический полином такой матрицы определяется в следующем виде:

$$
D(\lambda) = \lambda^2 + 8\lambda + 16.
$$

Корни полученного характеристического полинома находятся как

$$
\lambda_1 = \lambda_2 = -4.
$$

В результате полученные корни характеристического полинома замкнутой системы совпадают с требуемыми корнями характеристического полинома и, следовательно, синтез выполнен правильно.

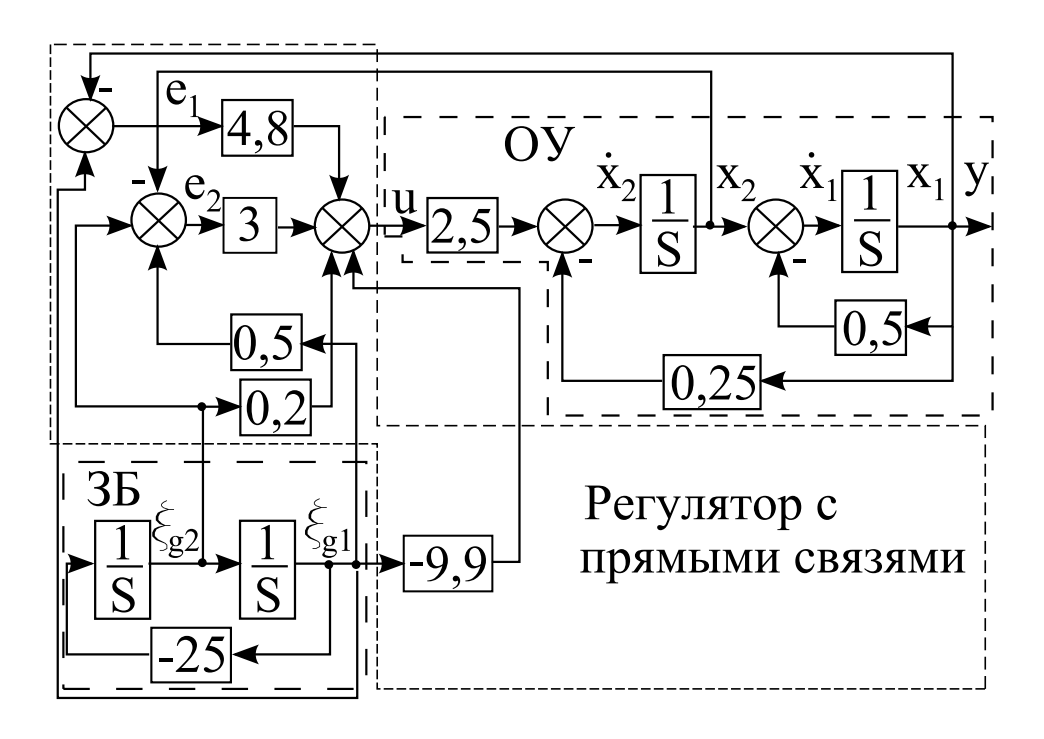

Рисунок 2.15 — Схема моделирования замкнутой системы

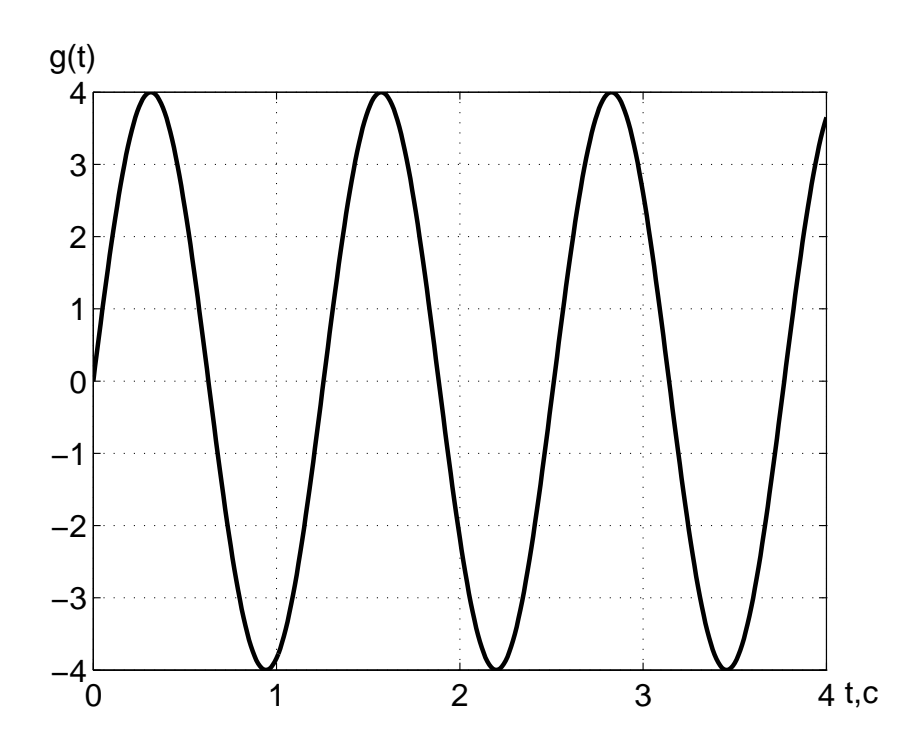

Рисунок 2.16 — Результат моделирования задающего воздействия

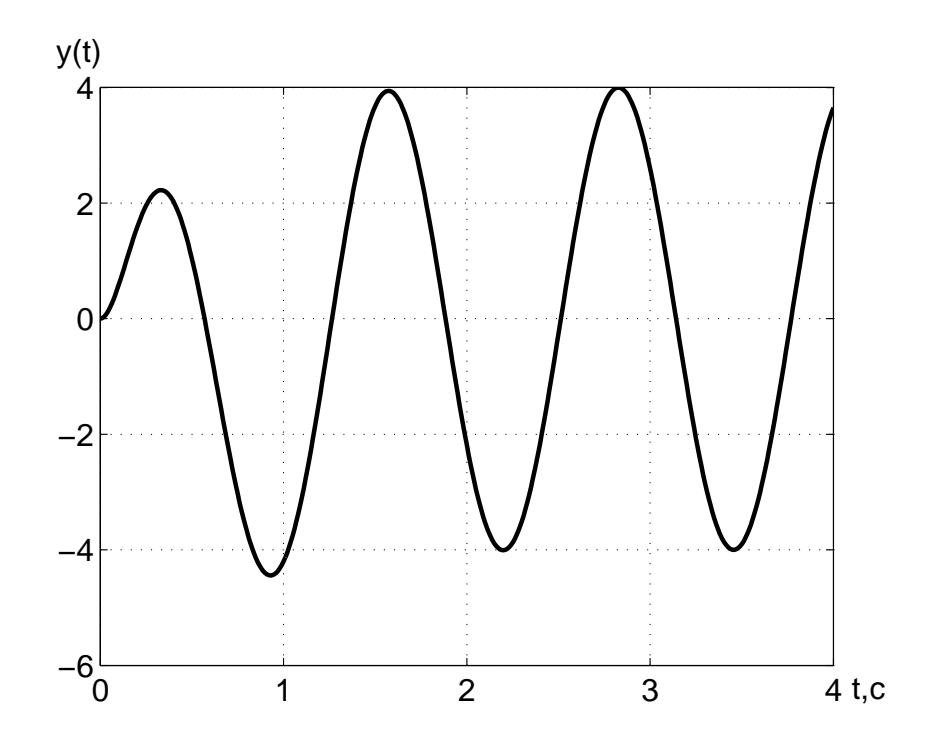

Рисунок 2.17 — Результат моделирования выходной переменной

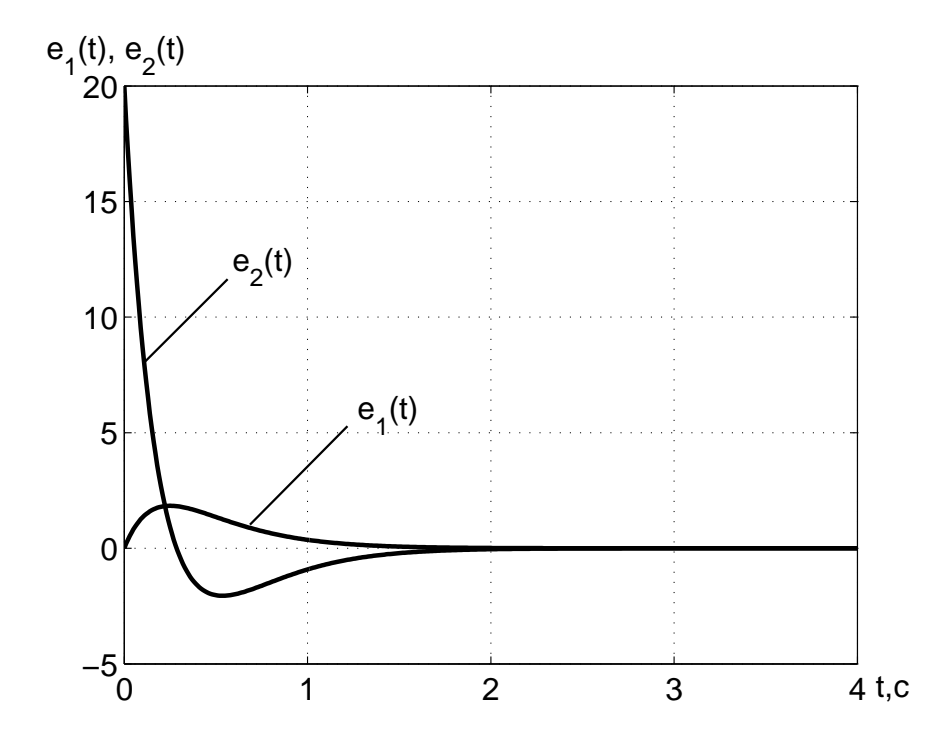

Рисунок 2.18 — Результат моделирования ошибки слежения

Для проверки работоспособности полученных управляющих воздействий осуществляется компьютерное моделирование замкнутой системы. Схема моделирования замкнутой системы представлена на рисунке 2.15. Как видно из этого рисунка, структура состоит из блока, описывающего поведение объекта управления и обозначенного ОУ, блока, формирующего управляющее воздействие и представленного как регулятор с прямыми связями, и блока, генерирующего задающее воздействие и показанного как ЗБ.

Результаты моделирования замкнутой системы изображены на рисунках 2.16-2.18. На рисунке 2.16 представлен вид задающего воздействия. На рисунке 2.17 показан график выходной переменной. Как видно из этого графика, значения, получаемые на выходе замкнутой системы, не сразу, но с течением времени стремятся к значениям, которые соответствуют графику задающего воздействия. Графики составляющих вектора ошибки слежения представлены на рисунке 2.18. С течением времени каждая составляющая этого вектора стремится к нулевому значению, что соответствует отработке замкнутой системой данного вида задаюшего воздействия.

Из результатов моделирования можно сделать вывод, что данная система работоспособна и удовлетворяет требуемым показателям качества.

### 3 Синтез стабилизирующих управлений для объектов с неполной информацией

В ряде случаев при проектировании САУ не всегда доступен измерению весь вектор состояния объекта управления. Это может быть связано с конструктивными особенностями объекта управления.

Классическая теория управления базировалась на методах синтеза управлений по выходной переменной. В процессе формирования современной теории управления, основанной на управлении по состоянию, был создан способ, позволяющий проектировать управляющие воздействия методом модального управления на основе выходной переменной. Такой способ использует дополнительную математическую модель, которая оценивает недоступные измерению переменные вектора состояния объекта управления по выходной переменной и управляющему воздействию. Оценивание неизмеримых составляющих вектора состояния объекта управления осуществляется устройством оценки, а устройство выполняющее управление объектом управления — динамическим регулятором.

В этом разделе будут рассмотрены устройства оценки полной и пониженной размерности, показан способ синтеза динамических регуляторов методом модального управления.

# 3.1 Понятие об устройстве оценки полной и пониженной размерности

Пусть объект управления является объектом управления с неполной информацией и описание его движения в пространстве состояния определяется следующим образом:

$$
\begin{cases} \n\dot{x} = Ax + Bu \\ \ny = Cx \n\end{cases}, \n(3.1)
$$

где  $x - n$ -мерный вектор состояния объекта управления, то есть  $x \in \mathbb{R}^n$ ;

 $y - l$ -мерный вектор измеряемых переменных, размерность которого меньше порядка объекта управления, то есть  $y \in \mathbb{R}^l$ при  $l < n$ ;

 $u - m$ -мерный вектор управляющих воздействий, то есть  $u \in \mathbb{R}^m$ 

 $A$  — матрица, определяющая динамические свойства объ-

екта управления, размерности  $n \times n$ ;

 $B$  — матрица входа управляющих воздействий, имеющая размерность  $n \times m$ ;

 $C$  — матрица выхода, обладающая размерностью  $l \times n$ .

При этом объект управления (3.1) обладает свойством полной наблюдаемости, то есть на основании пары матриц А, С формируется матрица наблюдаемости, определяемая выражением  $(1.3)$ , и её ранг равен порядку объекта управления. А также предполагается, что среди измерений нет дублирующих значений, то есть  $rank C = l$ .

Пусть осуществляется оценивание неизмеряемых переменных вектора состояния  $x(t)$  устройством оценки.

**Определение 4.** Устройство оценки (наблюдатель) — это динамическая система, которая по текущей информация об измеряемых переменных и управляющих воздействиях вырабатывает оценки переменных вектора состояния объекта управления.

В результате оценивания формируется вектор оценки вектора cocтояния  $x(t)$ , который обозначается как  $\hat{x}(t)$ .

**Определение 5.** Вектор оценки — это вектор-функция, которая с течением времени стремится к оцениваемому вектору состояния объекта управления, то есть

$$
\lim_{t \to \infty} (x(t) - \hat{x}(t)) = 0 \text{ and } \lim_{t \to \infty} ||x(t) - \hat{x}(t)|| = 0.
$$

3.1.1 Устройство оценки полной размерности

Устройство оценки полной размерности описывается в пространстве состояний следующей системой уравнений:

$$
\begin{cases} \n\dot{\hat{x}} = A\hat{x} + L(y - \hat{y}) + Bu, \\
\hat{y} = C\hat{x} \n\end{cases} \tag{3.2}
$$

где  $\hat{x}$  — вектор состояния устройства оценки, размерность которого совпадает с размерностью вектора состояния объекта управления, то есть  $\hat{x} \in \mathbb{R}^n$ 

 $L$  — матрица входа устройства оценки размерности  $(n \times l)$ . Такой тип устройства оценки может называться наблюдатель Калмана или наблюдатель полного порядка [1].

Пусть объект управления функционирует в режиме стабилизации. Тогда, как было показано, при таком режиме функционирования модель ошибок описывается следующей системой уравнений:

$$
\left\{ \begin{array}{rcl} \dot{e} &=& Ae - Bu \\ y &=& -Ce \end{array} \right.,
$$

где  $e - n$ -мерный вектор ошибок, то есть  $e \in \mathbb{R}^n$ .

Для исследования устройства оценки полной размерности и определения условия его существования вводится в рассмотрение вектор невязки  $\tilde{x}$ , который характеризует отклонение вектора состояния устройства оценки  $\hat{x}$  от вектора состояния модели ошибок в следующем виде:

$$
\tilde{x} = -e - \hat{x}.\tag{3.3}
$$

Осуществляя дифференцирование выражения (3.3) по времени, имеет место следующая формула:

$$
\dot{\tilde{x}} = -\dot{e} - \dot{\tilde{x}}.\tag{3.4}
$$

Подставляя первые уравнения выражений  $(3.1)$ ,  $(3.2)$  в формулу (3.4), производная вектора невязки по времени определяется следующим образом:

$$
\dot{\tilde{x}} = -Ae + Bu - A\hat{x} - L(y - \hat{y}) - Bu.
$$
 (3.5)

Упрощая формулу (3.5), получается

$$
\dot{\tilde{x}} = A(-e - \hat{x}) - L(y - \hat{y}).
$$
\n(3.6)

Подставляя вторые уравнения выражений  $(3.1)$ ,  $(3.2)$  в соотношение (3.6), производная вектора невязки по времени приобретает вид:

$$
\dot{\tilde{x}} = A(-e - \hat{x}) - L(-Ce - C\hat{x}).
$$
\n(3.7)

Осуществляя подстановку уравнения (3.3) в выражение (3.7), получается формула

$$
\dot{\tilde{x}} = A\tilde{x} - LC\tilde{x}.\tag{3.8}
$$

Вводя обозначение матрицы описания замкнутой системы с наблюдателем

$$
F_{\rm H} = A - LC
$$

и упрощая соотношение (3.8), получается выражение

$$
\dot{\tilde{x}} = F_{\rm H} \tilde{x}.
$$

Вектор невязки  $\tilde{x}$  будет стремиться к нулю, и, следовательно, динамическая система будет устройством оценки, когда матрица  $F_{\rm H}$  является устойчивой матрицей, то есть все корни характеристического уравнения этой матрицы имеют отрицательную вещественную часть.

Таким образом, задача синтеза устройства оценки полной размерности состоит в нахождении матрицы входов  $L$ , которая обеспечивает собственные числа  $F_{\rm H}$  с отрицательными вещественными частями.

Замечание 3.1 Задача синтеза устройства оценки полной размерности разрешима при условии, что объект управления обладает свойством полной наблюдаемости.

### 3.1.2 Устройство оценки пониженной размерности

Устройство оценки пониженной размерности описывается в пространстве состояния следующим образом:

$$
\dot{\hat{z}} = F_{\rm H}\hat{z} + Gy + M_{\rm H}Bu,\tag{3.9}
$$

где  $\hat{z} - (n - l)$ -мерный вектор состояния устройства оценки, то есть  $\hat{z} \in \mathbb{R}^{n-l}$ .

 $F_{\rm H}$  — матрица, определяющая динамические свойства системы, размерности  $(n-l) \times (n-l)$ ;

> $G$  — матрица входов устройства оценки размера  $(n-l) \times l$ ;  $M$  — матрица преобразования  $(n-l) \times n$ .

Такой тип устройств оценки может называться наблюдатель Луенбергера или наблюдатель пониженного поряд- $\kappa a$  [1].

Для нахождения условия, при котором эта динамическая система будет устройством оценки, необходимо представить вектор состояния объекта управления в виде двух составляющих. Первая составляющая объекта управления представляет собой вектор измеряемых переменных  $y$ . Вторая составляющая является вектором неизмеряемых переменных вектора состояния объекта управления  $z$ , то есть

$$
x = \left| \begin{array}{c} y \\ z \end{array} \right|, y \in \mathbb{R}^l, z \in \mathbb{R}^{n-l}.
$$

Линейное преобразование, осуществляющее перевод вектора состояния исходного объекта к вектору неизмеряемых переменных, выражается следущим образом:

$$
z = M_{\rm H} x. \tag{3.10}
$$

Устройство оценки должно оценить вектор неизмеряемых переменных, то есть должно выполниться следующее равенство:

$$
z = \hat{z}.\tag{3.11}
$$

Пусть условие (3.11) нарушается. Тогда с учётом выражения (3.10) можно ввести в рассмотрение вектор невязки в следующем виде:

$$
\tilde{z} = z - \hat{z} = M_{\rm H} x - \hat{z}.\tag{3.12}
$$

Модель невязки формируется на основе дифференцирования по времени выражения (3.12), определяющего вектор невязки. Следовательно, модель невязки выражается как

$$
\dot{\tilde{z}} = M_{\rm H}\dot{x} - \dot{\tilde{z}}.\tag{3.13}
$$

Подставляя в формулу (3.13) выражения  $(3.1)$ ,  $(3.9)$ , получается следующее уравнение:

$$
\dot{\tilde{z}} = M_{\rm H}Ax + M_{\rm H}Bu - F_{\rm H}\hat{z} - Gy - M_{\rm H}Bu.
$$
 (3.14)

Осуществляя сокращение членов  $M_{\rm H}Bu$  и подстановку второго уравнения выражения  $(3.1)$  в формулу  $(3.14)$ , получается формула

$$
\dot{\tilde{z}} = M_{\rm H}Ax - F_{\rm H}\hat{z} - GCx.
$$
\n(3.15)

Приводя подобные члены в выражении (3.15), модель невязки принимает вид:

$$
\dot{\tilde{z}} = (M_{\rm H}A - GC)x - F_{\rm H}\hat{z}.
$$
\n(3.16)

Пусть предполагается, что матрицы описания объекта управления А, С и матрицы описания устройства оценки  $F_{\text{H}}$ , С удовлетворяют матричному уравнению:

$$
M_{\rm H}A - GC = F_{\rm H}M_{\rm H}.\tag{3.17}
$$

Тогда, перенося в левую часть выражения (3.17) член  $F_{\rm H}M$  и в правую часть член  $GC$ , получается уравнение типа Сильвестра:

$$
M_{\rm H}A - F_{\rm H}M_{\rm H} = GC,\tag{3.18}
$$

которое решается относительно матрицы  $M_{\text{H}}$ .

Учитывая выражение (3.17), уравнение (3.16), описывающее модель невязки, приобретает вид:

$$
\dot{\tilde{z}} = F_{\rm H} M_{\rm H} x - F_{\rm H} \hat{z}.
$$
\n(3.19)

Осуществляя приведение подобных членов, формула (3.19) принимает следующий вид:

$$
\dot{\tilde{z}} = F_{\rm H}(M_{\rm H}x - \hat{z}).\tag{3.20}
$$

Подставляя в выражение  $(3.20)$  уравнение  $(3.12)$ , модель невязки нахолится как

$$
\dot{\tilde{z}} = F_{\rm H}\tilde{z}.\tag{3.21}
$$

Вектор невязки будет стремиться к нулю в том случае, если матрица  $F_{\rm H}$  будет устойчивой матрицей, то есть эта матрица должна иметь собственные числа с отрицательными вещественными частя-МИ.

Если матрица  $F_{\rm H}$  является устойчивой матрицей, то справедливо следующее выражение:

$$
\lim_{t \to \infty} \tilde{z}(t) = \lim_{t \to \infty} z(t) - \hat{z}(t) = \lim_{t \to \infty} (Mx(t) - \hat{z}(t)) = 0.
$$
 (3.22)

С учётом приведённых выше обозначений выражение (3.22) принимает вид:

$$
\lim_{t \to \infty} \left( \left| \begin{array}{c} y \\ Mx \end{array} \right| - \left| \begin{array}{c} y \\ \hat{z} \end{array} \right| \right) = 0. \tag{3.23}
$$

Учитывая второе уравнение выражения  $(3.1)$ , соотношение (3.23) выражается следующим образом:

$$
\lim_{t \to \infty} \left( \left| \begin{array}{c} C \\ M \end{array} \right| x - \left| \begin{array}{c} y \\ \hat{z} \end{array} \right| \right) = 0. \tag{3.24}
$$

Вводя обозначение составной матрицы

$$
N = \left| \begin{array}{c} C \\ M \end{array} \right|
$$

и предполагая, что существует её обратная матрица, выражение (3.24) приобретает вид:

$$
\lim_{t \to \infty} \left( x - N^{-1} \left| \begin{array}{c} y \\ \hat{z} \end{array} \right| \right) = 0. \tag{3.25}
$$

Тогда предел вектора состояния исходного объекта управления находится как

$$
x = N^{-1} \left| \begin{array}{c} y \\ \hat{z} \end{array} \right|.
$$
 (3.26)

Как видно из выражения (3.26), вектор состояния состоит из измеренных и оцененных переменных, а также обратной матрицы составной матрицы N. Формирование вектора состояния в виде (3.26) позволяет реализовать управляющие воздействия в виде статического регулятора.

Таким образом, динамическая система с уравнением движения (3.9) будет устройством оценки, если выполняются следующие условия:

— матрица  $F_{\rm H}$  является устойчивой матрицей;

— матрицы описания устройства оценки и объекта управления удовлетворяют векторно-матричному уравнению (3.18), которое имеет единственное решение относительно матрицы  $M_{\rm H}$ ;

— составная матрица  $N$  должна иметь обратную матрицу.

Замечание 3.2 *Составная матрица N имеет обратную матри*цу при выполнении следующих условий:

а) объект управления обладает свойством полной наблюдаемости:

б) устройство оценки обладает свойством полной управляемости:

 $\sigma$ ) собственные числа матриц А,  $F_n$  не совпадают.

В результате, задача синтеза устройства оценки пониженной размерности состоит в нахождении устойчивой матрицы $\,F_{\rm H}\,$ на основе заданных показателей качества и определении матриц  $G, M_{\rm H}, N$ .

3.2 Синтез замкнутой системы с динамическим регулятором и устройством оценки полной размерности

3.2.1 Постановка задачи

Пусть рассматривается объект управления с неполной информацией:

$$
\begin{cases} \n\dot{x} = Ax + Bu \\ \ny = Cx \n\end{cases}
$$

Причём объект управления обладает свойством полной управляемости и наблюдаемости.

Исходя из цели функционирования объекта управления, определён его режим работы. Этим режимом является режим стабилизании.

Требуется оценить весь вектор состояния объекта управления и найти управляющее воздействие в виде:

$$
u = -K\hat{x},\tag{3.27}
$$

где  $K$  — матрица линейных стационарных обратных связей.

3.2.2 Решение задачи синтеза замкнутой системы с динамическим регулятором и устройством оценки полной размерности

Поставленную задачу решает динамический регулятор.

Определение 3.1 Динамический регулятор — это совокупность устройства оценки полной размерности и управляющего устройства, которые формируют управляющие воздействия в виде линейной функции вектора оценки.

Динамический регулятор в пространстве состояния описывается следующим образом:

$$
\begin{cases} \n\dot{\hat{x}} = A\hat{x} + L(y - C\hat{x}) + Bu, \ \hat{x}(0) = 0, \\
u = -K\hat{x} \n\end{cases}
$$

Задача синтеза динамического регулятора состоит в определении матрицы входов устройства оценки полной размерности  $L$  и матрицы линейных стационарных обратных связей  $K$ .

Для нахождения свойства замкнутой системы с динамическим регулятором и устройством оценки полной размерности формируется вектор невязки в виде:

$$
\tilde{x} = -e - \hat{x}.\tag{3.28}
$$

где  $e$  — вектор ошибок.

Как было получено в предыдущем разделе, модель невязки определяется в виде:

$$
\dot{\tilde{x}} = F_{\rm H}\tilde{x},\tag{3.29}
$$

где  $F_{\rm H} = A - LC$ .

Молель ошибок для режима стабилизации определяется в следующем виде:

$$
\begin{cases}\n\dot{e} = Ae - Bu \\
y = -Ce\n\end{cases}.
$$
\n(3.30)
Подставляя выражение (3.27) в уравнение (3.30), модель объекта управления определяется следующим образом:

$$
\begin{cases}\n\dot{e} = Ae + BK\hat{x} \\
y = -Ce\n\end{cases} \tag{3.31}
$$

Выражая из уравнения (3.28) вектор оценки

$$
\hat{x} = -e - \tilde{x}.\tag{3.32}
$$

и осуществляя подстановку выражения  $(3.32)$  в уравнение  $(3.31)$ , модель ошибок находится как

$$
\begin{cases}\n\dot{e} = Ae - BK(e + \tilde{x}) \\
y = -Ce\n\end{cases}.
$$
\n(3.33)

Упрощая выражение (3.33), модель ошибок получается в следующем виде:

$$
\begin{cases}\n\dot{e} = Fe - BK\tilde{x} \\
y = -Ce\n\end{cases}
$$
\n(3.34)

где  $F = A - BK$ .

Тогда, учитывая выражения (3.29) и (3.34), замкнутая система имеет вид:

$$
\begin{cases}\n\dot{e} = Fe - BK\tilde{x} \\
\dot{\tilde{x}} = F_{\text{H}}\tilde{x}\n\end{cases}.
$$
\n(3.35)

Формируя расширенный вектор ошибок в виде:

$$
\bar{e} = \left| \begin{array}{c} e \\ \tilde{x} \end{array} \right|,
$$

выражение (3.35) приобретает вид:

$$
\dot{\bar{e}} = \bar{F}\bar{e}.
$$

где

$$
\bar{F} = \left| \begin{array}{cc} F & -Bk \\ 0 & F_{\rm H} \end{array} \right|
$$

Из верхнетреугольного вила матрицы  $\bar{F}$ , обладающей размерностью  $2n \times 2n$ , следует, что характеристический полином замкнутой системы является произведением характеристических полиномов матриц  $F$  и  $F_{H}$ , то есть корни замкнутой системы определяются корнями характеристических полиномов матриц  $F$  и  $F_{\text{H}}$ .

Таким образом, для замкнутой системы с динамическим регулятором и устройством оценки полной размерности справедливо свойство разделения, которое состоит в следующем:

1. Первые *п* требуемых корней характеристического полинома замкнутой системы обеспечиваются за счёт выбора матрицы линейных стационарных обратных связей  $K$ .

2. Оставшиеся *п* требуемых корней характеристического полинома замкнутой системы можно обеспечить выбором матрицы входов устройства оценки полной размерности L.

Таким образом, динамический регулятор с устройством оценки полной размерности формируется на основе следующих уравнений:

$$
\begin{cases} \dot{\hat{x}} = A\hat{x} + L(y - C\hat{x}) + Bu, & \hat{x}(0) = 0. \end{cases}
$$

Задача синтеза динамического регулятора с устройством оценки полной размерности состоит в нахождении матрицы линейных стационарных обратных связей  $K$  с последующим определением матрицы входов устройства оценки полной размерности  $L$ .

# 3.2.3 Последовательность синтеза динамического регулятора с устройством оценки полной размерности

1. По требуемым показателям качества назначается  $n$  требуемых корней или коэффициентов требуемого характеристического полинома, предназначенных для синтеза матрицы линейных стационарных обратных связей  $(\lambda_{11}^*, \lambda_{21}^*, \ldots, \lambda_{n1}^*)$  и *n* требуемых корней или коэффициентов требуемого характеристического полинома, используемых для конструирования устройства оценки полной размерности  $(\lambda_{12}^*, \lambda_{22}^*, \ldots, \lambda_{n2}^*)$ .

2. Для первой подсистемы, описание которой определяется матрицей F, назначаются матрицы эталонной модели  $\Gamma$  и H, то есть матрица Г, обладающая размерностью  $n \times n$ , определяется на основе требуемых корней или коэффициентов требуемого характеристического полинома, предназначенных для нахождения матрицы линейных стационарных обратных связей, матрица  $H$ , имеющая размерность  $m \times n$ , находится из условия полной наблюдаемости эталонной модели.

3. Решение задачи нахождения управляющих воздействий методом модального управления состоит в решении матричного уравнения типа Сильвестра:

$$
M\Gamma - AM = -BH
$$

относительно матрицы  $M$ , обладающей размерностью  $n \times n$ , с последующим вычислением матрицы линейных стационарных обратных связей  $K$ , имеющей размерность  $m \times n$ , то есть

$$
K = -HM^{-1}.
$$

4. Для второй подсистемы, описание которой определяется матрицей  $F_{\rm H}$ , формируются матрицы эталонной модели  $\Gamma_{\rm H}$  и  $H_{\rm H}$ , предназначенные для синтеза устройства оценки полной размерности, то есть матрица  $\Gamma_{\rm H}$ , обладающая размерностью  $n \times n$ , находится на основе требуемых корней или коэффициентов характеристического полинома, а матрица  $H_{\text{H}}$ , имеющая размерность  $(l \times n)$ , находится из условия полной наблюдаемости эталонной модели.

5. Учитывая принцип дуальности для управляемости и наблюдаемости [5], задача нахождения матрицы входов устройства оценки полной размерности сводится к решению матричного уравнения типа Сильвестра относительно матрицы  $M_{\text{H}}$  вида:

$$
M_{\rm H}\Gamma_{\rm H} - A^T M_{\rm H} = C^T H_{\rm H}
$$

с последующим нахождением матрицы входов устройства оценки полной размерности L:

$$
L^T = -H_{\rm H} M_{\rm H}^{-1}
$$

6. Проведение проверочного расчета, то есть вычисление матриц замкнутой системы  $F, F_{\text{H}}$  с последующим вычислением корней их характеристических полиномов и сравнение их с корнями требуемых характеристических полиномов.

7. Для проверки работоспособности осуществляется компьютерное моделирование. Это моделирование показывает, удовлетворяет ли проектируемая система требуемым показателям качества, то есть осуществляя сравнение показателей качества, полученных из графиков переходных процессов вектора ошибок и невязки с требуемыми показателями качества, делается вывод о правильности синтезированных управляющих воздействий.

В результате выполнения приведённых выше шагов, определяются матрица линейных стационарных обратных связей и матрица входов устройства оценки полной размерности. Структура алгоритма определения таких матриц представлена на рисунке 3.1.

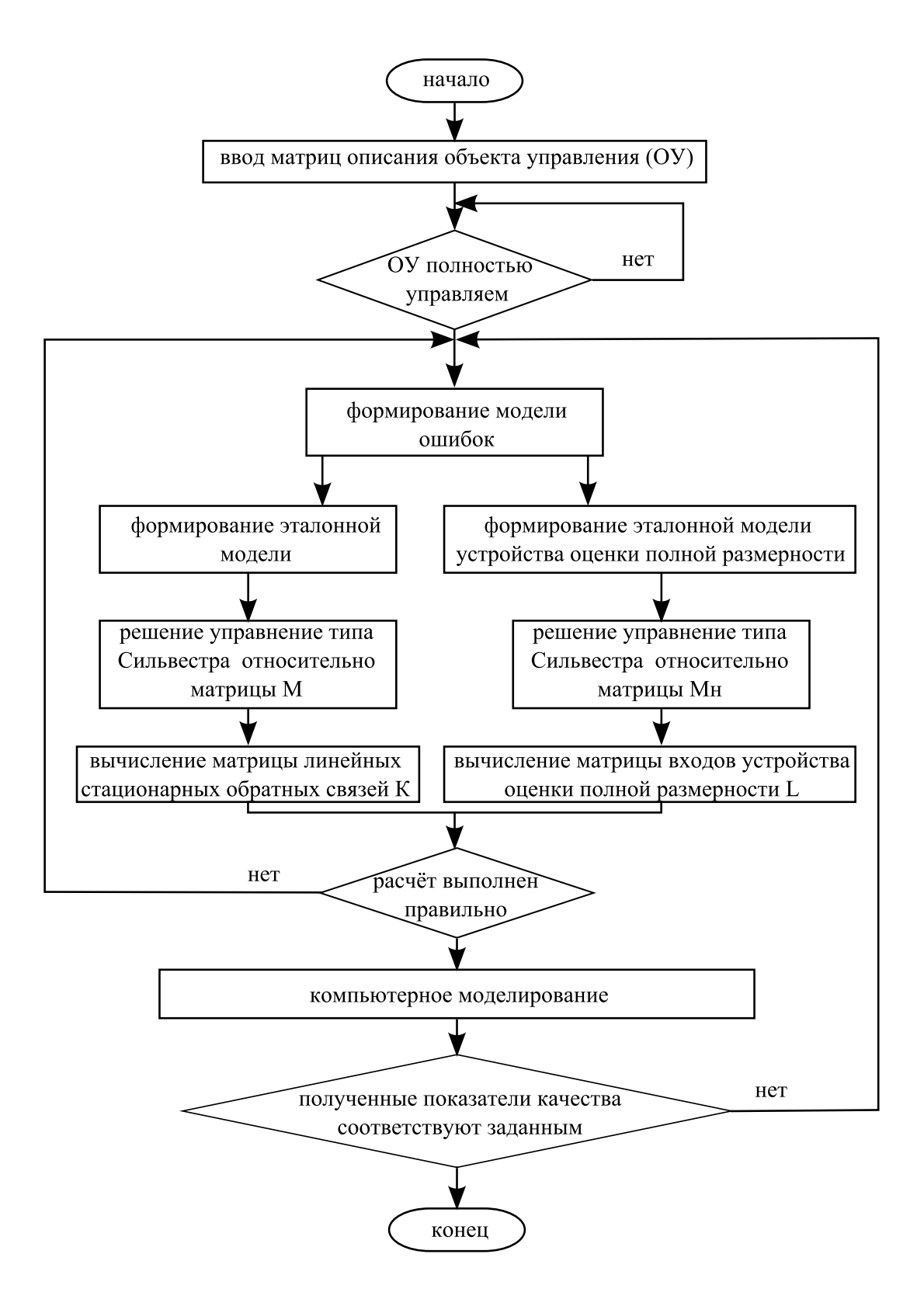

Рисунок 3.1 — Алгоритм определения управляющих воздействий с устройством оценки полной размерности

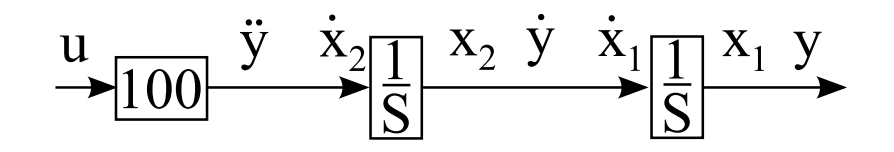

Рисунок 3.2 — Структурная схема объекта управления

Как видно из этого рисунка, процедура отыскания управляющих воздействий состоит из двух этапов. Первый этап состоит в нахожлении матрицы стационарных обратных связей  $K$ . Второй этап заключается в вычислении матрицы входа устройства оценки полной размерности L.

Пример 3.1 Пусть задан объект управления с неполной информацией, представленный следующей передаточной функцией:

$$
W(s) = \frac{100}{s^2}.
$$

Время переходного процесса равняется 0.5 с, перерегулирование 25%, время переходного процесса наблюдателя 0.01 с, перегулирование наблюдателя 0%.

Требуется найти матрицу линейных стационарных обратных связей К и матрицу входов устройства оценки полной размерности L.

Pemenue:

На основе передаточной функции объекта управления составляется структурная схема объекта управления и вводятся переменные состояния, которые представлены на рисунке 3.2.

Учитывая введённые обозначения на рисунке 3.2, объект иправления в пространстве состояния описывается следиющими уравнениями:

$$
\begin{cases}\n\dot{x}_1 = x_2 \\
\dot{x}_2 = 100u \\
y = x_1\n\end{cases}.
$$

Тогда объект управления может быть представлен в векторно-матричном виде:

$$
\begin{pmatrix}\n\begin{vmatrix}\n\dot{x}_1 \\
\dot{x}_2\n\end{vmatrix} =\n\begin{vmatrix}\n0 & 1 \\
0 & 0\n\end{vmatrix}\n\begin{vmatrix}\nx_1 \\
x_2\n\end{vmatrix} +\n\begin{vmatrix}\n0 \\
100\n\end{vmatrix} u
$$
\n
$$
y = |1 \ 0| \begin{vmatrix}\nx_1 \\
x_2\n\end{vmatrix}
$$

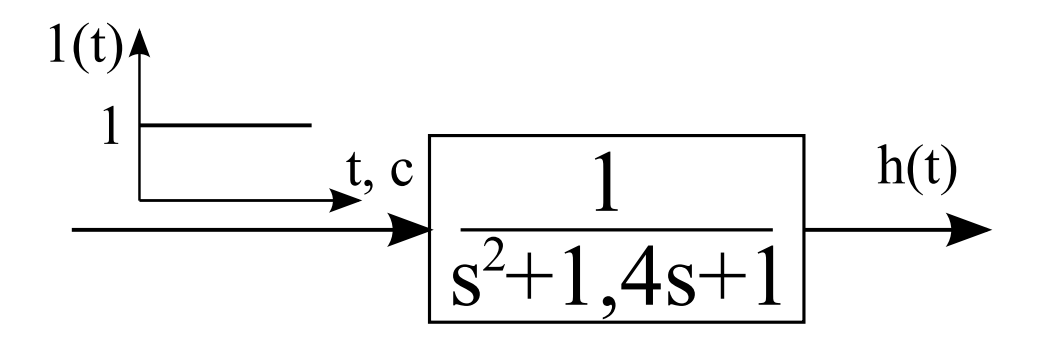

Рисунок 3.3 — Схема моделирования

Тогда матрицы описания объекта управления приобретают  $\epsilon u\partial$ :

 $A = \begin{pmatrix} 0 & 1 \\ 0 & 0 \end{pmatrix}, B = \begin{pmatrix} 0 \\ 100 \end{pmatrix}, C = \begin{pmatrix} 1 & 0 \end{pmatrix}.$ 

Для формирования матриц эталонной модели первой подсистемы необходимо найти требуемый полином. Поскольки порядок объекта управления равен двум, то требуемый полином должен обладать вторым порядком. Из требования, что перерегулирование должно быть меньше 10%, следует выбор полинома Баттерворта в качестве требуемого характеристического полинома. Для определения параметра  $\omega_{\rm o}$  необходимо построить нормированную переходную функцию. Эта функция получается за счёт подачи единичного ступенчатого воздействия на вход системы, которая описывается следующей передаточной функцией:

$$
W(s) = \frac{1}{\lambda^2 + 1, 4\lambda + 1}
$$

Для нахождения нормированной переходной функции требуется составить схему моделирования, представленную на рисунке 3.3, и осуществить её компьютерное моделирование. В результате моделирования получается график функции, изображённый на рисунке 3.4. Как видно из рисунка 3.4 время переходного процесса  $t^*_n$  составляет 2,9 с.

Тогда параметр  $\omega_{0}$  вычисляется, как отношение полученного по графику нормированной переходной функции времени переходного процесса к заданному времени переходного процесса, то  $ecmb$ 

$$
\omega_{\circ} = \frac{2,9}{0,5} = 5,8.
$$

В результате требуемый характеристический полином

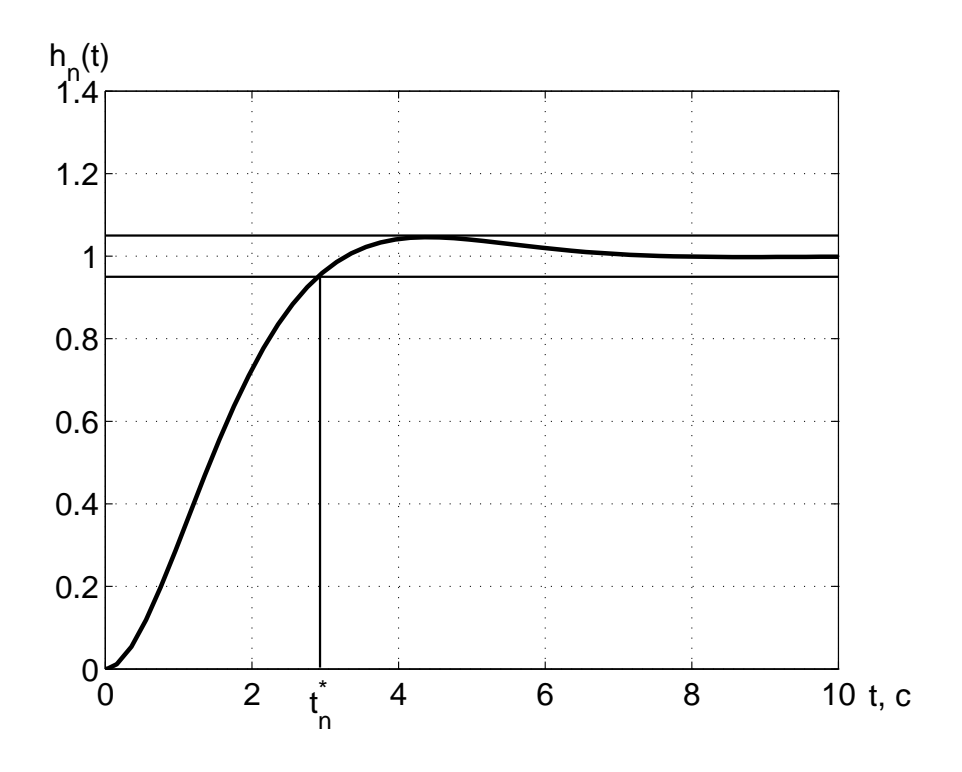

Рисунок 3.4 — График нормированной переходной функции в случае полинома Баттерворта

принимает вид:

$$
D^*(\lambda) = \lambda^2 + 8, 12\lambda + 33, 64.
$$

На основе требуемого характеристического полинома формируются матрицы эталонной модели в наблюдаемой канонической форме:

$$
\Gamma = \left| \begin{array}{cc} 0 & -33,64 \\ 1 & -8,12 \end{array} \right|, \ H = \left| \begin{array}{cc} 0 & 1 \end{array} \right|.
$$

Матрица линейных стационарных обратных связей находится из решения уравнения типа Сильвестра относительно матрицы М. Для нахождения этой матрицы формируется матрица М, которая имеет размерность  $2 \times 2$ , следующим образом:

$$
M=\left|\begin{array}{cc} m_1&m_2\\m_3&m_4\end{array}\right|.
$$

Уравнение типа Сильвестра принимает вид:

$$
\left|\begin{array}{cc} m_1 & m_2 \\ m_3 & m_4 \end{array}\right|\left|\begin{array}{cc} 0 & -33,64 \\ 1 & -8,12 \end{array}\right|-\left|\begin{array}{cc} 0 & 1 \\ 0 & 0 \end{array}\right|\left|\begin{array}{cc} m_1 & m_2 \\ m_3 & m_4 \end{array}\right|=\left|\begin{array}{cc} 0 \\ 100 \end{array}\right|\left|\begin{array}{cc} 0 & 1 \end{array}\right|.
$$

Упрощая последнее выражение, получается следующая си-

$$
\begin{cases}\n m_2 - m_3 = 0 \\
 -33, 64m_1 - 8, 12m_2 - m_4 = 0 \\
 m_4 = 0 \\
 -33, 64m_3 - 8, 12m_4 = 100\n\end{cases}
$$

.

Решая систему уравнений относительно элементов матрицы M, эта матрица получается в виде:

$$
M = \begin{vmatrix} 0,718 & -2,973 \\ -2,973 & 0 \end{vmatrix}.
$$

Обратная матрица матрицы M находится как

$$
M^{-1} = \begin{vmatrix} 0 & -0,3364 \\ -0,3364 & -0,0812 \end{vmatrix}.
$$

В итоге матрица линейных стационарных обратных связей вычисляется в виде:

$$
K = - | 0 1 | \begin{array}{c} 0 & -0,3364 \\ -0,3364 & -0,0812 \end{array} = | 0,3364 \quad 0,0812 |.
$$

Осуществляя проверочный расчёт, определяется матрица замкнутой подсистемы следующим образом:

$$
F = \begin{pmatrix} 0 & 1 \\ 0 & 0 \end{pmatrix} - \begin{pmatrix} 0 \\ 100 \end{pmatrix} | 0, 3364 \quad 0, 0812 | = \begin{pmatrix} 0 & 1 \\ -33, 64 & -8, 12 \end{pmatrix}.
$$

Характеристический полином замкнутой подсистемы находится как

$$
D(\lambda) = \lambda^2 + 8, 12\lambda + 33, 64.
$$

Сравнивая полученный характеристический полином с требуемым характеристическим полиномом можно сделать вывод о правильности нахождения матрицы линейных стационарных обратных связей.

Для формирования матриц эталонной модели второй подсистемы необходимо найти требуемый полином. Поскольку требуется оценить весь вектор состояния, то требуемый полином должен обладать вторым порядком. Из требования, что перерегулирование должно быть равно 0%, следует выбор полинома Ньютона в качестве требуемого характеристического полинома. Для определения параметра  $\omega_{\rm o}$  необходимо построить нормированную

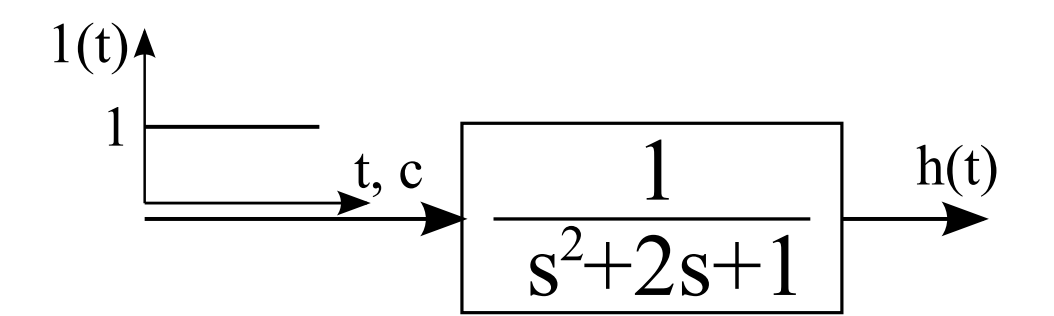

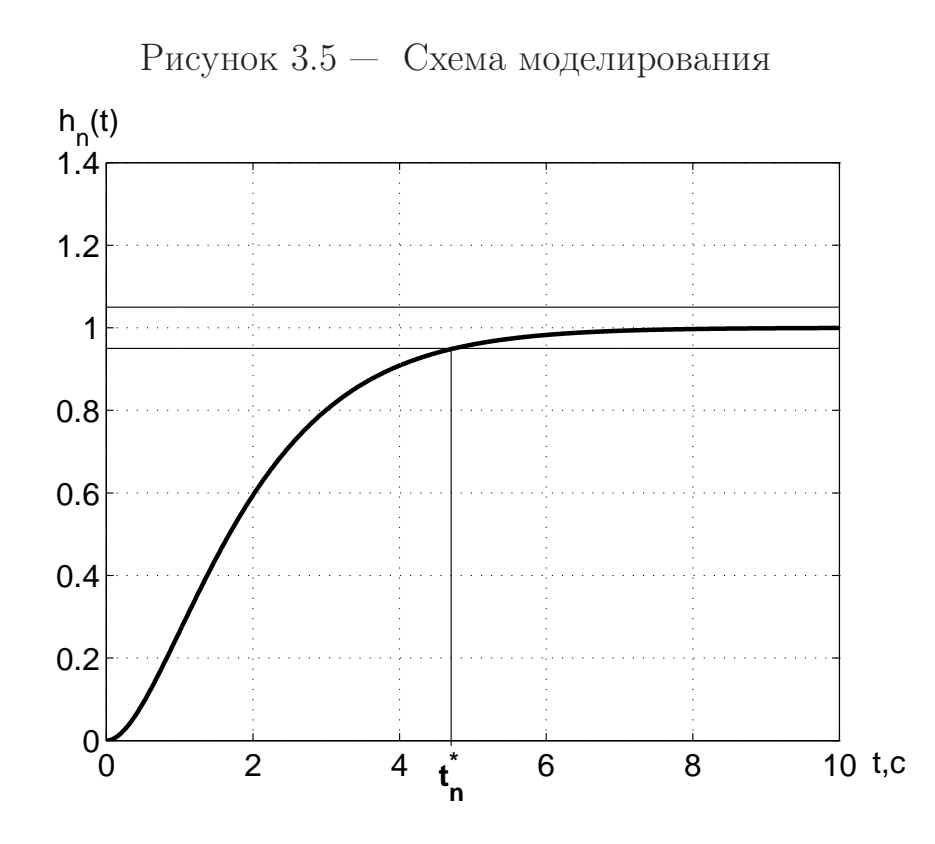

Рисунок 3.6 — График нормированной переходной функции в случае полинома Ньютона

переходную функцию. Эта функция получается за счёт подачи единичного ступенчатого воздействия на вход системы, которая описывается следующей передаточной функцией:

$$
W_n(s) = \frac{1}{\lambda^2 + 2\lambda + 1}.
$$

Для нахождения нормированной переходной функции требуется составить схему моделирования, представленную на рисунке 3.5, и осуществить её компьютерное моделирование. В результате моделирования получается график функции, изображённый на рисунке 3.6. Как видно из рисунка 3.6, время переходного процесса  $t_n^*$  $\overline{n}$ составляет 4,75 с.

 $T$ огда параметр  $\omega_{\circ}$  вычисляется как отношение полученного

по графику нормированной переходной функции времени переходного процесса к заданному времени переходного процесса, то есть

$$
\omega_{\circ} = \frac{4,75}{0,01} = 475.
$$

Таким образом, требуемый характеристический полином, предназначенный для синтеза устройства оценки полной размерности, принимает вид:

$$
D_{\mu}^{*}(\lambda) = \lambda^{2} + 950\lambda + 225625.
$$

На основе требуемого характеристического полинома формируются матрицы эталонной модели в наблюдаемой канонической форме:

$$
\Gamma_{\scriptscriptstyle{H}} = \left| \begin{array}{cc} 0 & -225625 \\ 1 & -950 \end{array} \right|, \ H_{\scriptscriptstyle{H}} = \left| \begin{array}{cc} 0 & 1 \end{array} \right|.
$$

Матрица входов устройства оценки полной размерности находится из решения уравнения типа Сильвестра относительно матрицы М. Эта матрица имеет размерность  $2 \times 2$  и формируется следующим образом:

$$
M_{\scriptscriptstyle H} = \left| \begin{array}{cc} m_{\scriptscriptstyle H1} & m_{\scriptscriptstyle H2} \\ m_{\scriptscriptstyle H3} & m_{\scriptscriptstyle H4} \end{array} \right|.
$$

Уравнение типа Сильвестра принимает вид:

$$
\begin{vmatrix} m_{n1} & m_{n2} \\ m_{n3} & m_{n4} \end{vmatrix} \begin{vmatrix} 0 & -225625 \\ 1 & -950 \end{vmatrix} - \begin{vmatrix} 0 & 0 \\ 1 & 0 \end{vmatrix} \begin{vmatrix} m_{n1} & m_{n2} \\ m_{n3} & m_{n4} \end{vmatrix} = \begin{vmatrix} 1 \\ 0 \end{vmatrix} \begin{vmatrix} 0 & 1 \end{vmatrix}.
$$

Упрощая последнее выражение, получается следующая си $cm ema$ :

$$
\begin{cases}\n m_{n2} = 0 \\
 -225625m_{n1} - 950m_{n2} = 1 \\
 m_{n4} - m_{n1} = 0 \\
 -225625m_{n3} - 950m_{n4} - m_{n2} = 0\n\end{cases}
$$

Решая систему уравнений относительно элементов матрицы  $M_n$ , эта матрица получается в виде:

$$
M_{\scriptscriptstyle \mathcal{H}} = \left|\begin{array}{cc} -1/225625 & 0 \\ 2/107171875 & -1/225625 \end{array}\right|.
$$

Обратная матрица матрицы  $M_n$  находится как

$$
M_n^{-1} = \begin{vmatrix} -225625 & 0 \\ -950 & -225625 \end{vmatrix}.
$$

В результате транспонированная матрица входов устройства оценки полной размерности вычисляется в виде:

$$
L^{T} = - | 0 1 | \begin{vmatrix} -225625 & 0 \\ -950 & -225625 \end{vmatrix} = | 950 225625 |.
$$

Таким образом, матрица входов устройства оценки полной размерности приобретает вид:

$$
L = \left| \begin{array}{c} 950 \\ 225625 \end{array} \right|.
$$

Осуществляя проверочный расчёт, матрица второй замкнутой подсистемы находится следующим образом:

$$
F_n = \begin{vmatrix} 0 & 1 \\ 0 & 0 \end{vmatrix} - \begin{vmatrix} 950 \\ 225625 \end{vmatrix} | 1 \ 0 | = \begin{vmatrix} -950 & 1 \\ -225625 & 0 \end{vmatrix}.
$$

Характеристический полином замкнутой подсистемы находится как

$$
D(\lambda) = \lambda^2 + 950\lambda + 225625.
$$

Сравнивая полученный характеристический полином с требуемым характеристическим полиномом, можно сделать вывод о правильности осуществленного синтеза матрицы входов устройства оценки полной размерности.

В результате синтеза получена замкнутая система, состоящая из уравнений описания объекта управления, устройства оценки полной размерности и управляющего устройства, то есть

$$
\begin{cases}\n\begin{vmatrix}\n\dot{x}_1 \\
\dot{x}_2\n\end{vmatrix} = \begin{vmatrix}\n0 & 1 \\
0 & 0\n\end{vmatrix} \begin{vmatrix}\nx_1 \\
x_2\n\end{vmatrix} + \begin{vmatrix}\n0 \\
100\n\end{vmatrix} u \\
y = \begin{vmatrix}\n1 & 0 & 0 \\
0 & 0 & 0\n\end{vmatrix} \begin{vmatrix}\nx_1 \\
x_2\n\end{vmatrix} + \begin{vmatrix}\n950 \\
225625\n\end{vmatrix} \begin{pmatrix}\ny - \begin{vmatrix}\n1 & 0 & 0\n\end{vmatrix} \begin{vmatrix}\n\hat{x}_1 \\
\hat{x}_2\n\end{vmatrix} + \begin{vmatrix}\n0 \\
100\n\end{vmatrix} u \\
u = - \begin{vmatrix}\n0,3364 & 0,0812\n\end{vmatrix} \begin{vmatrix}\n\hat{x}_1 \\
\hat{x}_2\n\end{vmatrix}\n\end{cases}
$$

.

Структура САУ представлена на рисунке 3.7. На этом рисунке структура САУ состоит из блоков: блок ОУ, описывающий

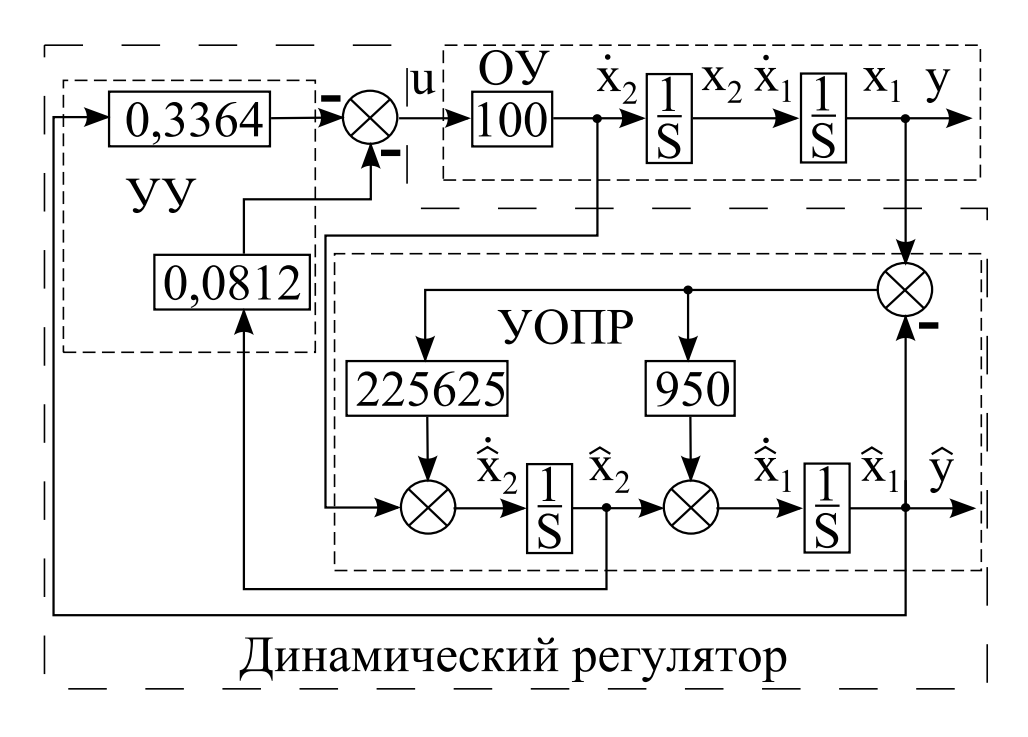

Рисунок 3.7 — Схема моделирования замкнутой системы с динамическим регулятором

объект управления, блок УОПР, определяющий устройство оценки полной размерности, и блок УУ, задающий управляющее устройство. Причём блоки УОПР и УУ объединены в один блок под названием динамический регулятор. В результате компьютерного моделирования замкнутой системы, представленной на рисунке 3.7, были получены графики управляющего воздействия, выходной переменной, невязки и составляющих вектора состояния истройства оценки. Причём начальными условиями объекта управления выбраны следующие значения:  $x_1(0) = 1$  и  $x_2(0) = 0$ . На рисунке 3.8 представлен график управляющего воздействия. На рисунке 3.9 представлен график выходной переменной. Как видно из этого графика, с течением времени процесс стремится к нулевому значению. При этом время переходного процесса составляет 0,78 с., а перерегулирование  $-22\%$ , что не удовлетворяет заданным показателям качества. Увеличение времени переходного процесса обусловлено увеличением порядка замкнутой системы со второго до четвёртого и начальным условием вектора состояния, то есть устройство оценки полной размерности замедляет переходные процессы, протекающие в системе. Для выполнения требований технического задания методом подбора находятся коэффициенты регулятора, например  $k_1 = 0, 6$  и  $k_2 = 0, 2$ , либо осуществляется перерасчёт коэффициентов регулятора, то есть определяется время переход-

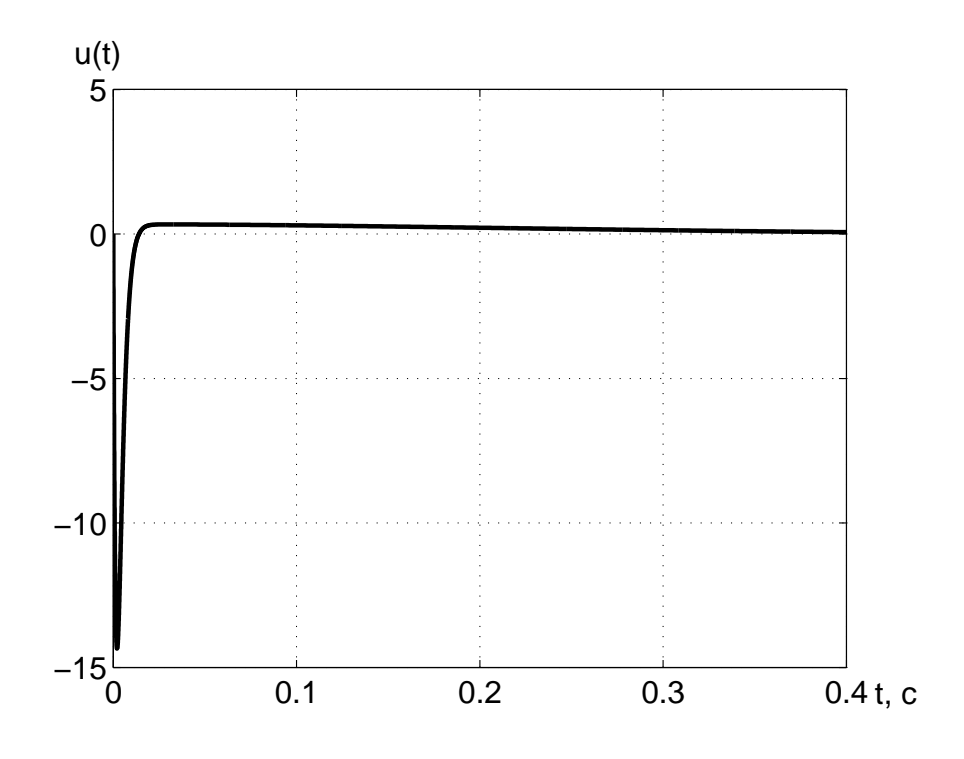

Рисунок 3.8 — График управляющего воздействия

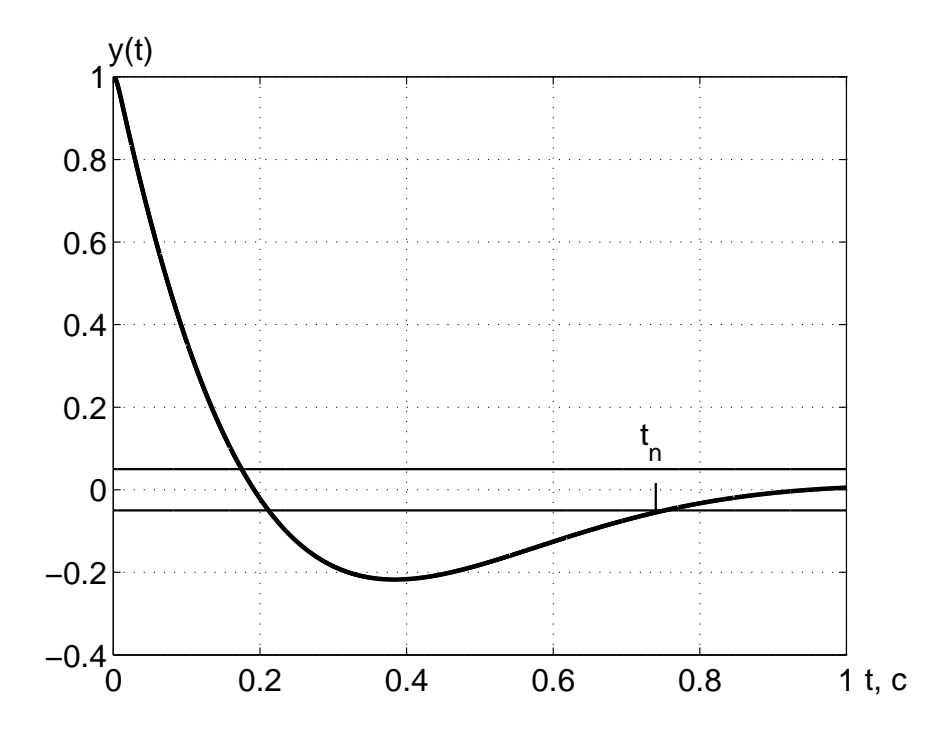

Рисунок 3.9 — График выходной переменной объекта управления

ного процесса по графику нормированной переходной функции при  $\Delta$ -области равной не 0,05, а 0,04. В результате перерасчёта нормированное время переходного процесса составляет 5 с. Вычисляя параметр  $\omega$ <sub>0</sub>, получается, что этот параметр равен 10. Тогда требуемый характеристический полином находится в виде:

$$
D^*(\lambda) = \lambda^2 + 14\lambda + 100.
$$

Осуществляя приведённые выше вычисления, матрица линейных стационарных связей определяется в виде:

$$
K = | 1 \quad 0, 14 |.
$$

В результате компьютерного моделирования замкнутой системы с новыми коэффициентами матрицы линейных стационарных обратных связей, представленной на рисунке 3.10, получаются графики управляющего воздействия, выходной переменной и составляющих вектора состояния устройства оценки. Причём начальными условиями объекта управления выбраны следующие зна*чения:*  $x_1(0) = 1$   $u x_2(0) = 0$ .

На рисунке 3.11 представлен график управляющего воздействия. Как видно из этого рисунка, в результате изменения коэффициентов матрицы линейных стационарных обратных связей значения управляющего воздействие увеличиваются на 10 отн. ед. На рисунке 3.12 представлен график выходной переменной. Как видно из этого графика, с течением времени процесс стремится к нулевому значению. При этом время переходного процесса составляет 0,45 с., а перерегулирование  $-$  22 %, что удовлетворяет заданным показателям качества. Тогда, синтез первой подсистемы замкнутой системы будет выполнен правильно, и эта часть замкнутой системы будет является работоспособной. На рисунке 3.13 изображён график невязки. Как видно из этого рисунка, невязка с течением времени стремится к нулевому значению. При этом время переходного процесса наблюдателя, найденного в результате компьютерного моделирования, составляет 0,009 с, что меньше заданного времени переходного процесса наблюдателя. Перерегулирование, определённое из графика невязки, равно 9%, что обусловлено влиянием процессов, протекающих в объекте управления. Следовательно, можно сделать вывод, что вторая подсистема синтезированной замкнутой системы является работоспособной и удовлетворяет заданным показателям качества. На гра-

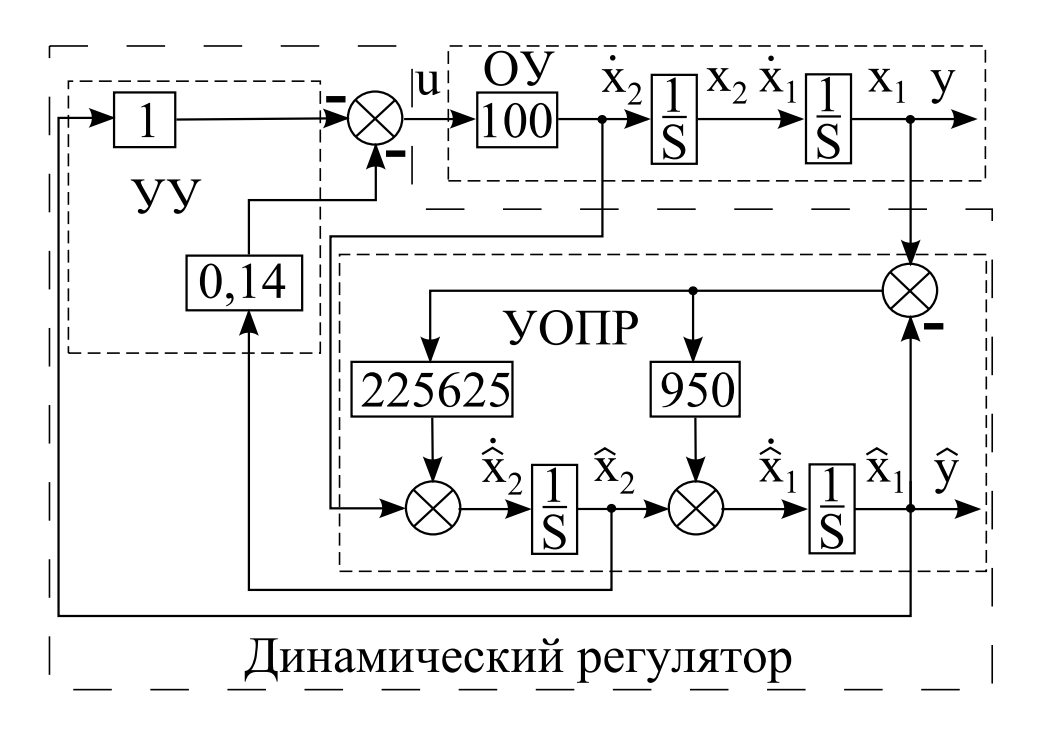

Рисунок 3.10 — Схема моделирования замкнутой системы с модифицированными коэффициентами матрицы линейных стационарных обратных связей

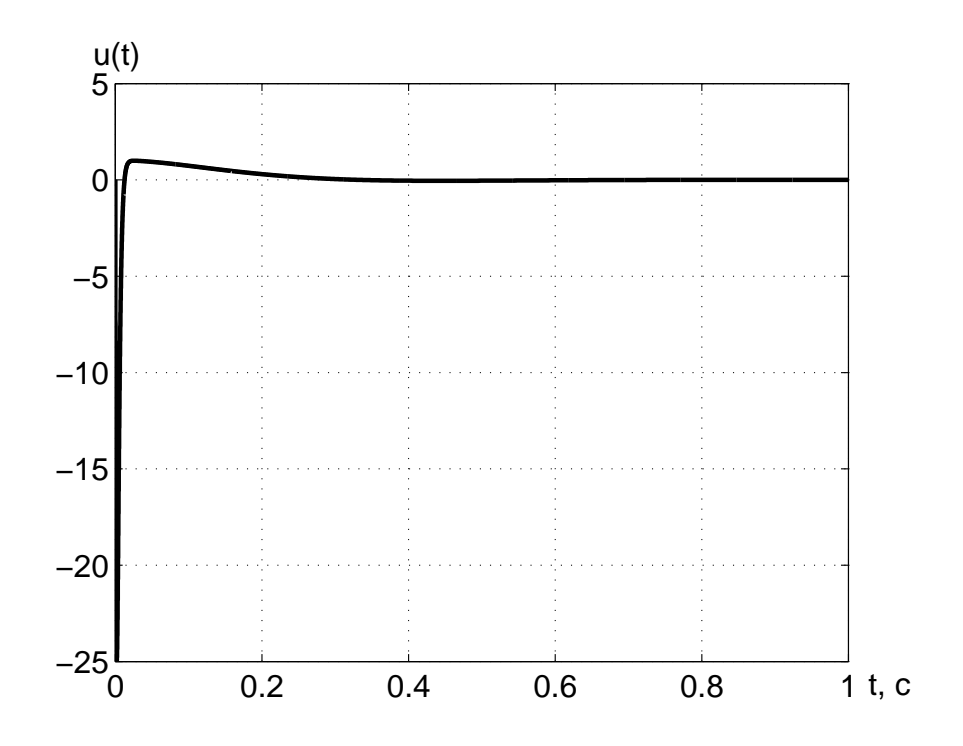

Рисунок 3.11 — График управляющего воздействия

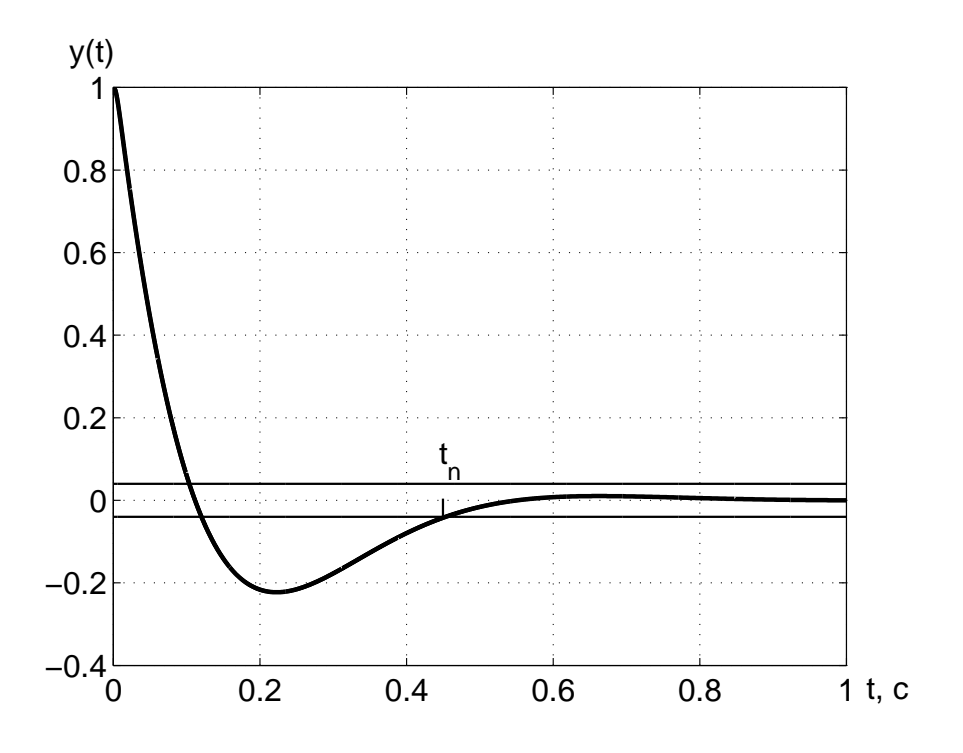

Рисунок 3.12 — График выходной переменной объекта управления

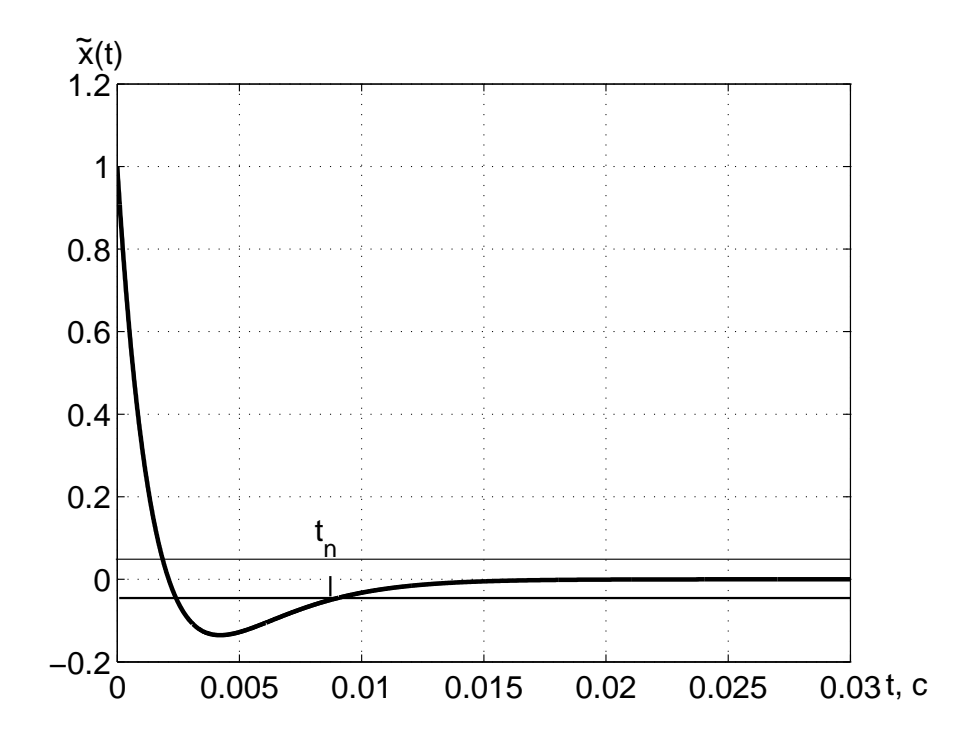

Рисунок 3.13 — График невязки

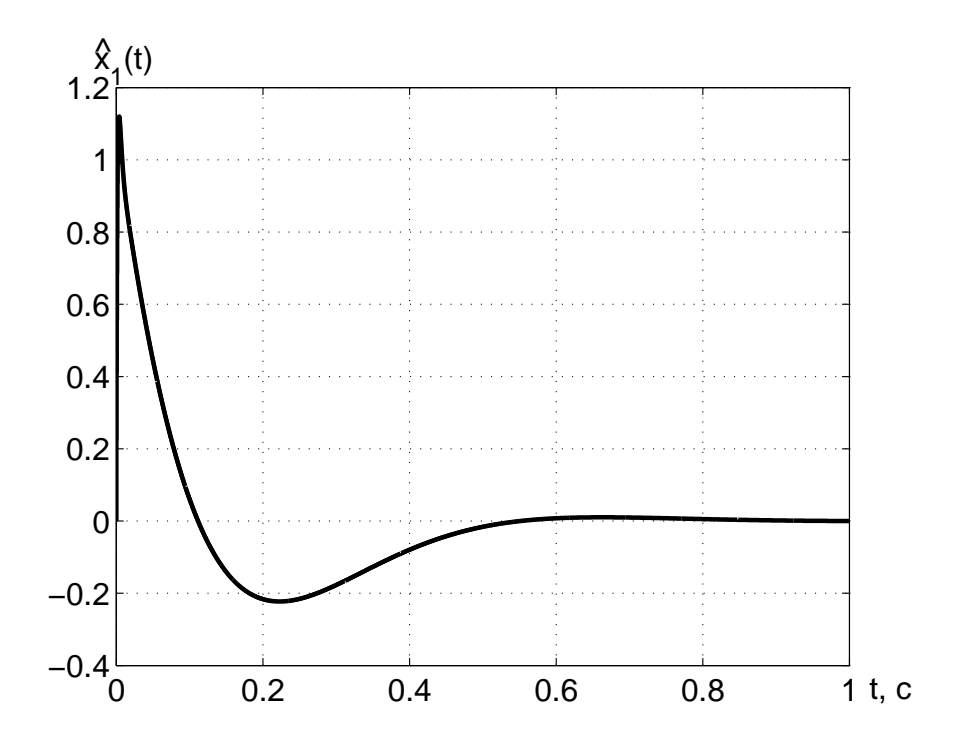

Рисунок 3.14 — График первой составляющей вектора состояния устройства оценки полной размерности

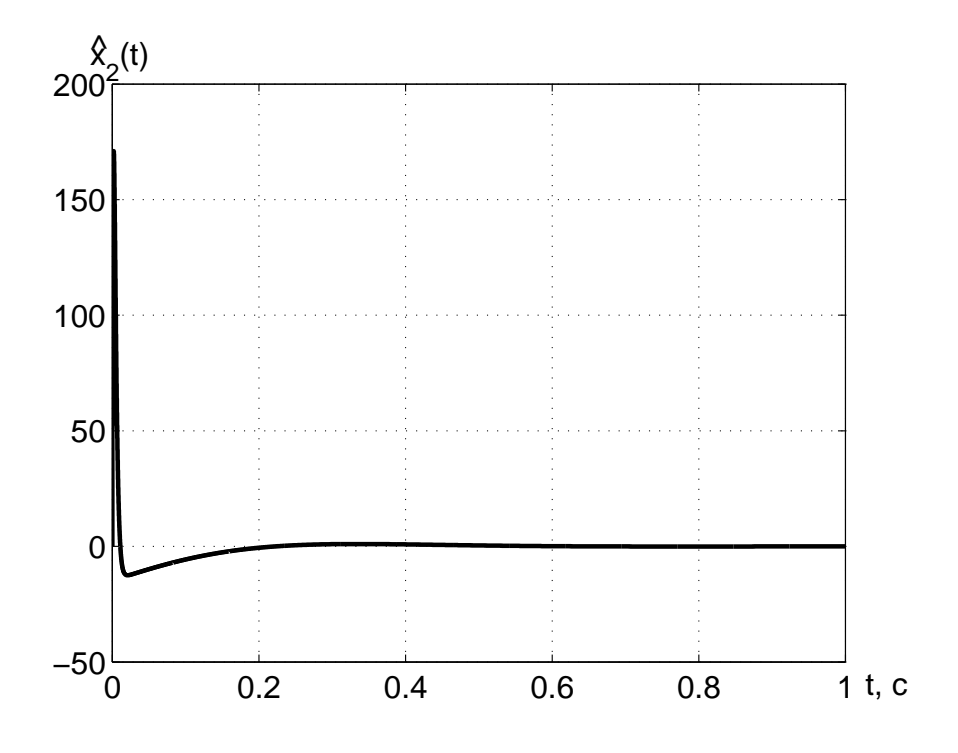

Рисунок 3.15 — График второй составляющей вектора состояния устройства оценки полной размерности

фиках, представленных на рисунках 3.14 и 3.15, изображены составляющие вектора состояния устройства оценки. Как видно из приведённых графиков, составляющие вектора состояния устройства оценки с течением времени стремятся к нулевому значению. Время переходного процесса, найденное из графика первой составляющей, составляет 0,45 с. Вторая составляющая вектора состояния устройства оценки полной размерности также, как первая составляющая вектора состояния устройства оценки полной размерности, с течением времени стремится к нулевому значению. Время переходного процесса, определённое из графика 3.15, составляет 0,3 с, что меньше, чем заданное время переходного процесса. Следовательно, решена задача стабилизации, и полная замкнутая система является работоспособной и решает все поставленные перед ней задачи. Графики 3.11-3.15 предназначены для определения формата представления данных, необходимых для написания управляющей программы.

Замечание 3.3 В большинстве практических случаев использование динамического регулятора весьма затруднительно. Это обусловлено тем фактом, что переменные состояния устройства оценки могут принимать достаточно большие значения. Это вызвано тем, что получение переменных состояния устройства оценки основано на численных методах интегрирования и дифференцирования. А как известно, численное дифференцирование приводит к значительно большим вычислительным ошибкам, чем численное интегрирование. Поэтому использование динамического регулятора приводит к увеличению вычислительной загруженности и размера используемой памяти управляющего устройства.

Если вернуться к примеру, то для реализации динамического регулятора разработчик использует следующую систему уравнений:

$$
\begin{cases} \n\dot{\hat{x}}_1 = \hat{x}_2 + 950(y - \hat{x}_1) \\
\dot{\hat{x}}_2 = \hat{x}_1 + 225625(y - \hat{x}_1) + 100u \\
u = -\hat{x}_1 - \frac{14}{100}\hat{x}_2\n\end{cases}, \n\begin{vmatrix} \hat{x}_1 \\ \hat{x}_2 \end{vmatrix} = \begin{vmatrix} 0 \\ 0 \end{vmatrix}.
$$

Значение выходной переменной объекта управления поступает в устройство управления с измерителя информации (датчика). На основе этой информации вычисляются значения переменных состояния устройства оценки полной размерности на базе численного решения системы дифференциальных уравнений. Учитывая переменные состояния устройства оценки полной размерности, определяются значения управляющего воздействия в устройстве управления САУ. После расчёта управляющего воздействия осуществляется выдача управляющего сигнала.

Таким образом работает управляющая программа спроектированной САУ.

## 3.3 Синтез замкнутой системы с динамическим регулятором и устройством оценки пониженной размерности

#### 3.3.1 Постановка задачи

Пусть рассматривается объект управления с неполной информацией, который в пространстве состояния описывается следующими уравнениями:

$$
\begin{cases} \n\dot{x} = Ax + Bu \\ \ny = Cx \n\end{cases} \n\tag{3.36}
$$

где  $x - n$ -мерный вектора состояния;

 $y - l$ -мерный вектор измеренных выходных переменных  $(l < n);$ 

 $u - m$ -мерный вектор управляющих воздействий;

 $A$  — матрица, определяющая динамические свойства объекта управления размерности  $n \times n$ ;

 $B$  — матрица входа управляющих воздействий размерности  $n \times m$ ;

 $C$  — матрица выхода размерности  $l \times n$ ;

 $l$  — число измерений.

При этом предполагается, что объект управления обладает свойством полной управляемости и наблюдаемости, а также отсутствуют дублирующие измерения  $(rankC_n = l)$ .

Вектор состояния объекта управления формируется как

$$
x = \left| \begin{array}{c} y \\ z \end{array} \right|,
$$

где  $z-(n-l)$ -мерный вектор неизмеряемых переменных вектора состояния объекта управления.

Линейное преобразование, осуществляющее преобразование модели объекта управления к модели неизмеряемых переменных,

выражается в виде:

$$
z = M_{\rm H} x,\tag{3.37}
$$

где  $M_{\rm H}$  — матрица преобразования размерности  $(n-l) \times n$ .

Осуществляя дифференцирование выражения (3.37) по времени и подставляя уравнение (3.36), получается следующая модель объекта управления в неизмеряемых переменных:

$$
\dot{z} = M_{\rm H}Ax + M_{\rm H}Bu.
$$
\n(3.38)

Исходя из цели функционирования объекта управления, определён режим работы, который является режимом стабилизации. Следовательно, ошибка стабилизации формируется следующим образом:

$$
e = -x.\tag{3.39}
$$

Учитывая выражение (3.37), вектор неизмеряемых переменных вектора состояния объекта управления определяется как

$$
z = -M_{\rm H}e.\tag{3.40}
$$

Осуществляя дифференцирование выражения (3.39) по времени и подставляя уравнение (3.36), модель ошибок описывается следующей системой уравнений:

$$
\begin{cases}\n\dot{e} = Ae - Bu \\
\epsilon = -Ce\n\end{cases}.
$$
\n(3.41)

Необходимо синтезировать динамический регулятор с устройством оценки пониженной размерности в виде:

$$
\begin{cases}\n\dot{\hat{z}} = F_{\rm H}\hat{z} + Gy + M_{\rm H}Bu \\
e = -\left| \begin{array}{c} C \\ M_{\rm H} \end{array} \right|^{-1} \left| \begin{array}{c} y \\ \hat{z} \end{array} \right|, \quad \hat{z}(0) = 0,\n\end{cases}
$$
\n(3.42)\n  
\n $u = Ke$ 

где  $\hat{z} - (n - l)$ -мерный вектор состояния устройства оценки пониженной размерности;

 $F_{\rm H}$  — матрица, определяющая динамические свойства устройства оценки пониженной размерности и имеющая размерность  $(n-l) \times (n-l);$ 

 $G$  — матрица входов по измерениям, обладающая размерностью  $n \times l$ ;

 $M_{\rm H}$  — матрица преобразования размерности  $(n - l) \times n$ , удовлетворяющая уравнению типа Сильвестра:

$$
M_{\rm H}A - F_{\rm H}M_{\rm H} = GC.
$$
\n(3.43)

### 3.3.2 Решение задачи синтеза динамического регулятора с устройством оценки пониженной размерности

Объединяя уравнения (3.41), (3.42), получается уравнение движения замкнутой системы:

$$
\begin{cases}\n\dot{e} = Ae - Bu \\
\dot{\hat{z}} = F_{\rm H}\hat{z} + Gy + M_{\rm H}Bu \\
e = -\left| \begin{array}{c} C \\ M_{\rm H} \end{array} \right|^{-1} \left| \begin{array}{c} -Ce \\ \hat{z} \end{array} \right| , \ \hat{z}(0) = 0. \\
u = Ke\n\end{cases}
$$

Вводя в рассмотрение вектор невязки в виде:

$$
\tilde{z} = z - \hat{z} \tag{3.44}
$$

и дифференцируя выражение (3.44) по времени, а также подставляя соотношения (3.38), (3.42), находится уравнение, описывающее модель невязки:

$$
\dot{\tilde{z}} = M_{\rm H}Ax + M_{\rm H}Bu - F_{\rm H}\hat{z} - Gy - M_{\rm H}Bu.
$$
 (3.45)

Упрощая выражение (3.45) и осуществляя подстановку второго уравнения выражения (3.36), получается следующее уравнение:

$$
\dot{\tilde{z}} = M_{\rm H}Ax - GCx - F_{\rm H}\hat{z}.\tag{3.46}
$$

Приводя подобные слагаемые в уравнении (3.46) и учитывая выражение (3.43), модель невязки приобретает вид:

$$
\dot{\tilde{z}} = F_{\rm H}\tilde{z}.\tag{3.47}
$$

Учитывая выражение (3.47), уравнение движения замкнутой системы описывается следующим образом:

$$
\begin{cases}\n\dot{e} = Ae - Bu \\
\dot{\tilde{z}} = F_{\text{H}}\tilde{z} \\
e = -\left| \begin{array}{c} C \\ M_{\text{H}} \end{array} \right|^{-1} \left| \begin{array}{c} -Ce \\ \hat{z} \end{array} \right| \\
u = K_{\text{H}}e\n\end{cases} (3.48)
$$

Вводя в рассмотрение обозначение

$$
\left| D E \right| = K \left| \left| \frac{C}{M_{\rm H}} \right|^{-1}, \tag{3.49}
$$

матрица линейных стационарных обратных связей приобретает вид:

$$
K = | D E | \left| \begin{array}{c} C \\ M_{\rm H} \end{array} \right| = DC + EM_{\rm H}, \tag{3.50}
$$

где  $D$  — матрица, обладающая размерностью  $k \times 1$ .

 $E$  — матрица, имеющая размерность  $k \times (n-l)$ .

Тогда, подставляя четвертое уравнение в пятое уравнение выражения (3.48) и учитывая соотношение (3.49), получается следующая система:

$$
\begin{cases}\n\dot{e} = Ae - Bu \\
\dot{\tilde{z}} = F_{\text{H}}\tilde{z} \\
u = DCe - E\hat{z}\n\end{cases} (3.51)
$$

Выражая из соотношения (3.44) вектор состояния устройства оценки пониженной размерности, находится следующая формула:

$$
\hat{z} = z - \tilde{z}.\tag{3.52}
$$

Подставляя уравнение  $(3.40)$  в выражение  $(3.52)$ , вектор состояния устройства оценки пониженной размерности вычисляется следующим образом:

$$
\hat{z} = -M_{\rm H}e - \tilde{z}.\tag{3.53}
$$

Осуществляя подстановку соотношения (3.53) в выражение (3.51), модель движения замкнутой системы приобретает вид:

$$
\begin{cases}\n\dot{e} = Ae - Bu \\
\dot{\tilde{z}} = F_{\text{H}}\tilde{z} \\
u = DCe + E(M_{\text{H}}e + \tilde{z})\n\end{cases} \tag{3.54}
$$

Приводя подобные члены третьего уравнения в выражении (3.54), получается система уравнений:

$$
\begin{cases}\n\dot{e} = Ae - Bu \\
\dot{\tilde{z}} = F_{\text{H}}\tilde{z} \\
u = (DC + EM_{\text{H}})e + E\tilde{z}\n\end{cases} (3.55)
$$

Подставляя третье уравнение в первое уравнение соотношения (3.55), модель движения замкнутой системы находится в виде:

$$
\begin{cases}\n\dot{e} = Ae - B((DC + EM_{\rm H})e + E\tilde{z}) \\
\dot{\tilde{z}} = F_{\rm H}\tilde{z}\n\end{cases} \tag{3.56}
$$

Упрощая уравнение (3.56), модель движения замкнутой системы выражается следующим образом:

$$
\begin{cases}\n\dot{e} = (A - B(DC + EM_{\rm H}))e - BE\tilde{z} \\
\dot{\tilde{z}} = F_{\rm H}\tilde{z}\n\end{cases} (3.57)
$$

Учитывая выражение (3.50), система уравнений (3.57) приобретает вид:

$$
\begin{cases}\n\dot{e} = (A - BK)e - BE\tilde{z} \\
\dot{\tilde{z}} = F_{\text{H}}\tilde{z}\n\end{cases}.
$$
\n(3.58)

Вводя в рассмотрение матрицу описания замкнутой системы

$$
F = A - BK,
$$

модель движения замкнутой системы определяется как

$$
\begin{cases}\n\dot{e} = Fe - BE\tilde{z} \\
\dot{\tilde{z}} = F_{\text{H}}\tilde{z}\n\end{cases} \tag{3.59}
$$

Тогда, вводя обозначение расширенного вектора состояния модели движения замкнутой системы

$$
\bar{e} = \left| \begin{array}{c} e \\ \tilde{z} \end{array} \right|,
$$

модель движения замкнутой системы приобретает вид:

$$
\dot{\bar{e}} = \bar{F}\bar{e},\tag{3.60}
$$

где

$$
\bar{F} = \begin{vmatrix} F & -BE \\ 0 & F_{\rm H} \end{vmatrix}.
$$

Из верхнетреугольного блочного вида матрицы описания замкнутой системы, обладающей размерностью  $(2n - l) \times (2n - l)$ , следует, что характеристический полином замкнутой системы является произведением двух характеристических полиномов матрицы  $F$  и матрицы  $F_{\text{H}}$ , а корни характеристического полинома замкнутой системы определяются собственными числами матриц  $F$  и  $F_{\text{H}}$ .

Из проведенного выше анализа следует свойство разделения, которое заключается в следующем:

— п корней замкнутой системы обеспечивается за счёт выбора матрицы линейных стационарных связей  $K$ ;

— оставшиеся  $(n-l)$  корней обеспечивается при помощи назначения матрицы описания устройства оценки пониженной размерности  $F_{\text{H}}$ .

В результате динамический регулятор с устройством оценки пониженной размерности строится на базе уравнений движения:

$$
\begin{cases} \n\dot{\hat{z}} = F_{\text{H}}\hat{z} + Gy + M_{\text{H}}Bu \\
u = -Dy - E\hat{z} \n\end{cases}
$$

Задача синтеза динамического регулятора с устройством оценки пониженной размерности состоит в выборе матрицы описания устройства оценки пониженной размерности  $F_{\text{H}}$  с последующим вычислением матриц  $D, E, M_{\rm H}B$  на основе векторно-матричных уравнений:

$$
\left\{ \begin{array}{rcl} GC & = & M_{\rm H}A-F_{\rm H}M_{\rm H} \\ K & = & DC+EM_{\rm H} \end{array} \right..
$$

3.3.3 Последовательность синтеза динамического регулятора с устройством оценки пониженной размерности

Пусть заданы объект управления (матрицы  $A,B,C$ ), набор показателей качества  $J(t_{\rm m}, \sigma, \epsilon_u, t_{\rm m}, \sigma_{\rm m})$ .

При этом объект управления является объектом управления с неполной информацией. Этот объект управления обладает свойствами полной управляемости и наблюдаемости и должен функционировать в режиме стабилизации.

Тогда процедура синтеза динамического регулятора с устройством оценки пониженной размерности состоит из следующих ша-TOB:

1 Синтез матрицы линейных стационарных обратных связей на основе метода модального управления.

1.1 Из требуемых показателей качества назначается  $n$  требуемых корней  $\lambda_1^*, \lambda_2^*, \ldots, \lambda_n^*$  или коэффициентов характеристического полинома  $a_0^*, a_1^*, \ldots, a_{n-1}^*$ .

1.2 Формирование матриц эталонной модели, то есть назначение матрицы Г по требуемым корням или коэффициентам характеристического полинома и матрицы Н из условия полной наблюдаемости эталонной модели.

1.3 Решение матричного уравнения типа Сильвестра

$$
M\Gamma - AM = BH
$$

относительно матрицы  $M$  с последующим вычислением матрицы линейных стационарных обратных связей  $K$ , то есть

$$
K = -HM^{-1}.
$$

1.4 Проверочный расчет, то есть вычисление матрицы описания замкнутой системы  $F$  с последующим нахождение её характеристического полинома или её собственных чисел и сравнение их с требуемыми коэффициентами или корнями характеристического полинома.

2 Синтез устройства оценки пониженной размерности и вычисление матриц, определяющих управляющие воздействия.

2.1 Из требуемых показателей качества назначение  $(n-l)$  требуемых корней или коэффициентов характеристического полинома, то есть нахождение  $\lambda_{H1}^*$ ,  $\lambda_{H2}^*$ , ...,  $\lambda_{H(n-l)}^*$  или  $a_{H0}^*$ ,  $a_{H1}^*$ ,...,  $a_{H(n-l-1)}^*$ .

2.2 По требуемым корням или коэффициентам характеристического полинома формируется матрица описания устройства оценки пониженной размерности  $F_{\text{H}}$ .

2.3 Из условия полной управляемости устройства оценки пониженной размерности назначается матрица входов устройства оценки пониженной размерности  $G$ .

2.4 Решение матричного уравнения типа Сильвестра вида

$$
GC = M_{\rm H}A - F_{\rm H}M_{\rm H}.
$$

относительно матрицы  $M_{\text{H}}$ .

2.5 Вычисление произведения  $M_{\rm H}B$  и вычисление матриц D и Е из условия выполнения матричного соотношения

$$
\left| D E \right| = K \left| \begin{matrix} C \\ M_{\tt H} \end{matrix} \right|^{-1}.
$$

В результате выполнения приведённых выше шагов, определяется матрица линейных стационарных обратных связей и формируется устройство оценки пониженной размерности. Структура алгоритма определения управляющих воздействий представлена на рисунке 3.16. Как видно из этого рисунка, процедура отыскания управляющих воздействий состоит из двух этапов. Первый этап состоит в нахождении матрицы линейных стационарных обратных связей  $K$ . Второй этап заключается в назначении матриц устройства оценки  $F_{\text{H}}$ , G и вычислении матриц  $M_{\text{H}}B$ , D, E.

Пример 3.2 Пусть задан объект управления с неполной информацией, представленный следующей передаточной функцией:

$$
W(s) = \frac{1}{s^2}.
$$

Причём САУ должна функционировать в режиме стабилизации. Исходя из показателей качества, определены требуемые корни характеристического полинома:

$$
\lambda_1^* = \lambda_2^* = -1.
$$

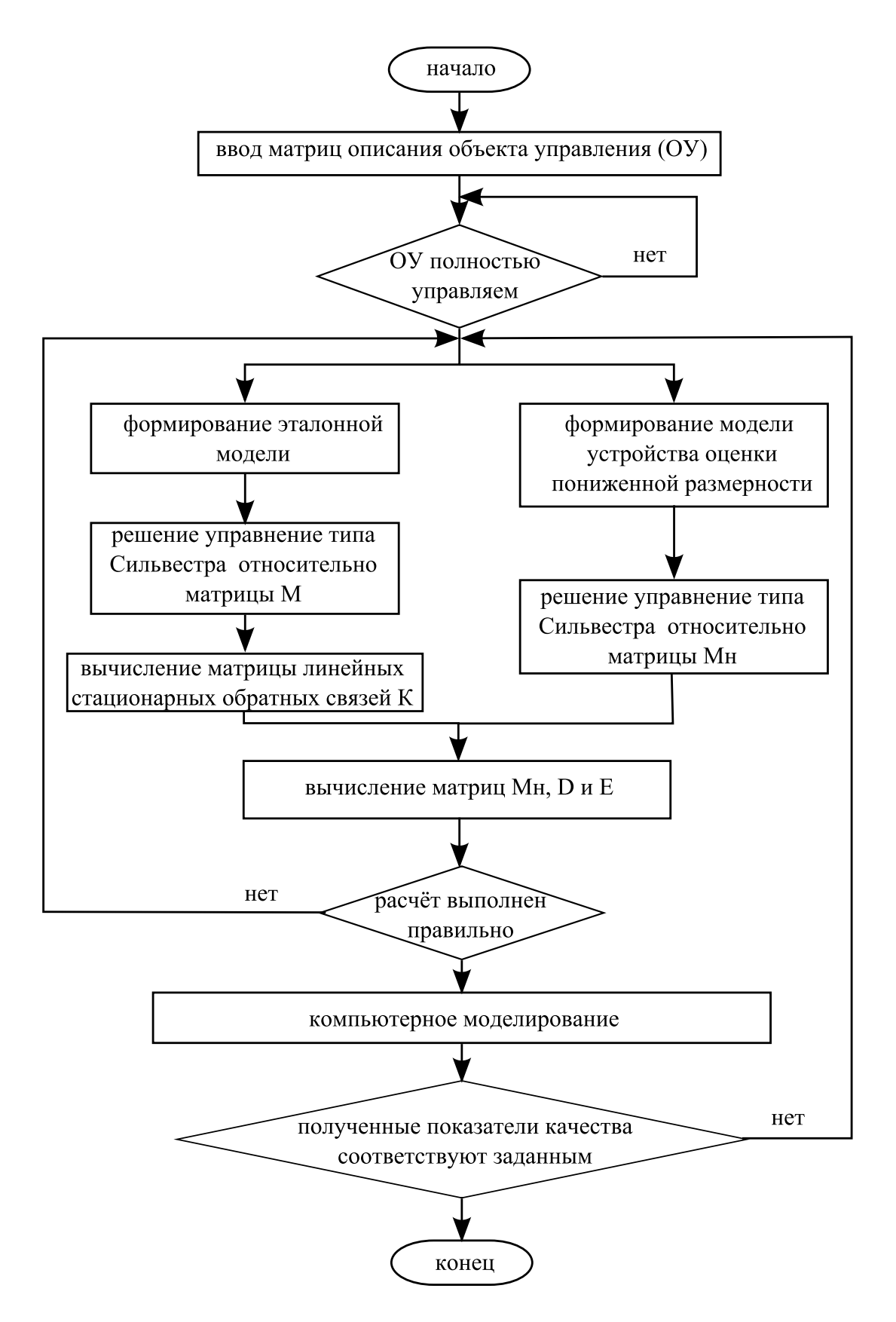

Рисунок 3.16 — Алгоритм определения управляющих воздействий с устройством оценки пониженной размерности

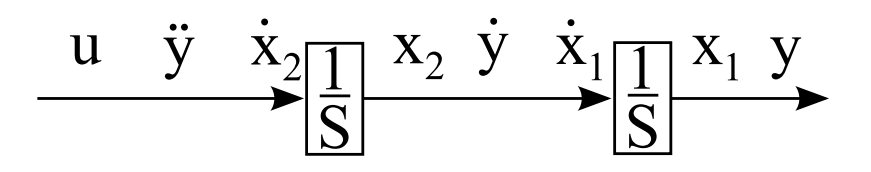

Рисунок 3.17 — Структурная схема объекта управления

Предполагается, что измерению доступна выходная переменная. Объект управления обладает вторым порядком, следовательно, он имеет две составляющие в векторе состояния. Вторая составляющая вектора состояния не достипна измерению, поэтому задан требуемый корень характеристического полинома, предназначенный для синтеза истройства оиенки пониженной размер $nocmu$ :

$$
\lambda_{n1}^* = -10.
$$

Необходимо найти матрицы описания устройства оценки пониженной размерности  $F_u$  и матрицы D, E,  $M_uB$ .

Решение: п На основе передаточной функции составляется структурная схема объекта управления и вводятся переменные состояния, которые представлены на рисунке 3.17.

Учитывая введенные обозначения на рисунке 3.17, объект управления в пространстве состояния описывается следующими уравнениями:

$$
\begin{cases}\n\dot{x}_1 = x_2 \\
\dot{x}_2 = u \\
y = x_1\n\end{cases}.
$$

В векторно-матричном виде объект управления может быть представлен в виде:

$$
\begin{cases} \begin{vmatrix} \dot{x}_1 \\ \dot{x}_2 \end{vmatrix} = \begin{vmatrix} 0 & 1 \\ 0 & 0 \end{vmatrix} \begin{vmatrix} x_1 \\ x_2 \end{vmatrix} + \begin{vmatrix} 0 \\ 1 \end{vmatrix} u \\ y = \begin{vmatrix} 1 & 0 \end{vmatrix} \begin{vmatrix} x_1 \\ x_2 \end{vmatrix} \end{cases}
$$

Тогда матрицы описания объекта управления приобретают  $\epsilon u\partial$ :

$$
A = \begin{bmatrix} 0 & 1 \\ 0 & 0 \end{bmatrix}, B = \begin{bmatrix} 0 \\ 1 \end{bmatrix}, C = \begin{bmatrix} 1 & 0 \end{bmatrix}.
$$

На основе требуемых корней характеристического полино-

ма формируется матрица Γ эталонной модели:

$$
\Gamma = \begin{vmatrix} -1 & 1 \\ 0 & -1 \end{vmatrix}, \ H = \begin{vmatrix} 1 & 0 \end{vmatrix}.
$$

Матрица линейных стационарных обратных связей находится из уравнения типа Сильвестра. Матрица M, имеющая размерность  $2 \times 2$ , формируется следующим образом:

$$
M = \begin{vmatrix} m_1 & m_2 \\ m_3 & m_4 \end{vmatrix}.
$$

Уравнение типа Сильвестра принимает вид:

$$
\left| \begin{array}{cc} m_1 & m_2 \\ m_3 & m_4 \end{array} \right| \left| \begin{array}{cc} -1 & 1 \\ 0 & -1 \end{array} \right| = \left| \begin{array}{cc} 0 & 1 \\ 0 & 0 \end{array} \right| \left| \begin{array}{cc} m_1 & m_2 \\ m_3 & m_4 \end{array} \right| = \left| \begin{array}{cc} 0 \\ 1 \end{array} \right| \left| \begin{array}{cc} 1 & 0 \end{array} \right|.
$$

Упрощая последнее выражение, получается следующая система уравнений:

$$
\begin{cases}\n m_2 - m_3 = 0 \\
 m_1 - m_2 - m_4 = 0 \\
 -m_3 = 1 \\
 m_3 - m_4 = 0\n\end{cases}
$$

Решая систему уравнений относительно элементов матрицы M, получается матрица вида:

$$
M = \begin{vmatrix} 1 & 2 \\ -1 & -1 \end{vmatrix}.
$$

Обратная матрица матрицы M находится как

$$
M^{-1} = \left| \begin{array}{cc} -1 & -2 \\ 1 & 1 \end{array} \right|.
$$

В результате матрица линейных стационарных обратных связей вычисляется в виде:  $\overline{a}$  $\overline{a}$ 

$$
K = - | 1 \ 0 | \begin{vmatrix} -1 & -2 \\ 1 & 1 \end{vmatrix} = | 1 \ 2 |.
$$

Осуществляя проверочный расчёт, определяется матрица замкнутой подсистемы следующим образом:

$$
F = \left| \begin{array}{cc} 0 & 1 \\ 0 & 0 \end{array} \right| - \left| \begin{array}{c} 0 \\ 1 \end{array} \right| \left| \begin{array}{c} 1 & 2 \end{array} \right| = \left| \begin{array}{cc} 0 & 1 \\ -1 & -2 \end{array} \right|.
$$

Характеристический полином первой подсистемы замкнутой системы находится как

$$
D(\lambda) = \lambda^2 + 2\lambda + 1.
$$

Корни характеристического полинома определяются в виде:

$$
\lambda_1 = \lambda_2 = -1.
$$

Сравнивая полученные корни с требуемыми корнями характеристических полиномов, можно сделать вывод о правильности нахождения матрицы линейных стационарных обратных связей.

Матрицы эталонной модели, описывающие устройство оценки пониженной размерности, формируются на основе заданных корней характеристического полинома и условия, что эта модель обладает свойством полной управляемости. Поэтому матрица  $F_u$  имеет размерность  $1 \times 1$  и приобретает вид:

$$
F_n = -10,
$$

а матрица G находится из условия полной управляемости устройства оценки пониженной размерности и имеет вид:

$$
G=1.
$$

Для формирования устройства оценки пониженной размерности вводится матрица  $M_n$ . Размерность такой матрицы определяется порядком объекта управления и порядком устройства оценки пониженной размерности. Объект управления обладает вторым порядком, а устройство оценки пониженной размерности — первым порядком, тогда матрица  $M_u$  имеет размерность, равную  $1 \times 2$ . В результате матрица  $M_n$  формируется в виде:

$$
M_{\scriptscriptstyle \mathcal{H}} = |m_{\scriptscriptstyle \mathcal{H}1} \, m_{\scriptscriptstyle \mathcal{H}2} |.
$$

Уравнение типа Сильвестра, которое решается отностительно матрицы  $M_{\mu}$ , имеет вид:

$$
\left| m_{n1} \right| m_{n2} \left| \left| \begin{array}{cc} 0 & 1 \\ 0 & 0 \end{array} \right| - (-10) \left| m_{n1} \right| m_{n2} \left| = \left| 1 \right| 0 \right|.
$$

Упрощая последнее выражение, получается следующая система уравнений:

$$
\begin{cases}\n10m_{n1} = 1 \\
m_{n1} + 10m_{n2} = 0\n\end{cases}.
$$

В результате решения последнего уравнения матрица  $M_{\mu}$ приобретает вид:  $\overline{a}$  $\overline{a}$ 

$$
M_n = | 0, 1 -0, 01 |.
$$

Для окончательного формирования динамического регулятора с устройством оценки пониженной размерности необходимо найти матрицы:  $M<sub>n</sub>B$ , E, D. Произведение матриц  $M<sub>n</sub>$  и находится следующим образом:

$$
M_{u}B = | 0, 1 -0, 01 | \begin{vmatrix} 0 \\ 1 \end{vmatrix} = -0, 01.
$$

Для нахождения остальных двух матриц D и E формируется составная матрица N в виде:

$$
N = \begin{vmatrix} C \\ M_n \end{vmatrix} = \begin{vmatrix} 1 & 0 \\ 0, 1 & -0, 01 \end{vmatrix}.
$$

Обратная матрица матрицы N вычисляется как

$$
N^{-1} = \begin{vmatrix} 1 & 0 \\ 10 & -100 \end{vmatrix}.
$$

Тогда матрицы D и E определяются следующим образом:

$$
|D E| = |1 2| \begin{vmatrix} 1 & 0 \\ 10 & -100 \end{vmatrix} = |21 - 200|.
$$

Следовательно, динамический регулятор с устройством оценки пониженной размерности формируется в виде:

$$
\begin{cases} \dot{\hat{z}} = -10\hat{z} + y - 0,01u \\ u = -21y + 200\hat{z} \end{cases}, z(0) = 0.
$$

Структура САУ представлена на рисунке 3.18. На этом рисунке структура САУ состоит из блоков: блок ОУ, описывающий объект управления, блок УОПонР, определяющий устройство оценки пониженной размерности, и блок УУ, задающий управляющее устройство. Причём блоки УОПонР и УУ объединены в один блок под названием динамический регулятор.

Для проверки полученного результата осуществляется компьютерное моделирование. С этой целью составляется схема моделирования, представленная на рисунке 3.18. В результате такого моделирования были получены графики выходной переменной, управляющего воздействия и переменной устройства оценки пониженной размерности. Причём начальными условиями объекта

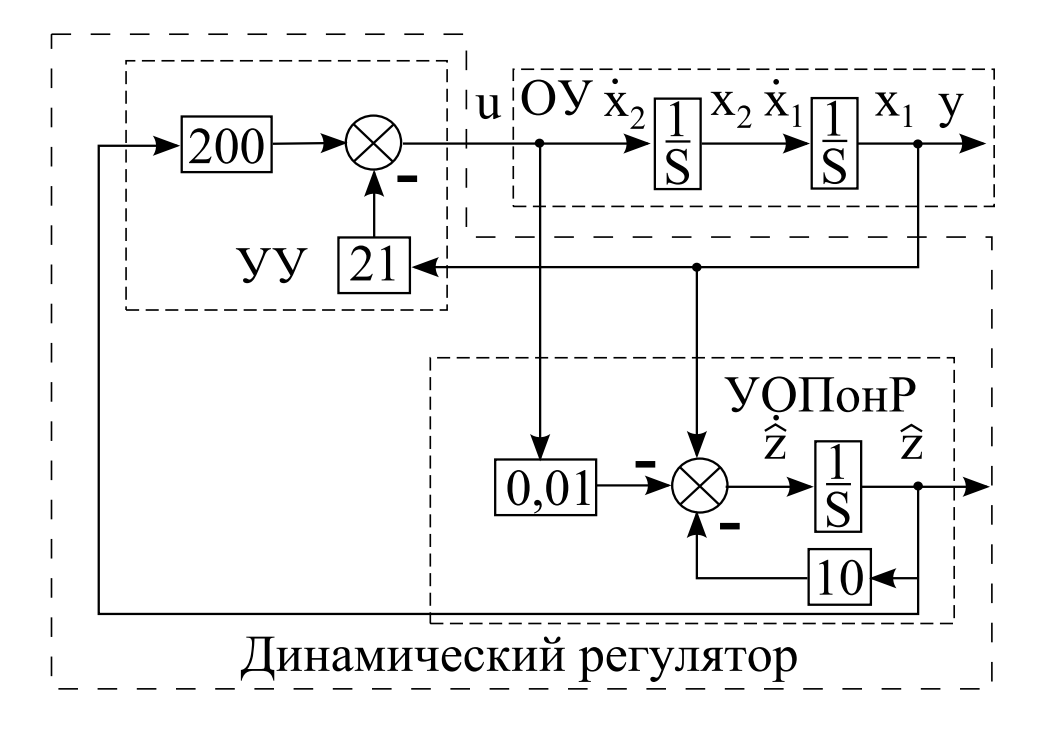

Рисунок 3.18 — Схема моделирования замкнутой системы с динамическим регулятором

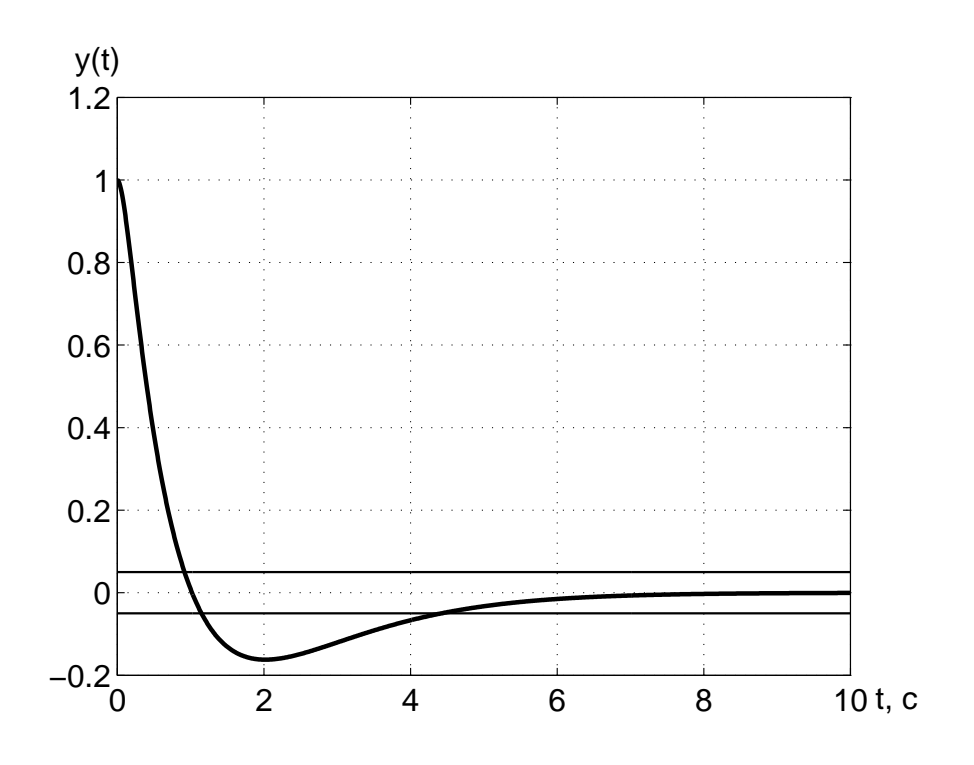

Рисунок 3.19 — График выходной переменной

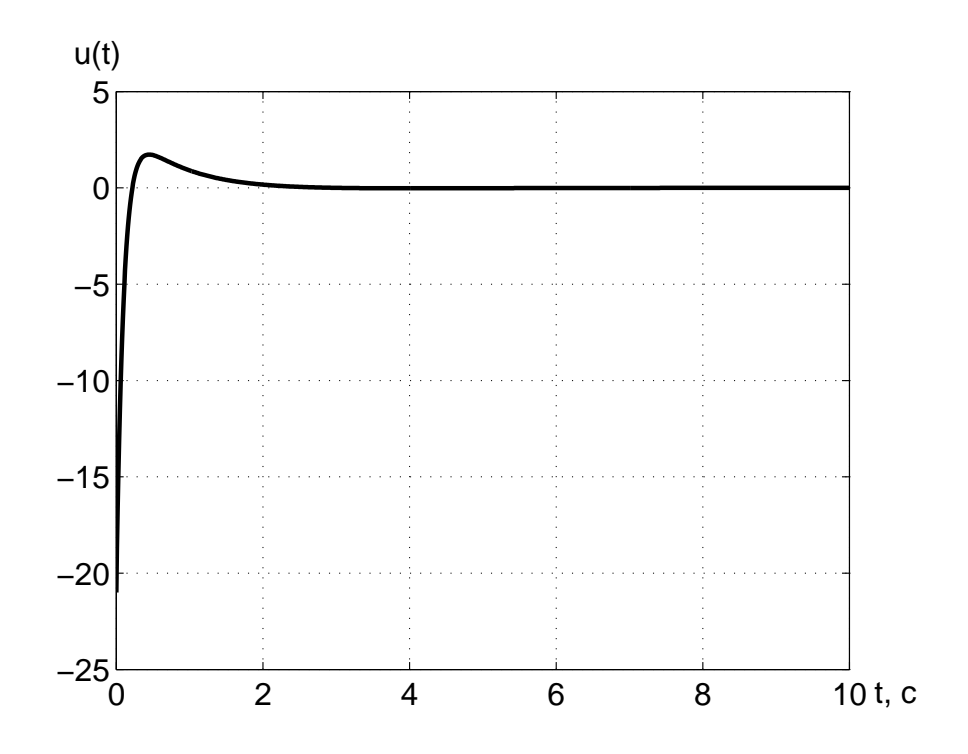

Рисунок 3.20 — График управляющего воздействия

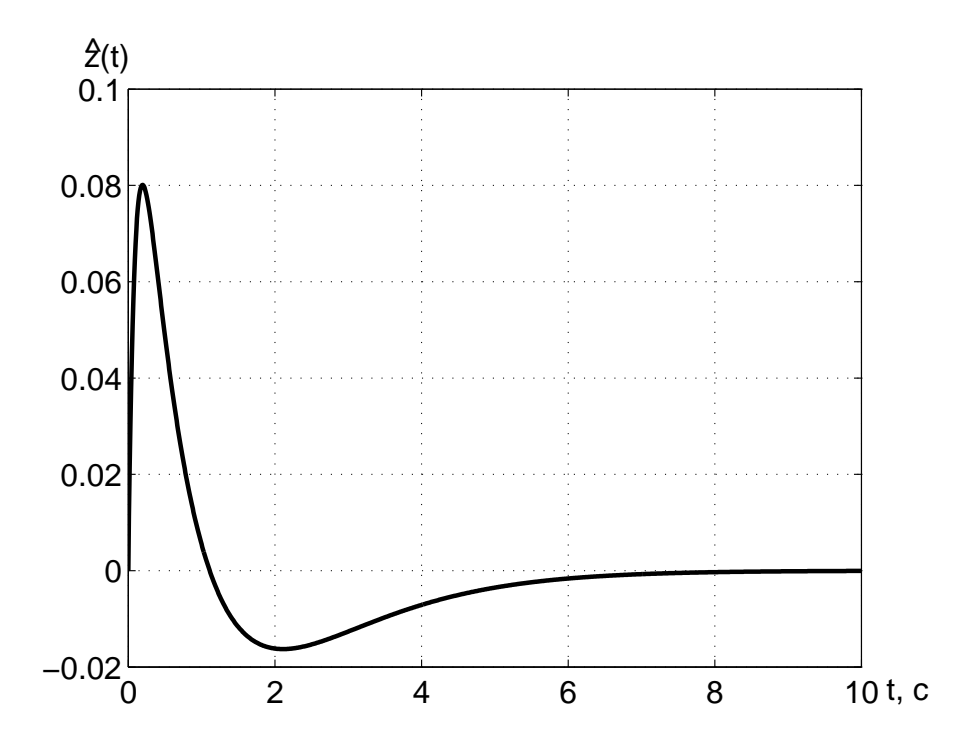

Рисунок 3.21 — График переменной устройства оценки пониженной размерности

управления выбраны следующие значения:  $x_1(0) = 1$  и  $x_2(0) = 0$ . На рисунке 3.19 представлен график выходной переменной, который из начального состояния стремится с течением времени к нулевому значению. На основании этого графика можно сделать вывод о том, что проектируемая система работоспособна и удовлетворяет заданным требованиям. На рисунке 3.20 изображён график управляющего воздействия. Как видно из этого графика, диапазон изменения управляющего воздействия составляет от минус 22 до 2 отн. ед. На графике, представленном на рисунке 3.21, изображена переменная состояния устройства оценки пониженной размерности. С течением времени значения, которые принимает эта переменная, становятся равными нулю. Следовательно, решена задача стабилизации. Таким образом, полная замкнутая система является работоспособной и решает все поставленные перед ней  $a$  $a$  $a$  $u$  $\blacksquare$ 

Замечание 3.4 В результате решения поставленной задачи синтезирован динамический регулятор с устройством оценки пониженной размерности. По своей сути найден так называемый ПД-регулятор, у которого дифференцирующая составляющая была определена при помощи устройства оценки пониженной размерности. Поэтому построение устройства оценки пониженной размерности равноценно введению в замкнутую систему составляющей, которая поличается дифференцированием выходной переменной.

# СПИСОК ЛИТЕРАТУРЫ

- 1. Андриевский Б.Р., Фрадков А.Л. Избранные главы теории автоматического управления с примерами на языке MATLAB. СПб: Наука, 1999. — 467 с.
- 2. Бесекерский В.А., Попов Е.П. Теория систем автоматического управления / В.А. Бесекерский, Е.П. Попов. — Изд. 4-е, перераб. и доп. — Спб.: Изд-во «Профессия», 2003. — 752 с. — (Серия: Специалист).
- 3. Бобцов А.А., Мирошник И.В. Линейные системы автоматического управления. — СПб.: СПбГИТМО (ТУ), 2001, — 245 с.
- 4. Григорьев В.В., Дроздов В.Н., Лаврентьев В.В., Ушаков А.В. Синтез дискретных регуляторов при помощи ЭВМ. Л.: Машиностроение, 1983.
- 5. Методы классической и современной теории автоматического управления. Учебник в 3-х томах / Под ред. Н.Д. Егупова. — М.: Изд-во МГТУ им. Баумана, 2000.
- 6. Мирошник И.В. Теория автоматического управления. Линейные системы. — СПб.: Питер, 2005. — 336 с. (Серия "Учебное пособие").

Валерий Владимирович Григорьев, Наталья Владимировна Журавлёва, Галина Владимировна Лукьянова, Константин Александрович Сергеев

## Синтез систем автоматического управления методом модального управления

Учебное пособие

В авторской редакции Компьютерная верстка и дизайн В.В. Григорьев,

Н.В. Журавлёва, Г.В. Лукьянова, К.А. Сергеев

Зав. редакционно-издательским отделом Н.Ф. Гусарова Лицензия ИД № 00408 от 05.11.99 Подписано к печати декабря 2007 Отпечатано на ризографе Тираж 100 экз. Заказ № 1115